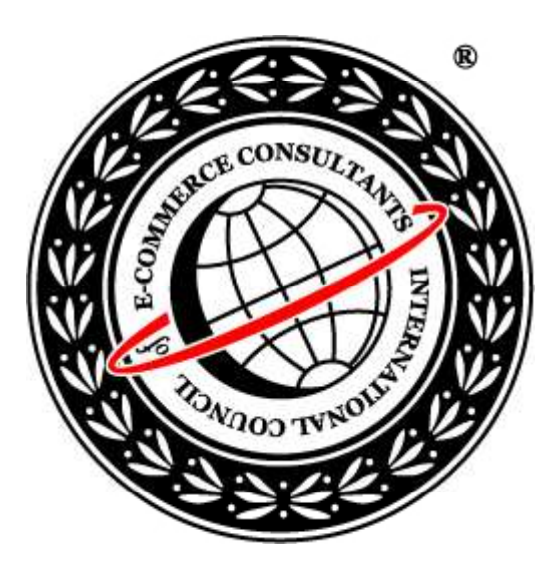

## Ethical Hacking and Countermeasures Version 6

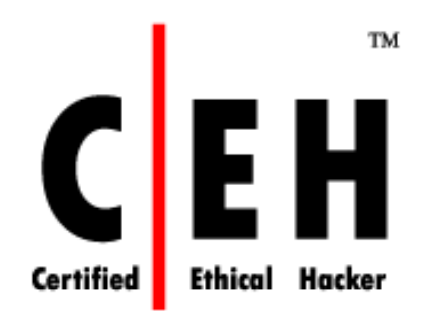

## **Mo dule IV**

Google Hacking

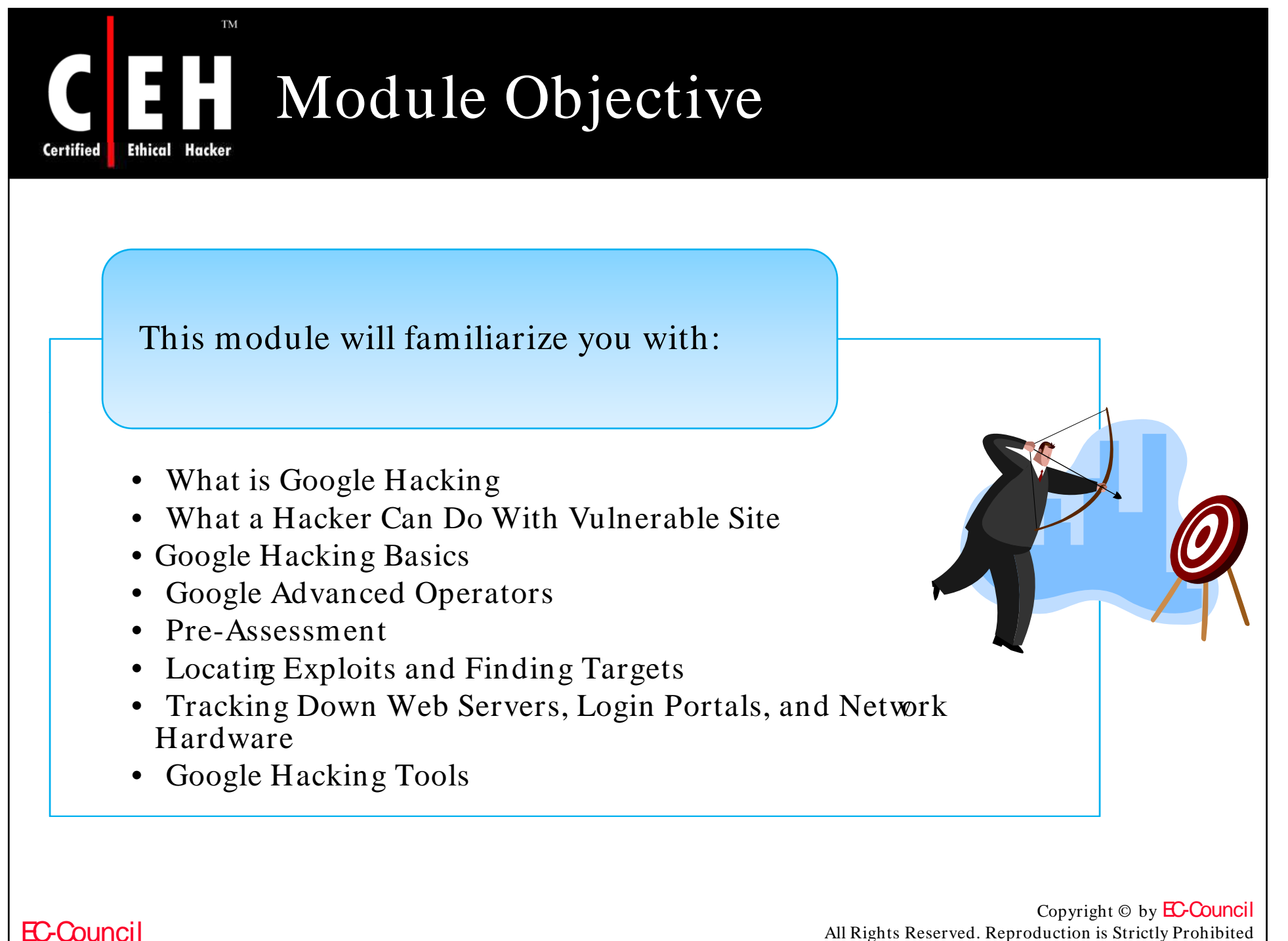

All Rights Reserved. Reproduction is Strictly Prohibited

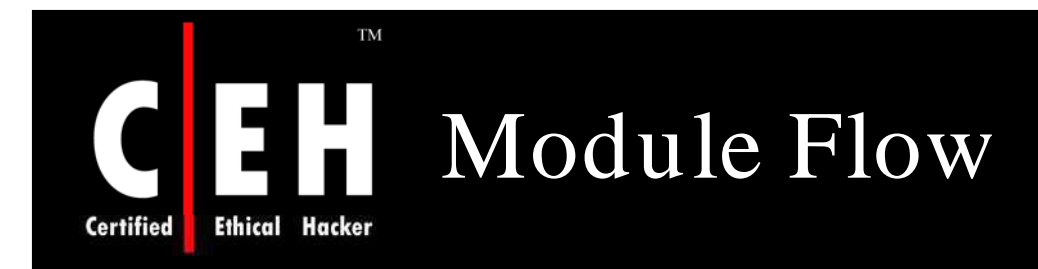

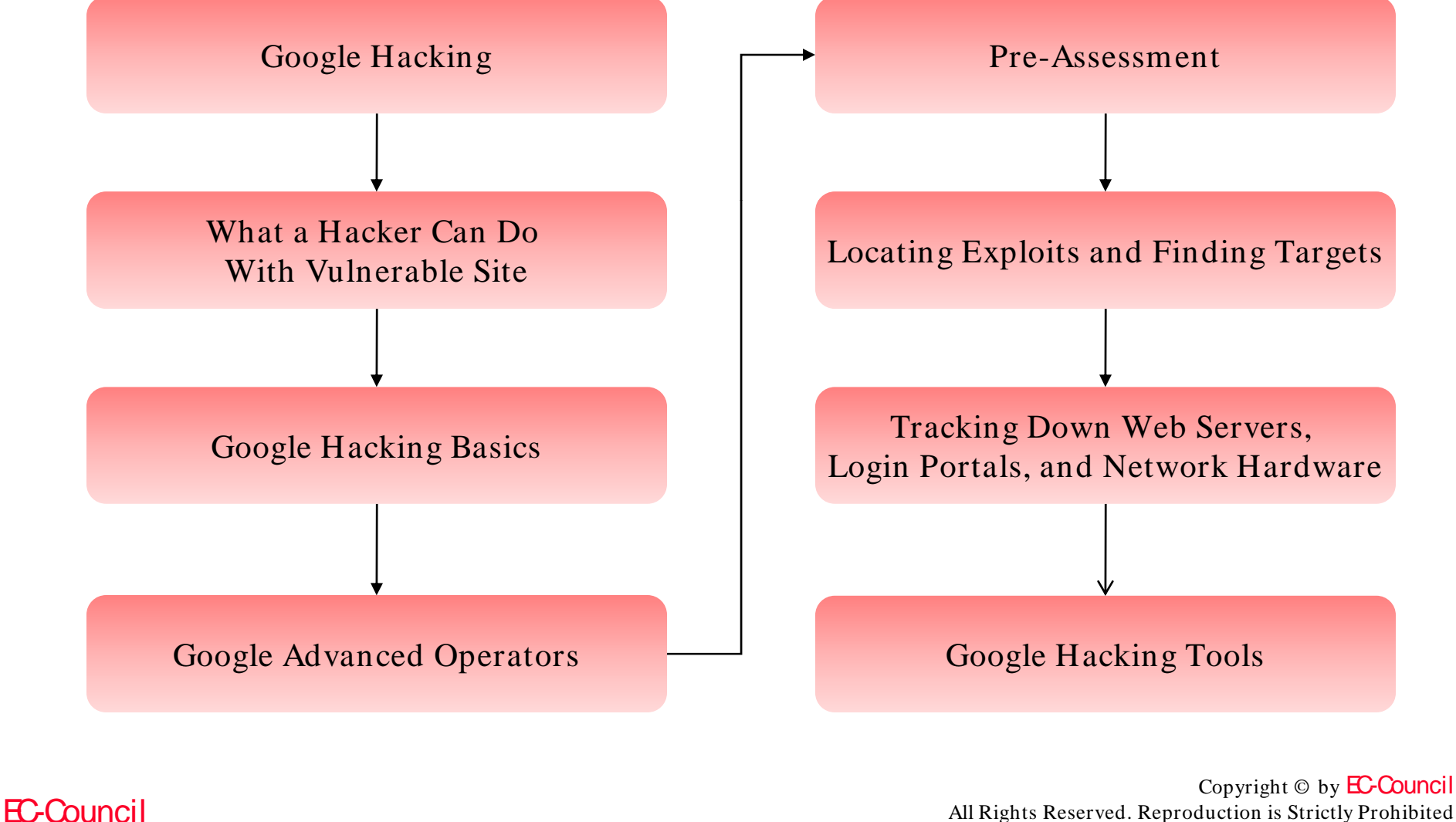

All Rights Reserved. Reproduction is Strictly Prohibited

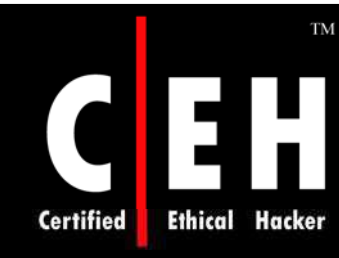

# What is Google Hacking

Google hacking is a term that refers to the art of creating complex search engine queries in order to filter through large amounts of search results for information related to computer security

> In its malicious format, it can be used to detect websites that are vulnerable to numerous exploits and vulnerabilities as well as locate private, sensitive information about others, such as credit card numbers, social security numbers, and passwords

> > Google Hacking involves using Google operators to locate specific strings of text within search results

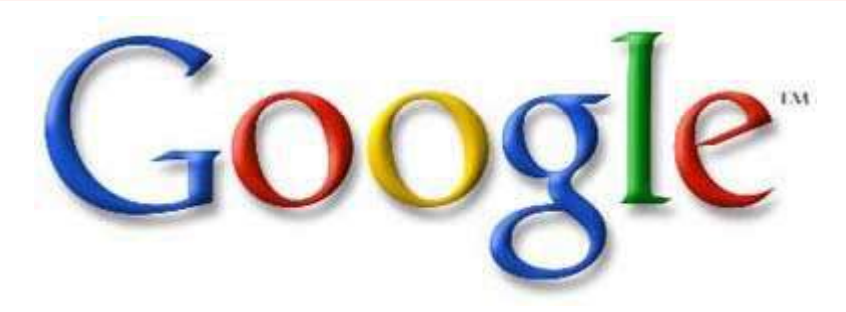

Copyright  $\odot$  by **EC-Council** All Rights Reserved. Reproduction is Strictly Prohibited

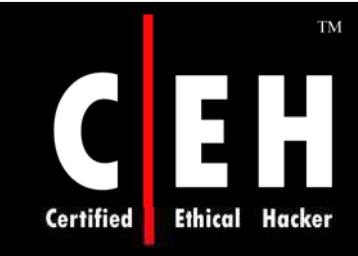

# What a Hacker Can Do With Vulnerable Site

### Information that the Google Hacking Database identifies:

Advisories and server vulnerabilities

Error messages that contain too much information

Files containing passwords

Sensitive directories

Pages containing logon portals

Pages containing network or vulnerability data such as firewall logs

EC-Council

Copyright © by **EC-Council** All Rights Reserved. Reproduction is Strictly Prohibited

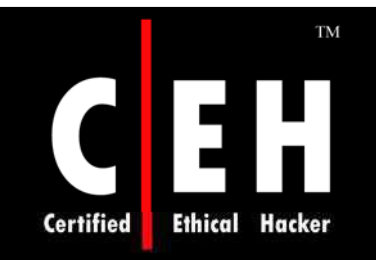

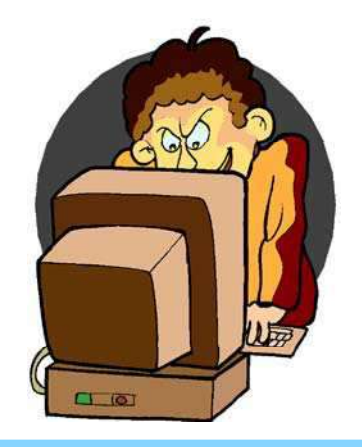

# Google Hacking Basics

Copyright © by **EC-Council** All Rights Reserved. Reproduction is Strictly Prohibited

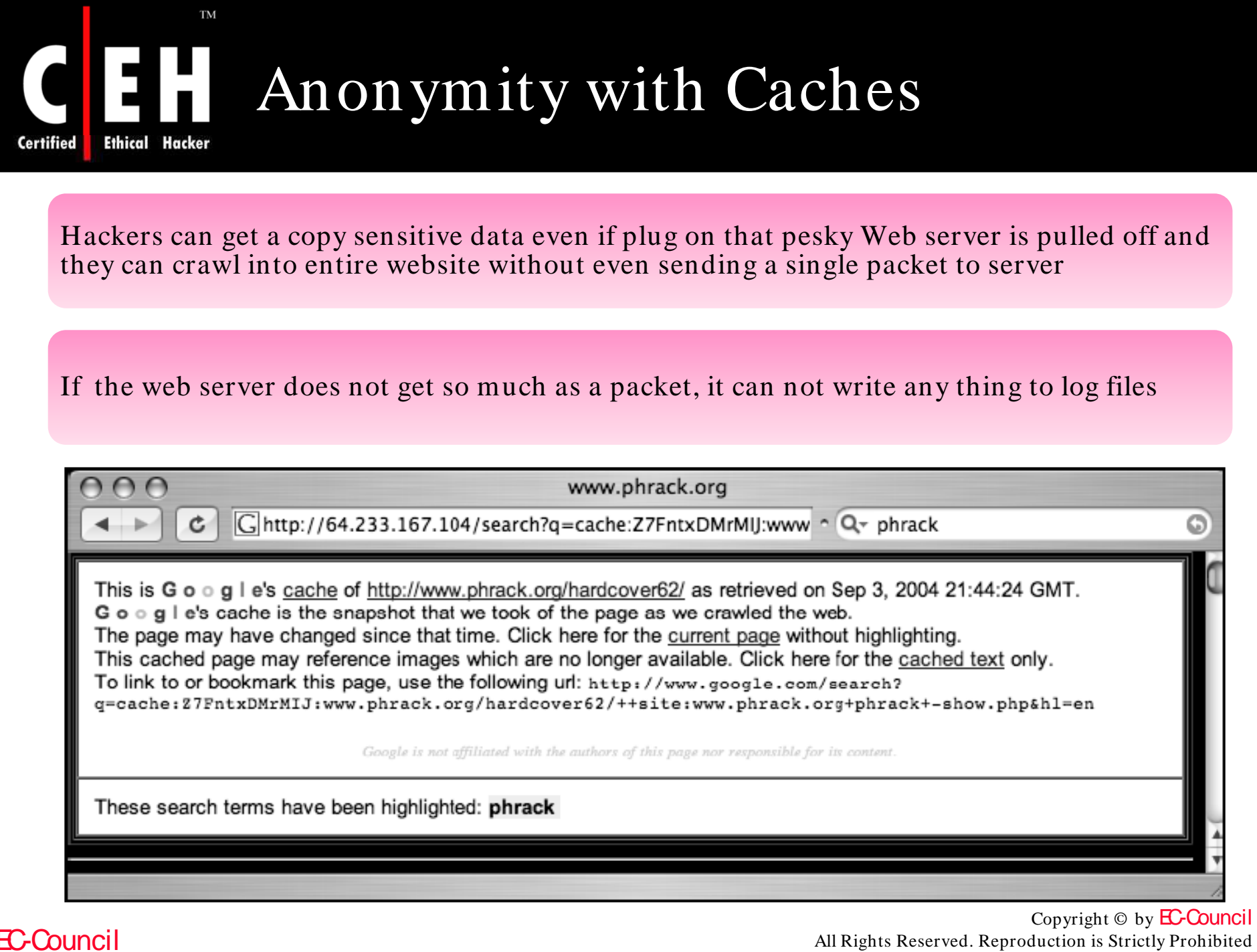

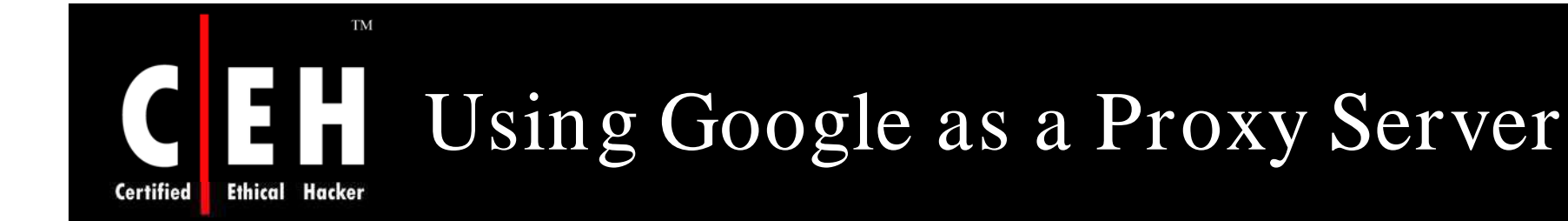

Google some times works as a proxy server which requires a Google translated URL and some minor URL modification

> Translation URL is generated through Google's translation service, located at www.google.com/translate\_t

> > If URL is entered in to "Translate a web page" field, by selecting a language pair and clicking on Translate button, Google will translate contents of Web page and generate a translation URL

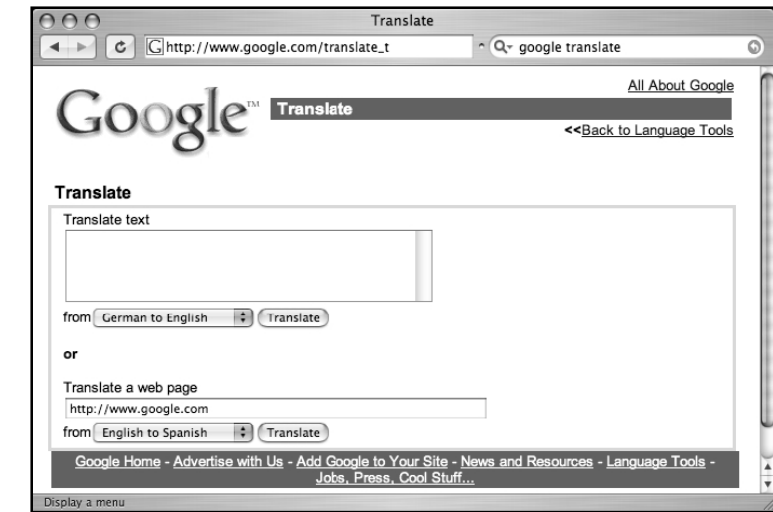

Copyright  $\odot$  by **EC-Council** All Rights Reserved. Reproduction is Strictly Prohibited

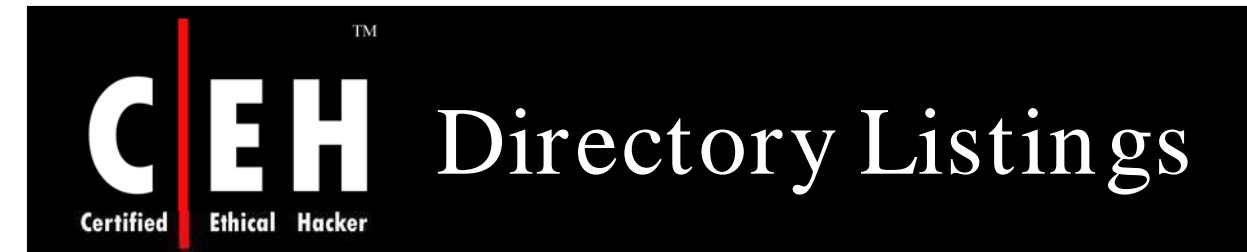

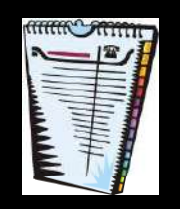

A directory listing is a type of Web page that lists files and directories that exist on a Web server

It is designed such that it is to be navigated by clicking directory links, directory listings typically have a title that describes the current directory, a list of files and directories that can be clicked

Just like an FTP server, directory listings offer a no-frills, easy-install solution for granting access to files that can be stored in categorized folders

Problems faced by directory listings are:

- They do not prevent users from downloading certain files or accessing certain directories hence they are not secure
- They can display information that helps an attacker learn specific technical details about Web server
- They do not discriminate between files that are meant to be public and those that are meant to remain behind the scenes
- They are often displayed accidentally, since many Web servers display a directory listing if a top-level index file is missing or invalid

Copyright © by **EC-Council** All Rights Reserved. Reproduction is Strictly Prohibited

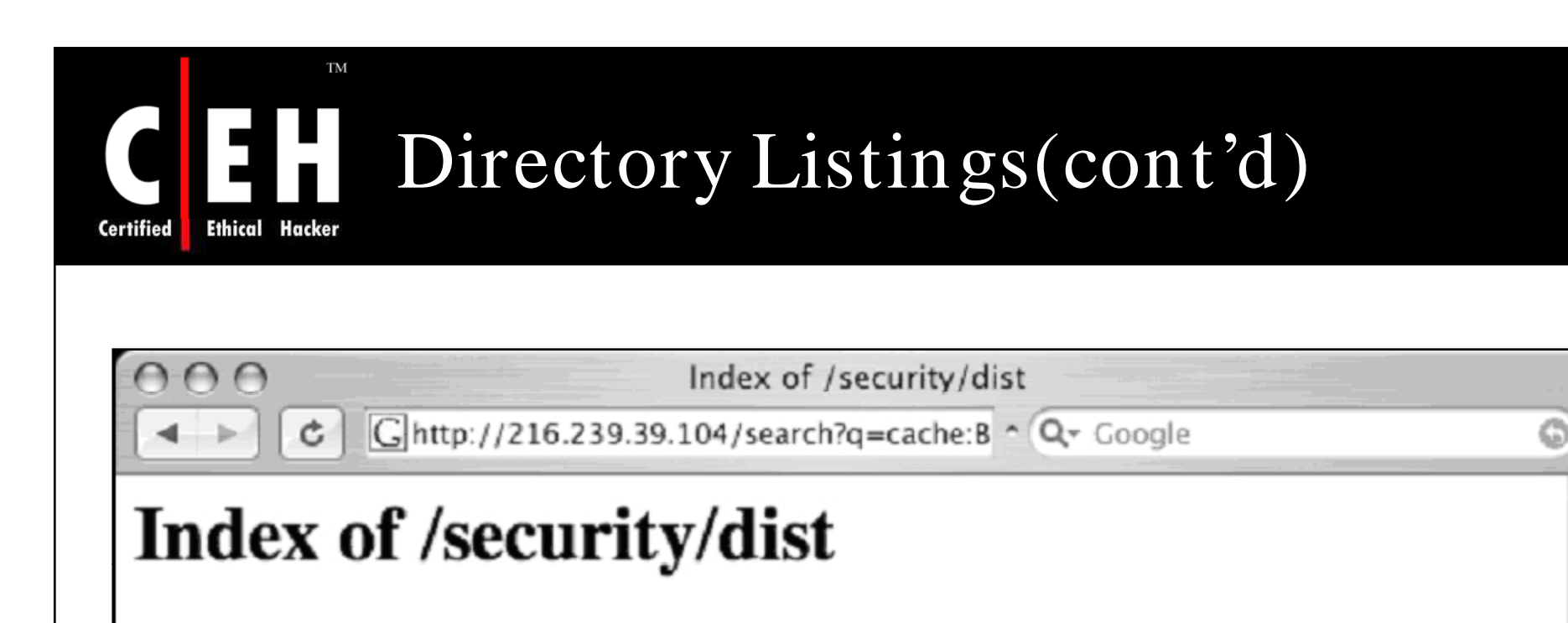

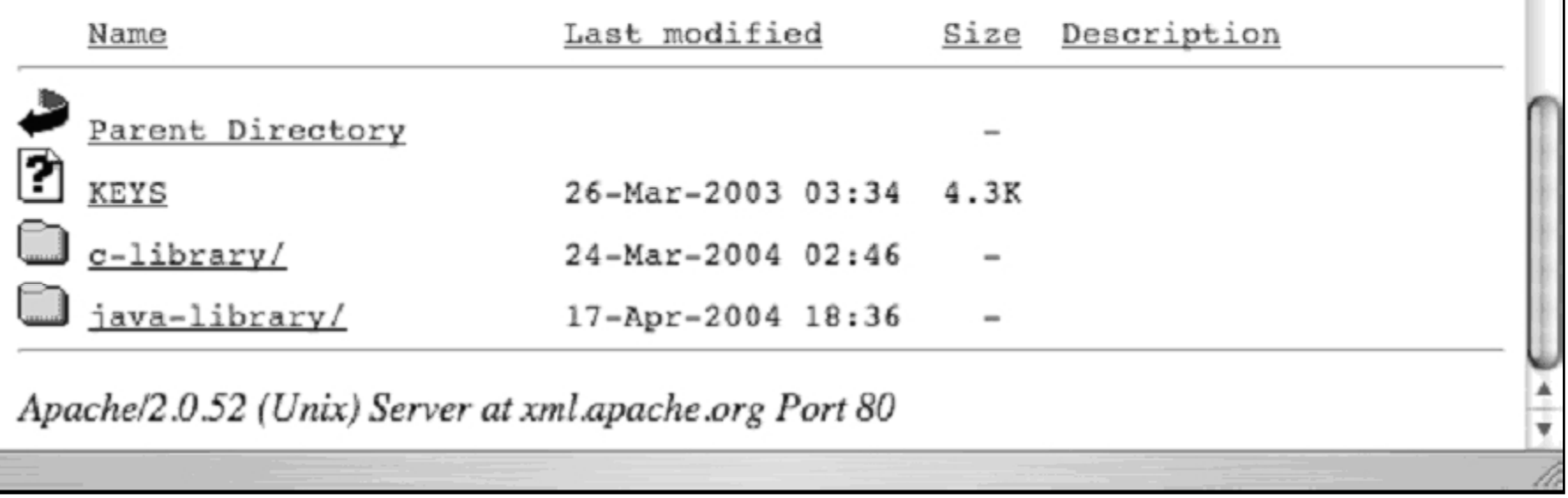

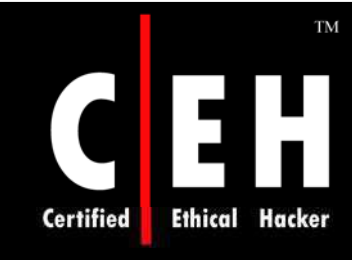

# Locating Directory Listings

Since directory listings offer parent directory links and allow browsing through files and folders, attacker can find sensitive data simply by locating listings and browsing through them

> Locating directory listings with Google is fairly straightforward as they begin with phrase "Index of," which shows in tittle

An obvious query to find this type of page might be *ntitle:index.of*, which can find pages with the term "index of" in the title of the document

> *intitle:index.of "parent directory"* or *intitle:index.of "nam e size"* queries indeed provide directory listings by not only focusing on index.of in title but on keywords often found inside directory listings, such as parent directory, name, and size

> > Copyright © by EC-Council All Rights Reserved. Reproduction is Strictly Prohibited

### **TM** Locating Directory Listings  $(cont'd)$

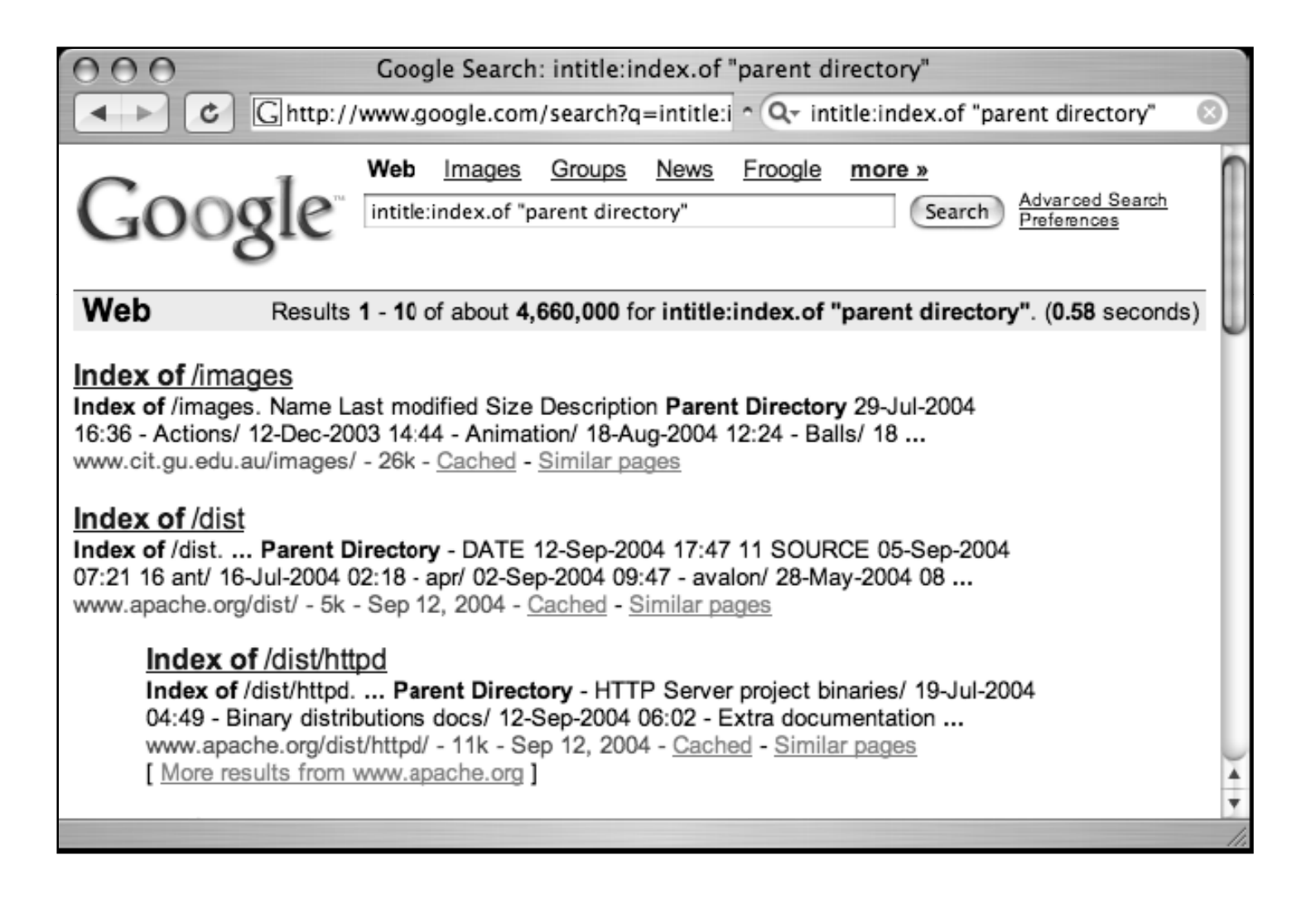

Copyright  $\odot$  by **EC-Council** All Rights Reserved. Reproduction is Strictly Prohibited

**Ethical Hacker** 

**Certified** 

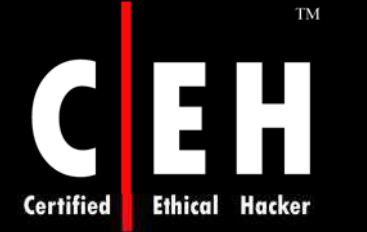

# Finding Specific Directories

This is easily accomplished by adding the name of the directory to the search query

To locate "admin" directories that are accessible from directory listings, queries such as *intitle:index.of.adm in* or *intitle:index.of inurl:adm in* will work well, as shown in the following figure

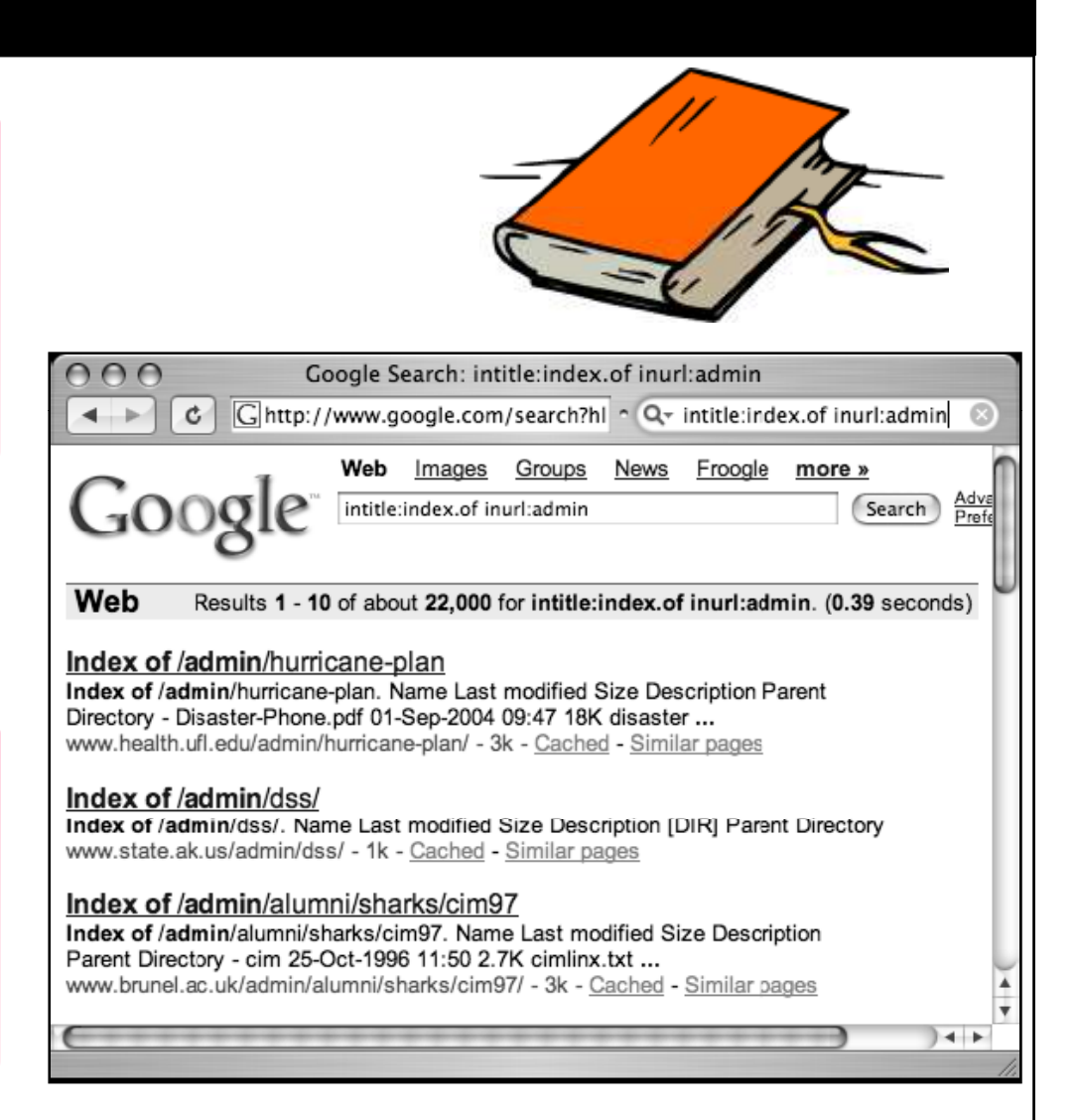

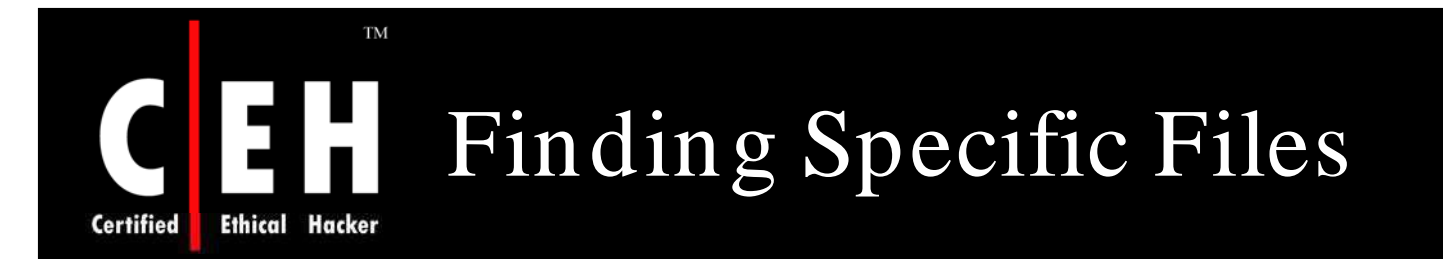

As the directory listing is in tree style, it is also possible to find specific files in a directory listing

To find WS\_ FTP log files, try a search such as *intitle:index.of w s\_ ftp.log*, as shown in the Figure below:

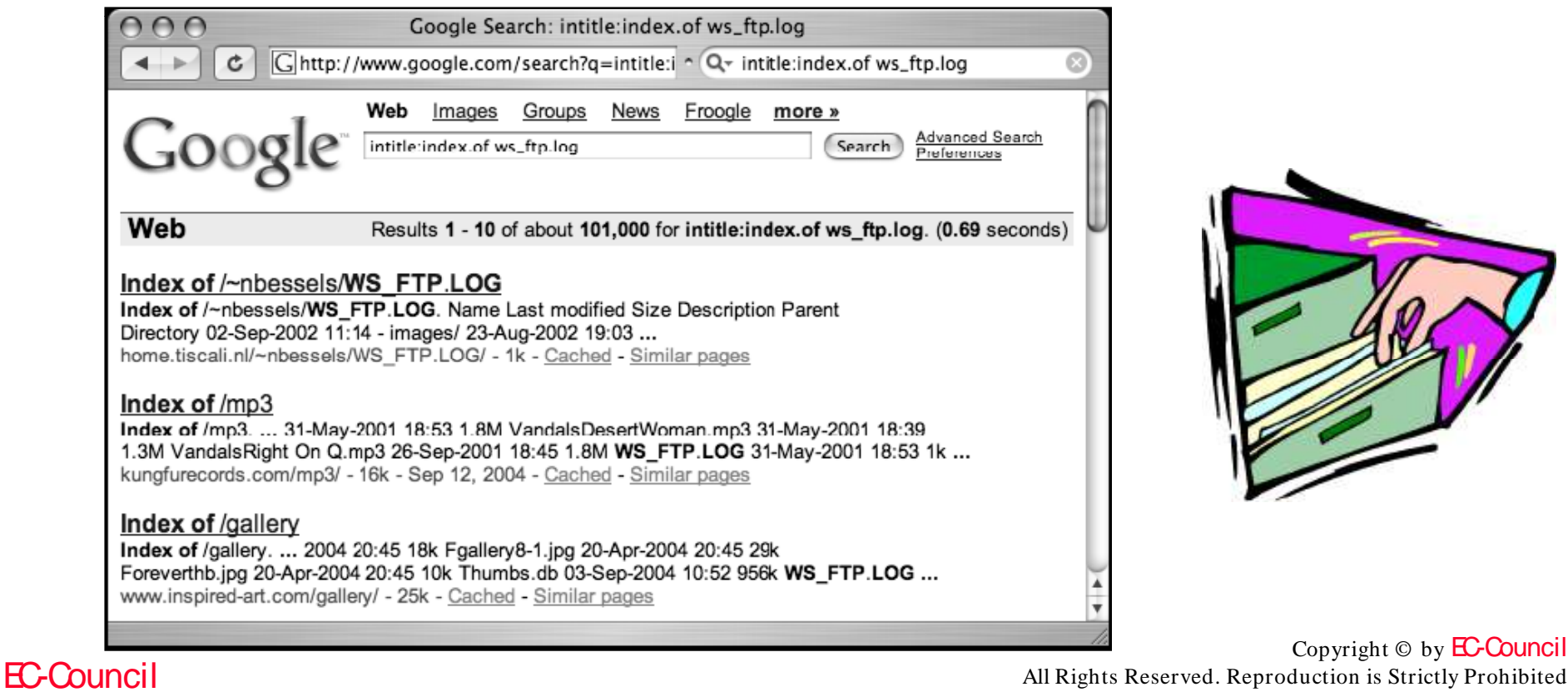

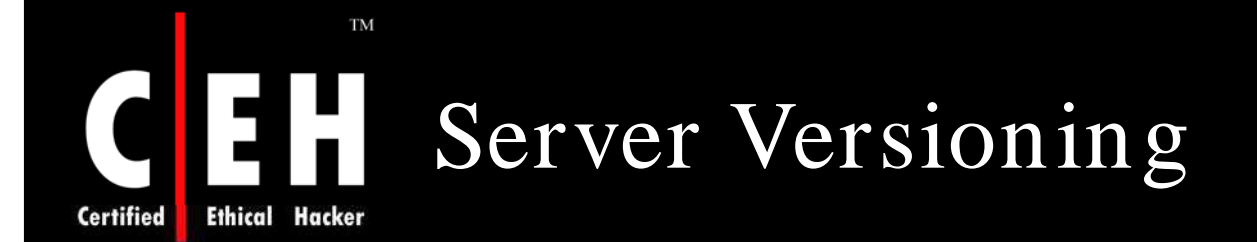

The information an attacker can use to determine the best method for attacking a Web server is the exact software version

An attacker can retrieve that information by connecting directly to the Web port of that server and issuing a request for the HTTP headers

Some typical directory listings provide the name of the server software as well as the version number at the bottom portion. These information are faked and attack can be done on web server

*intitle: index.of " server at*" query will locate all directory listings on the Web with *index of in the title and server at anyw here in the text of the page*

In addition to identifying the Web server version, it is also possible to determine the operating system of the server as well as modules and other software that is installed

Server versioning technique can be extended by including more details in the query

Copyright  $\odot$  by **EC-Council** All Rights Reserved. Reproduction is Strictly Prohibited

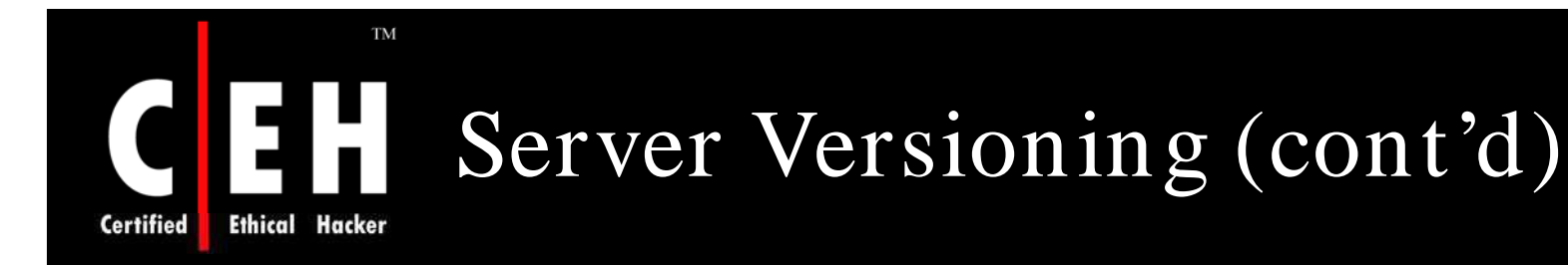

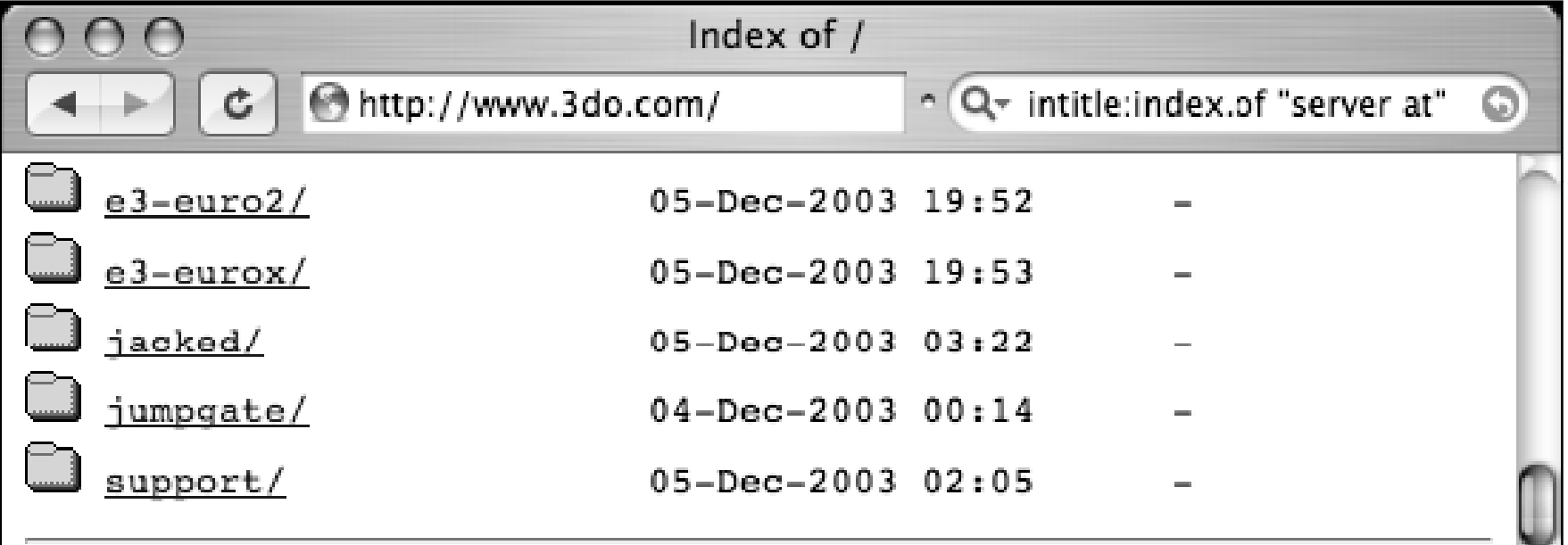

Apache/1.3.27 Server at www.3do.com Port 80

### **TM** Going Out on a Limb: Traversal Techniques

Attackers use traversal techniques to expand a small foothold into a larger compromise

The query *intitle:index.of inurl:"/ adm in/ \*"* is helped to traversal as shown in the figure:

**Ethical** 

**Certified** 

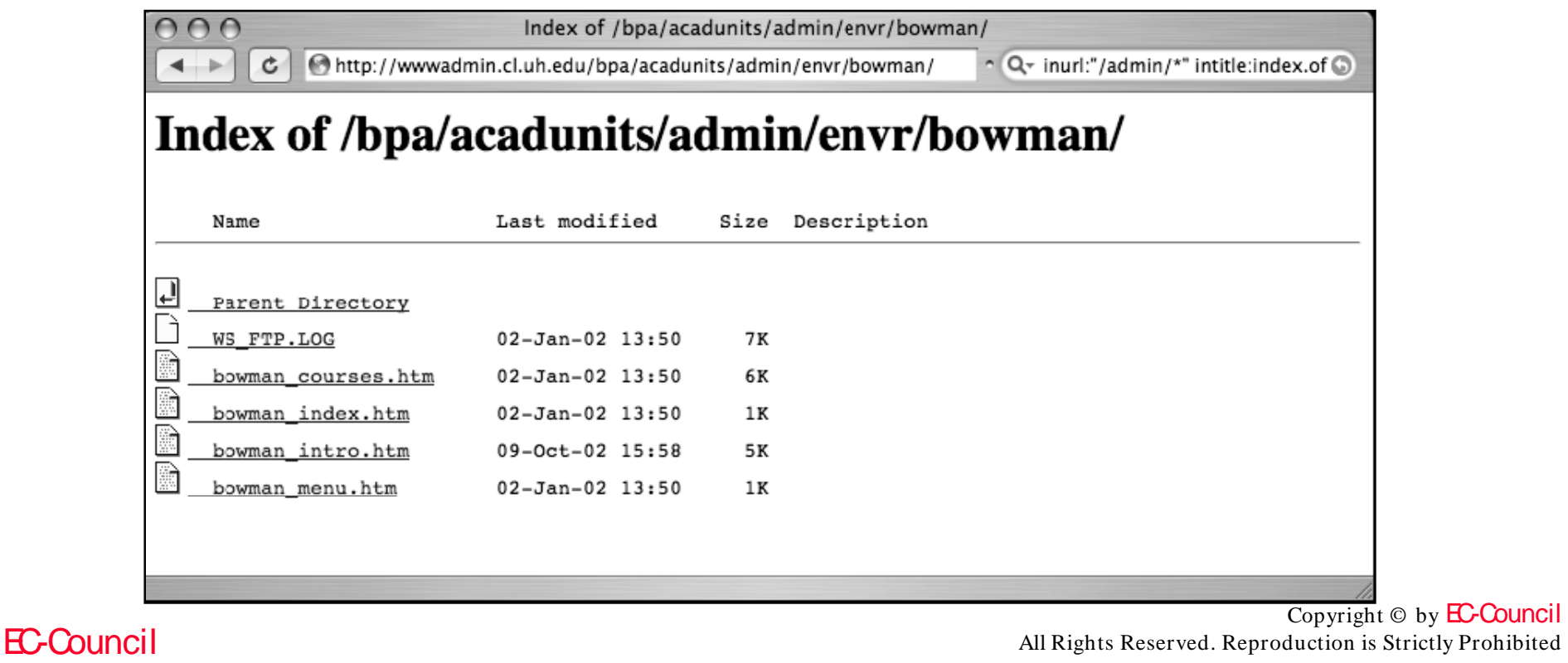

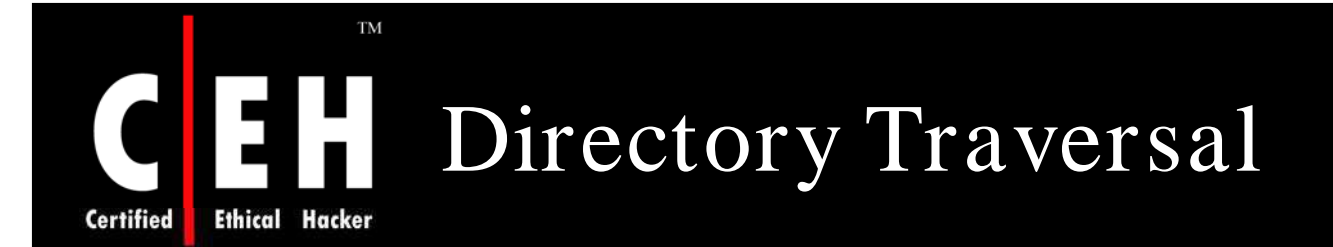

By clicking on the parent directory link the sub links under it will open. This is basic directory traversal

Regardless of walking through the directory tree , traversing outside the Google search wandering around on the target Web server is also be done

The word in the URL will be changed with other words

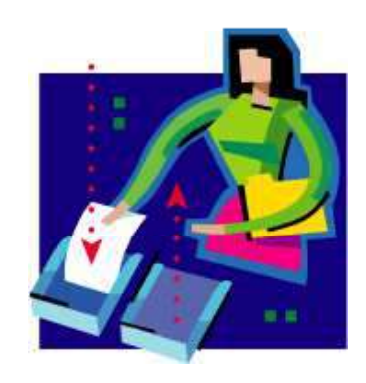

EC-Council

Poorly coded third-party software product installed in the server accepts directory names as arguments which allows users to view files above the web server directory

Automated tools can do a much better job of locating files and vulnerabilities

> Copyright © by EC-Council All Rights Reserved. Reproduction is Strictly Prohibited

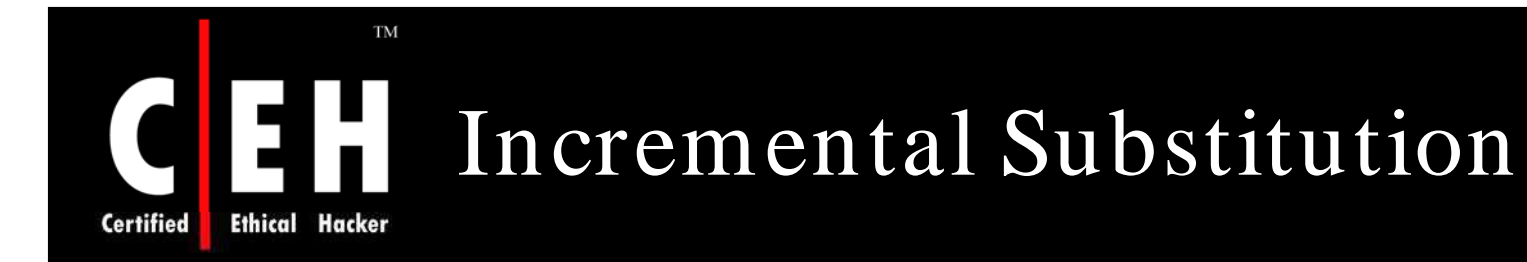

This technique involves replacing numbers in a URL in an attempt to find directories or files that are hidden, or unlinked from other pages

By changing the numbers in the file names, the other files can be found

In some examples, substitution is used to modify the numbers in the URL to locate other files or directories that exist on the site

- $/docs/b$ ulletin/2.xls could be modified to  $/docs/b$ ulletin/2.xls
- / DigLib\_thumbnail/spmg/hel/0001/H/ could be changel to / DigLib\_thumbnail/ spmg/hel/0002/H/
- / gallery/ wel008-1.jpg could be modified to / gallery/ wel008-2.jpg

Copyright © by **EC-Council** All Rights Reserved. Reproduction is Strictly Prohibited

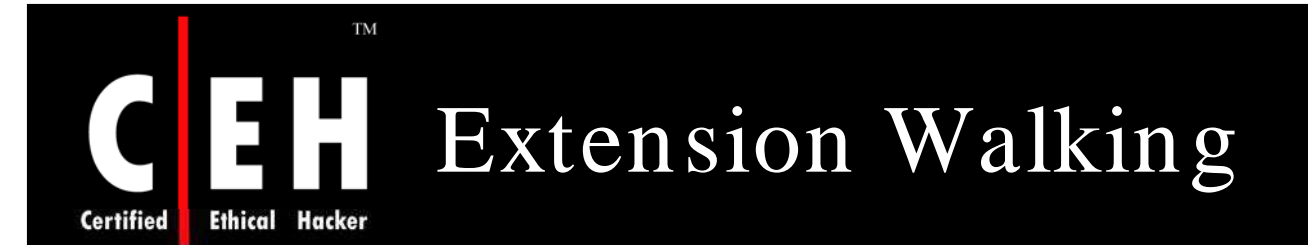

File extensions and how filetype operator can be used to locate files with specific file extensions

HTM files can be easily searched with a query such as filetype:HTM HTM

Filetype searches require a search parameter and files ending in HTM always have HTM in the URL

After locating HTM files, substitution technique is used to find files with the same file name and different extension

Easiest way to determine names of backup files on a server is to locate a directory listing using *intitle:index.of* or to search for specific files with queries such as *intitle:index.of index.php.bak* or *inurl:index.php.bak*

If a system administrator or Web authoring program creates backup files with a .BAK extension in one directory, there is a good chance that BAK files will exist in other directories as well

> Copyright © by EC-Council All Rights Reserved. Reproduction is Strictly Prohibited

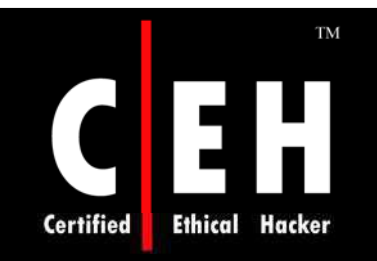

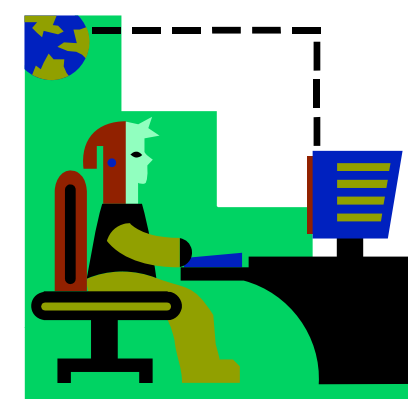

# Google Advanced Operators

Copyright © by EC-Council All Rights Reserved. Reproduction is Strictly Prohibited

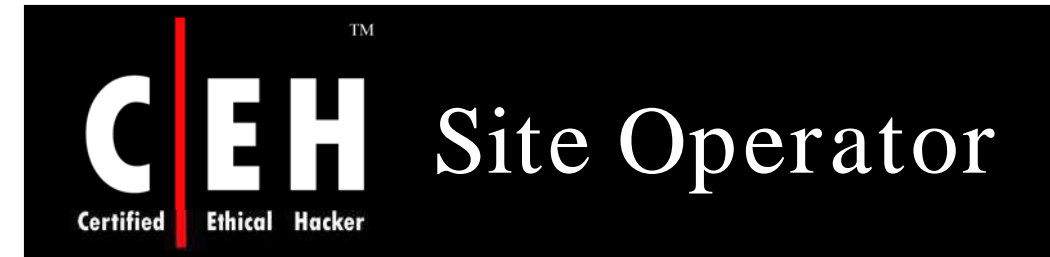

The site operator is absolutely invaluable during the information-gathering phase of an assessment

Site search can be used to gather information about the servers and hosts that a target hosts

Using simple reduction techniques, you can quickly get an idea about a target's online presence

Consider the simple example of site:washingtonpost.com – site:www.washingtonpost.com

This query effectively locates pages on the washingtonpost.com<br>domain other than www.washingtonpost.com

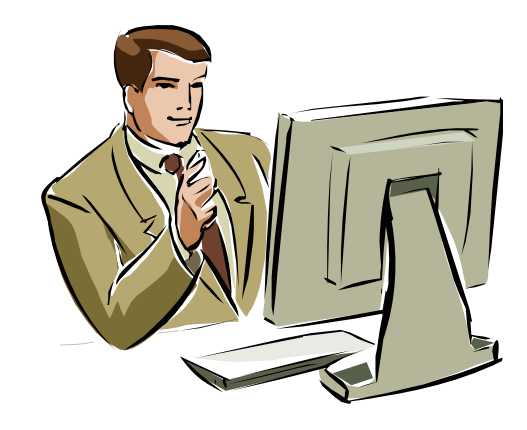

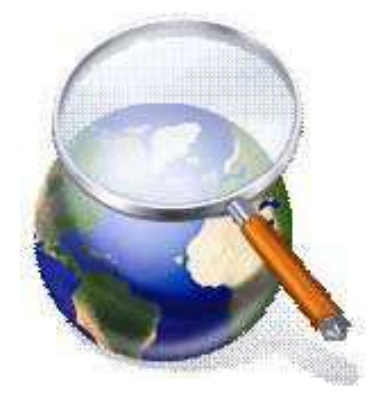

#### Copyright © by EC-Council All Rights Reserved. Reproduction is Strictly Prohibited

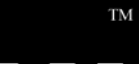

**Ethical Hacker** 

**Certified** 

# Site Operator (cont'd)

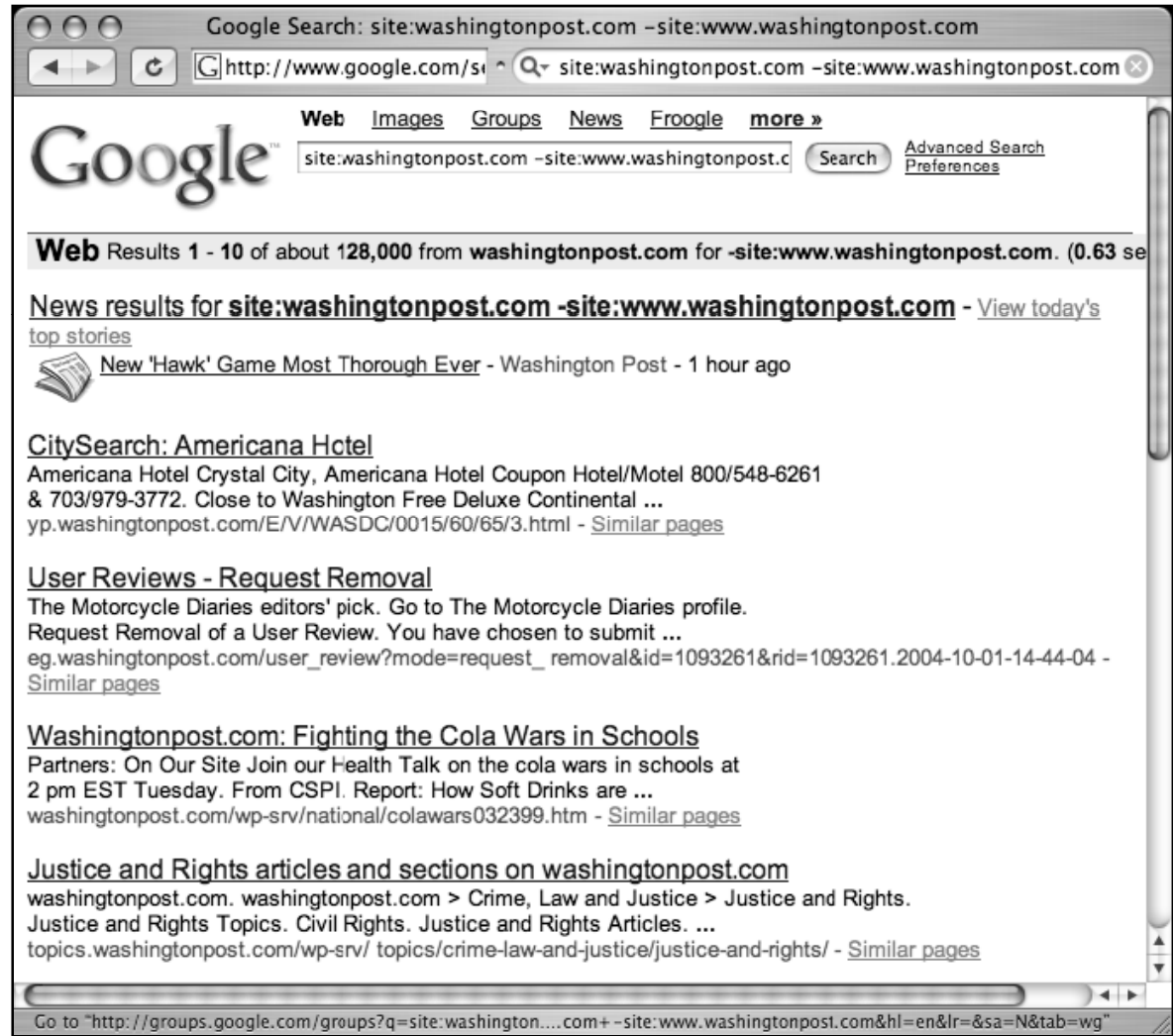

Copyright © by **EC-Council** All Rights Reserved. Reproduction is Strictly Prohibited

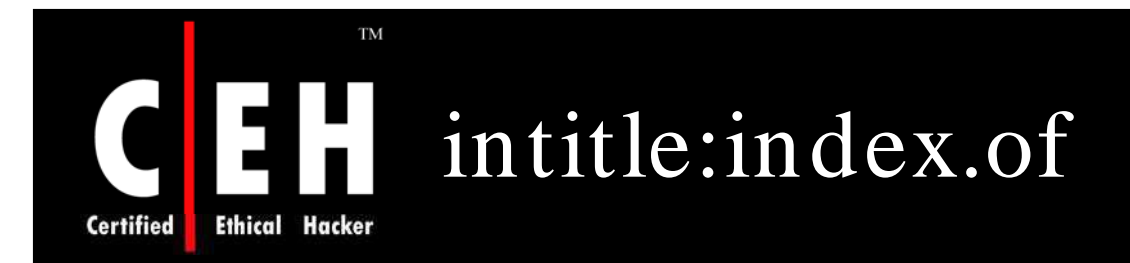

### intitle:index.of is the universal search for directory listings

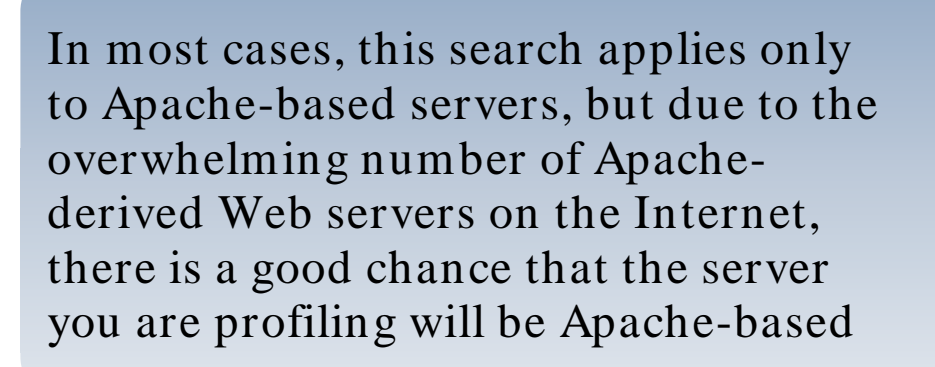

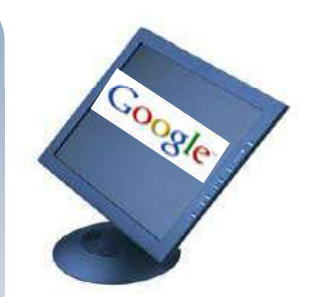

Copyright © by EC-Council All Rights Reserved. Reproduction is Strictly Prohibited

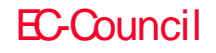

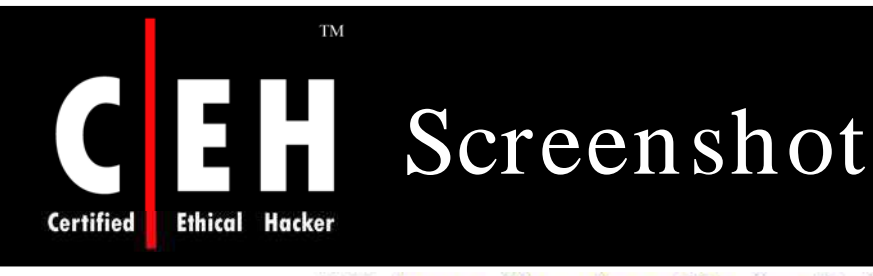

Web Maps News Shopping Gmail Images more v

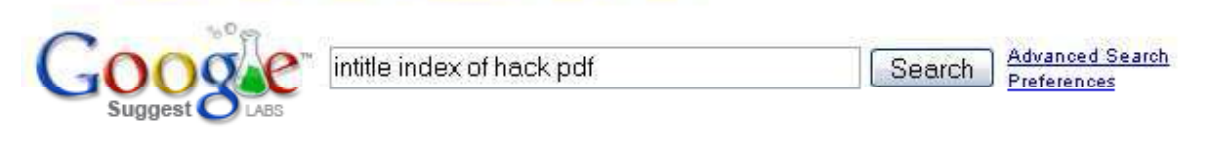

Web

#### [PDF] Google Hacking 101

File Format: PDF/Adobe Acrobat - View as HTML Adobe Portable Document Format (pdf). - Adobe PostScript (ps). - Lotus 1-2-3 (wk1, wk2, ..... intitle:index.of.etc. This search gets you access to the etc ... www.nebraskacert.org/CSF/CSF-Jun2005.pdf - Similar pages

#### Intitle Index Of Bluetooth Hack Pdf

Intitle Index Of Bluetooth Hack Pdf. 0 keygen intitleindex. Mp3 mp4 download free symbian movie download free tuneup utilities 2005 crack for bwgen chets to ... intitleindexofbluetoot91107.blogspot.com/ - 26k - Cached - Similar pages

#### Videoclips zoeken \"intitle:index of: hack pdf

Je zocht op \"intitle:index of: hack pdf maar er werd niets gevonden! Terug · i feel myself rapidshare | intitle: "index.of" (mp3) yael naim | "Intitle: Index ... www.top-clips.nl/home/woord.php?woord=%22intitle:index%20of:%20hack%20pdf - 19k -Cached - Similar pages

#### **Intitle**: google Hacking | Free eBooks Download

Search Terms: free ebooks illegal, intitle index of pdf architecture html htm php asp of jsp, intext google hacking, google book download hack, google hack... freeebookdownload.net/pdf/intitle-google-hacking.shtml - 11k - Cached - Similar pages

#### Boediger net *intitle index of hack* msn warez direct download links

Best intitle index of hack msn the results from Google, MSN, Yahoo, Altavista fast and more intitle index of hack msn results - added 2008-01-26 ...

Copyright  $\odot$  by **EC-Council** All Rights Reserved. Reproduction is Strictly Prohibited

Results 1

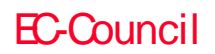

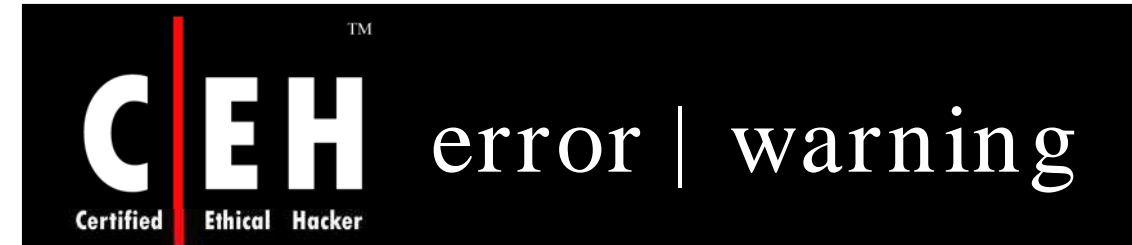

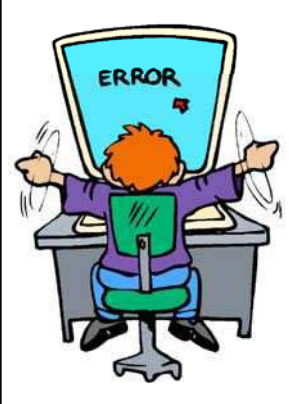

EC-Council

Error messages can reveal a great deal of information about a target

Often overlooked, error messages can provide insight into the application or operating system software a target is running, the architecture of the network the target is on, information about users on the system, and much more

Not only are error messages informative, they are prolific

A query of intitle: error results in over 55 million results

Copyright © by EC-Council All Rights Reserved. Reproduction is Strictly Prohibited

## error | warning (cont'd) **Ethical Hacker**

 $\rm TM$ 

 $\overline{\mathbf{C}}$ 

Certified

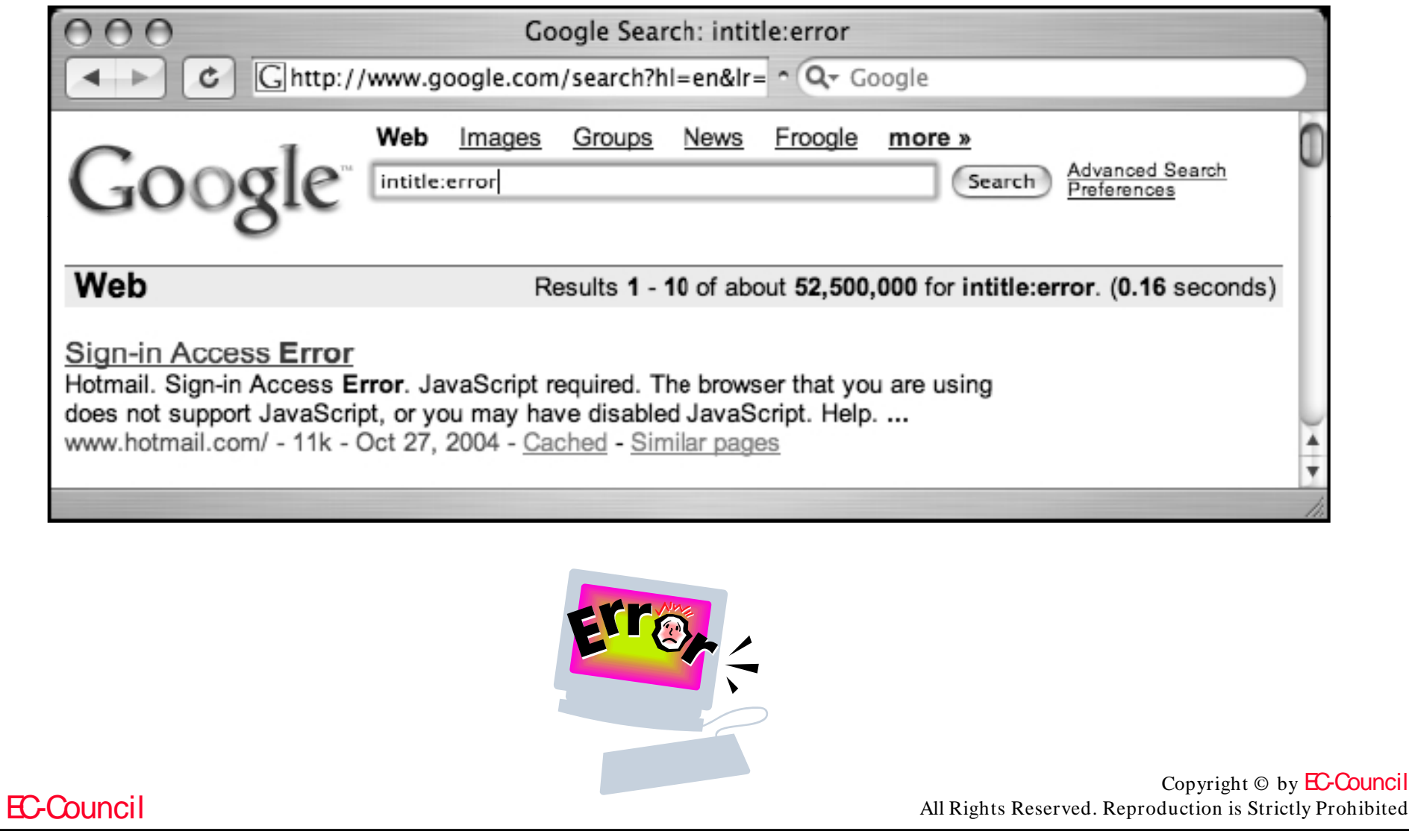

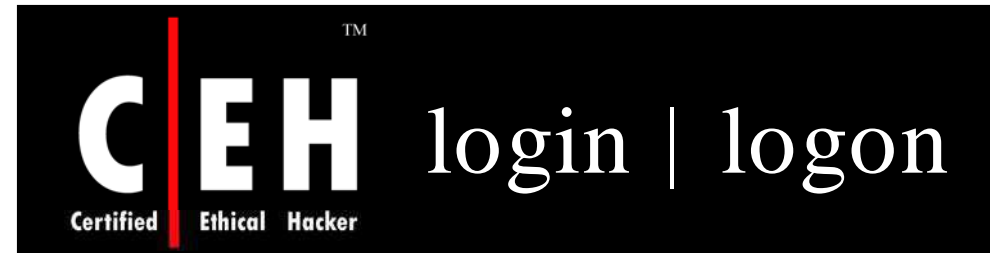

Login portals can reveal the software and operating system of a target, and in many cases "self-help" documentation is linked from the main page of a login portal

These documents are designed to assist users who run into problems during the login process

Whether the user has forgotten his or her password or even username, this document can provide clues that might help an attacker

Documentation linked from login portals lists e-mail addresses, phone numbers, or URLs of human assistants who can help a troubled user regain lost access

These assistants, or help desk operators, are perfect targets for a social engineering attack

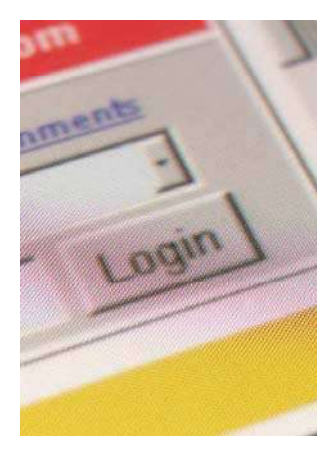

Copyright © by EC-Council All Rights Reserved. Reproduction is Strictly Prohibited

#### $\rm TM$  $\sqrt{211}$ login | logon (cont'd) **Certified Ethical Hacker**

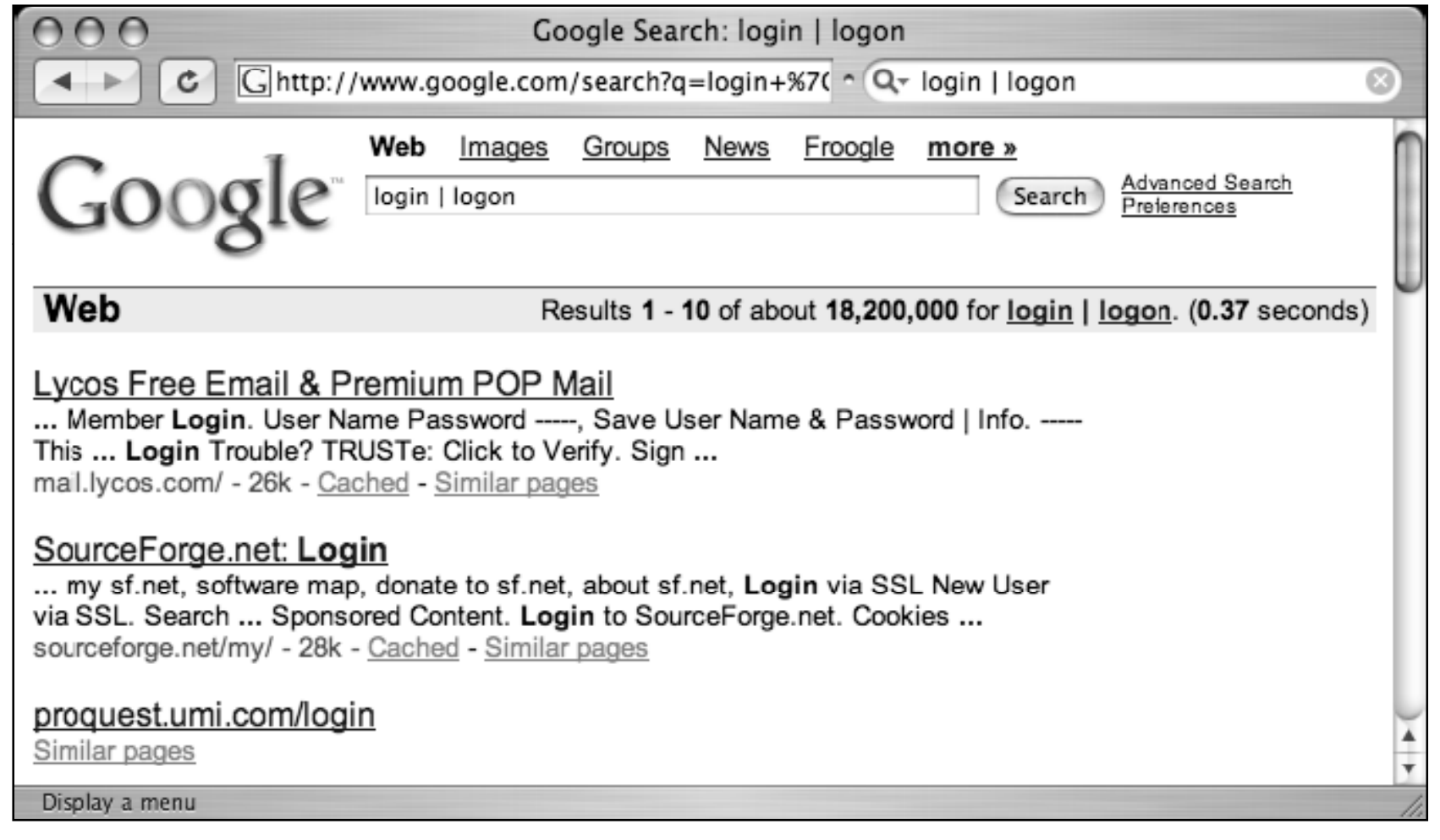

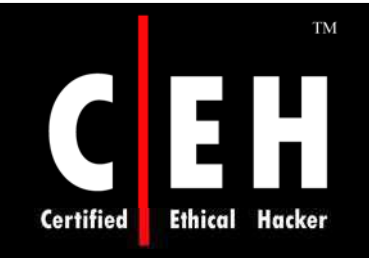

EC-Council

## username | userid | employee.ID | "your username is"

There are many different ways to obtain a username from a target system

Even though a username is the less important half of most authentication mechanisms, it should at least be marginally protected from outsiders

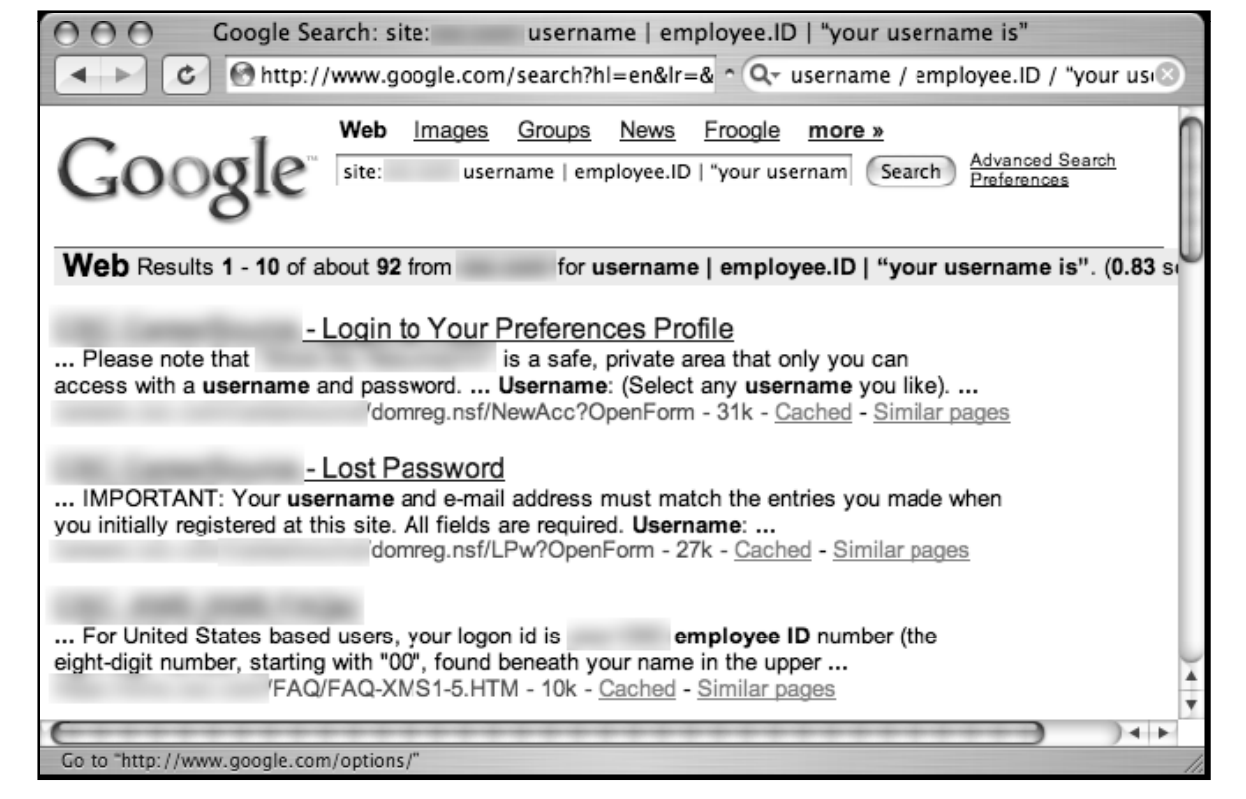

Copyright © by **EC-Council** 

All Rights Reserved. Reproduction is Strictly Prohibited

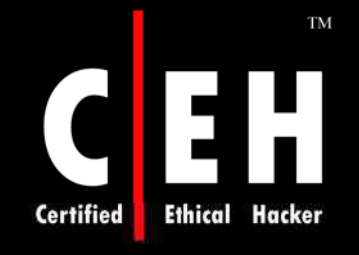

## password | passcode | "your password is"

The word password is so common on the Internet, there are over 73 million results for this one-word query

During an assessment, it is very likely that results for this query combined with a site operator will include pages that provide help to users who have forgotten their passwords

In some cases, this query will locate pages that provide policy information about the creation of a password

This type of information can be used in an intelligent-guessing or even a brute-force campaign against a password field

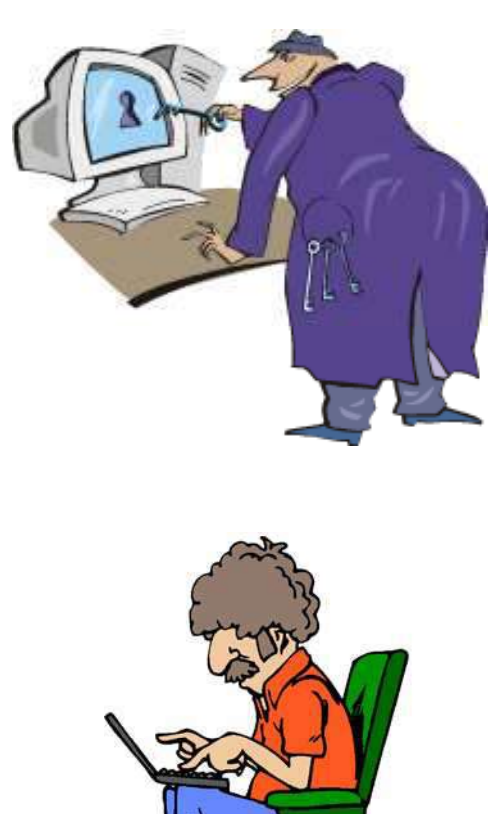

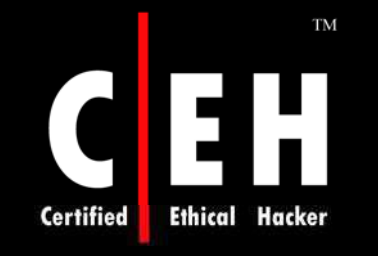

## password | passcode | "your password is" (cont'd)

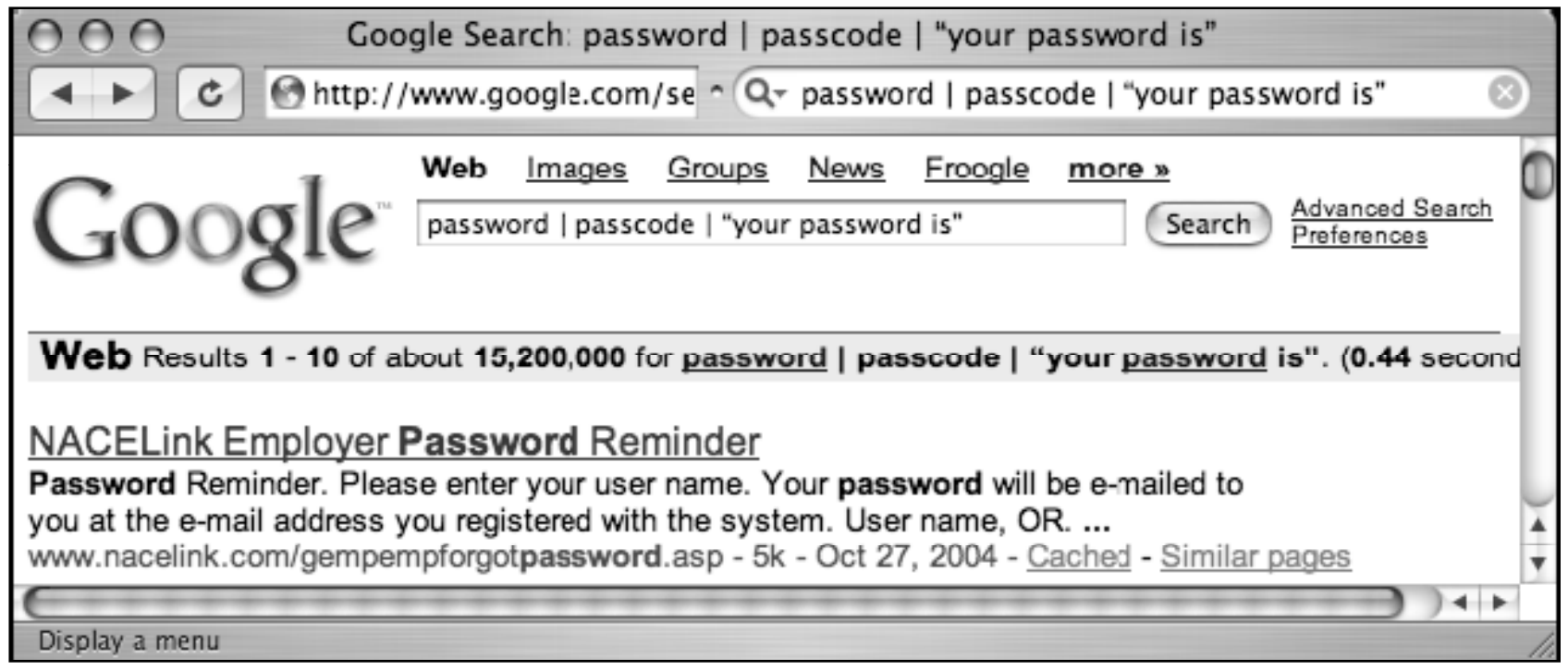

### **TM** admin | administrator **Ethical Hacker Certified**

The word administrator is often used to describe the person in control of a network or system

The word administrator can also be used to locate administrative login pages, or login portals

The phrase Contact your system administrator is a fairly common phrase on the Web, as are several basic derivations

A query such as "please contact your \* administrator" will return results that reference local, company, site, department, server, system, network, database, e-mail, and even tennis administrators

If a Web user is said to contact an administrator, chances are that the data has at least moderate importance to a security tester

> Copyright  $\odot$  by **EC-Council** All Rights Reserved. Reproduction is Strictly Prohibited

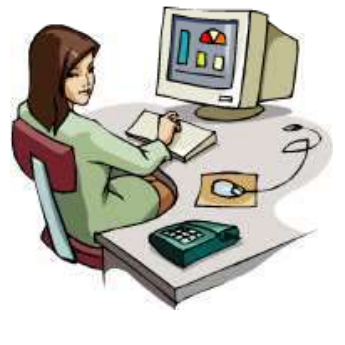

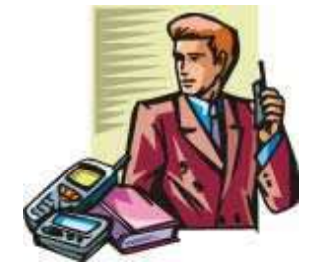

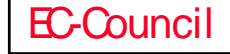

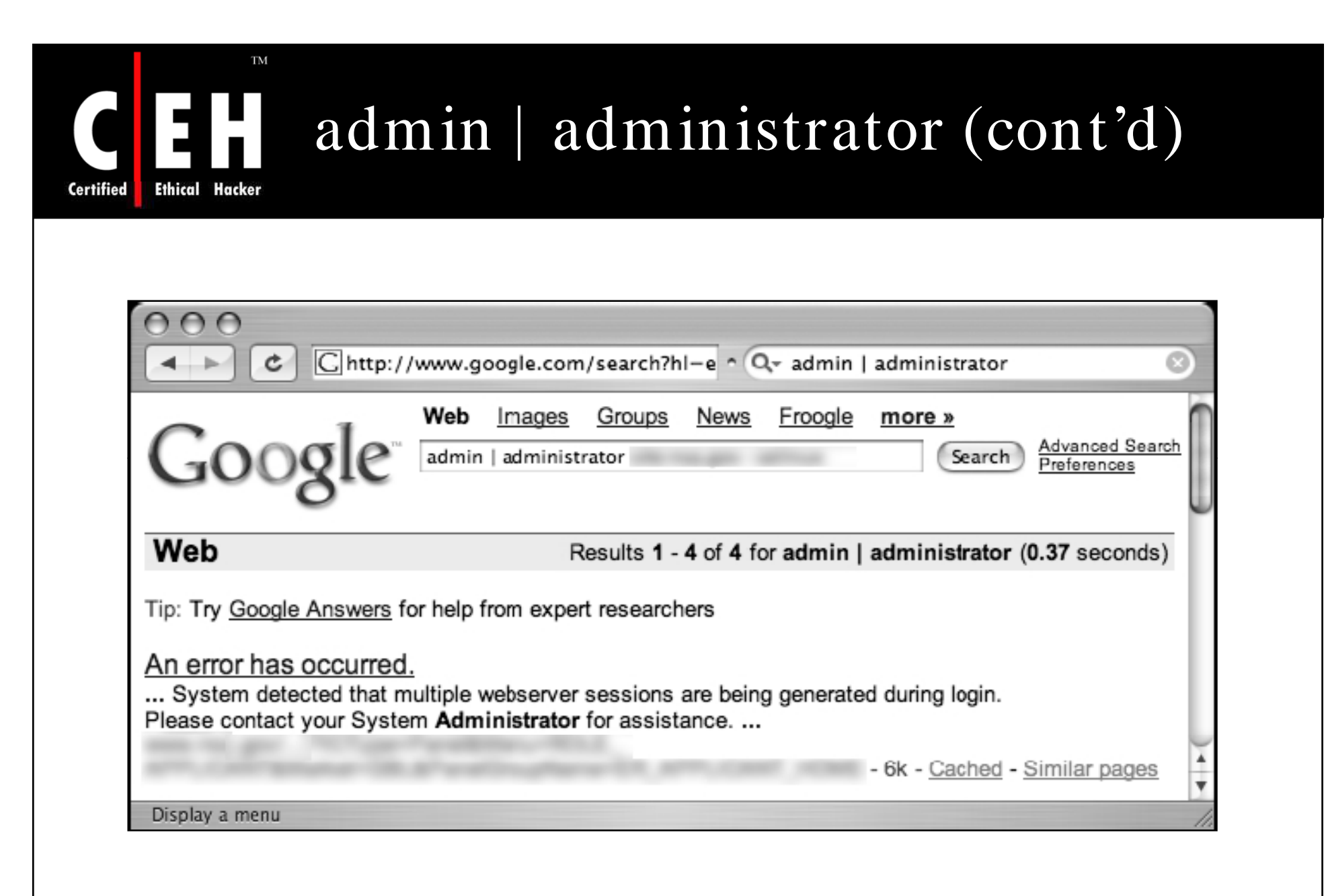

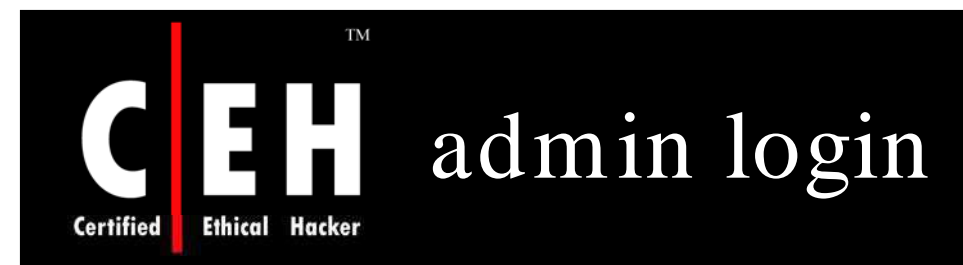

EC-Council

### admin login Reveals Administrative Login Pages

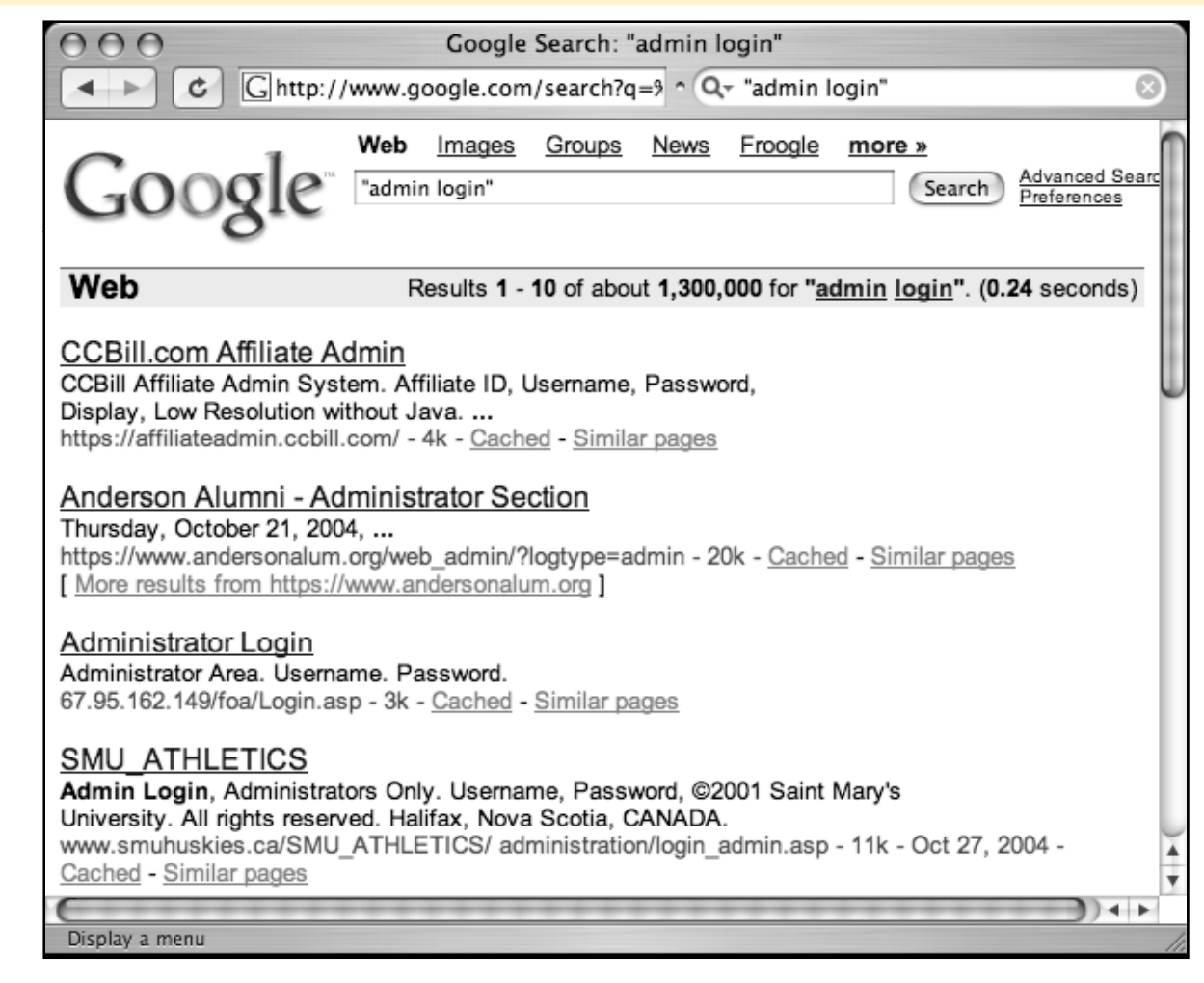

Copyright © by EC-Council

All Rights Reserved. Reproduction is Strictly Prohibited

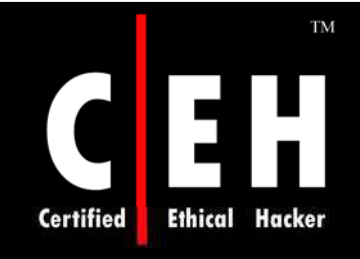

## $-$ ext:html  $-$ ext:htm  $-$ ext:shtml $-$ ext:asp $-$ ext:php

The *– ext:htm l – ext:htm – ext:shtm l – ext:asp – ext:php* query uses ext, a synonym for the filetype operator, and is a negative query

> It returns no results when used alone and should be combined with a site operator to work properly

> > The idea behind this query is to exclude some of the most common Internet file types in an attempt to find files that might be more interesting

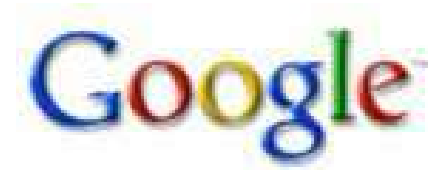

exthtml-exthtm-extshtml-extasp-extphp

Copyright © by **EC-Council** All Rights Reserved. Reproduction is Strictly Prohibited

Search
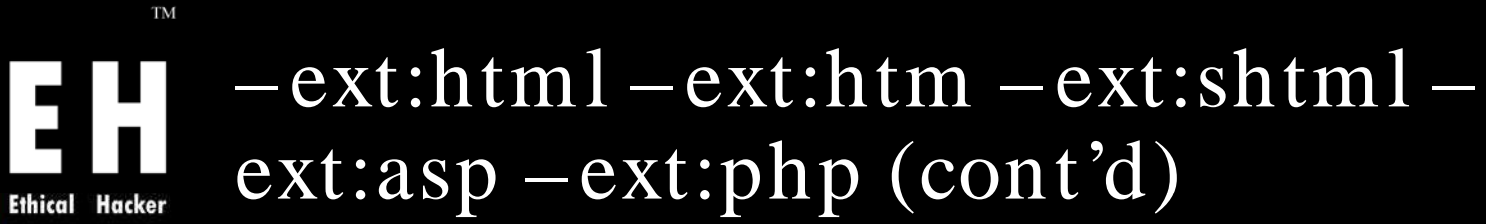

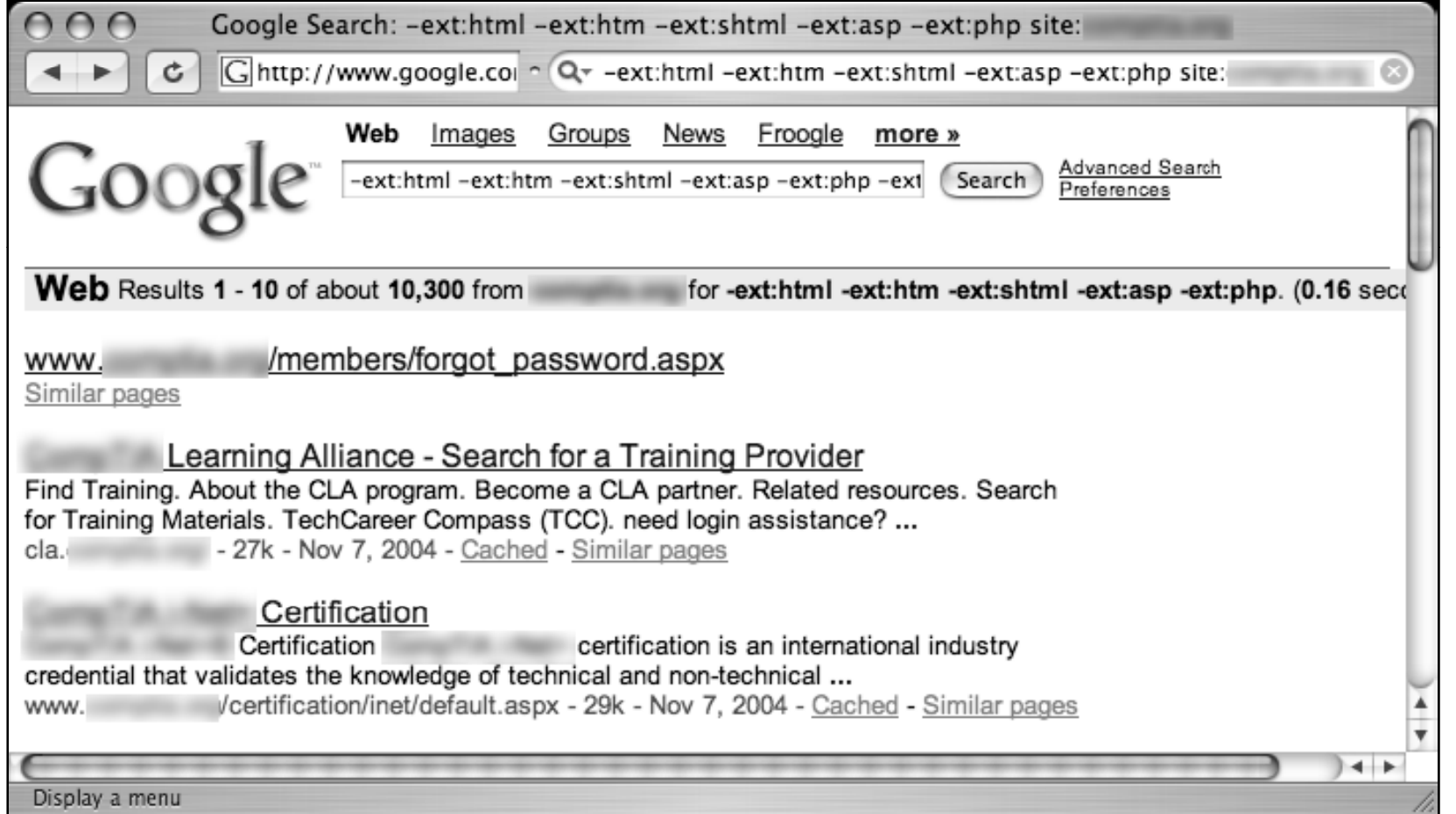

**Certified** 

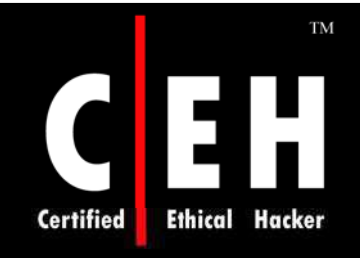

## inurl:temp | inurl:tmp | inurl:backup | inurl:bak

The *inurl:tem p | inurl:tm p | inurl:backup | inurl:bak query , com bined with the site* operator, searches for temporary or backup files or directories on a server

Although there are many possible naming conventions for temporary or backup files, this search focuses on the most common terms

Since this search uses the *inurl operator, it w ill also locate files that contain these terms as file extensions,* such as index.html.bak

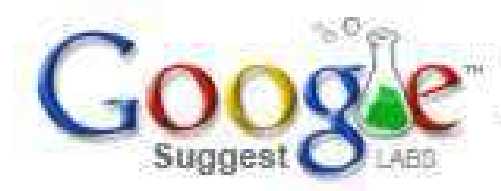

inurl:temp | inurl:tmp | inurl:backup | inurl:bak

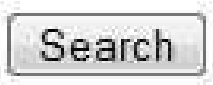

EC-Council

Copyright © by **EC-Council** All Rights Reserved. Reproduction is Strictly Prohibited

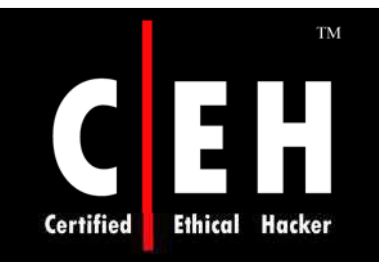

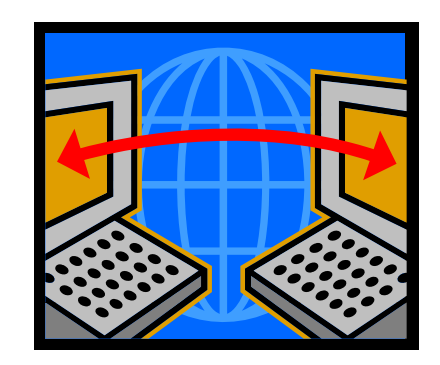

## Pre-Assessment

Copyright © by **EC-Council** All Rights Reserved. Reproduction is Strictly Prohibited

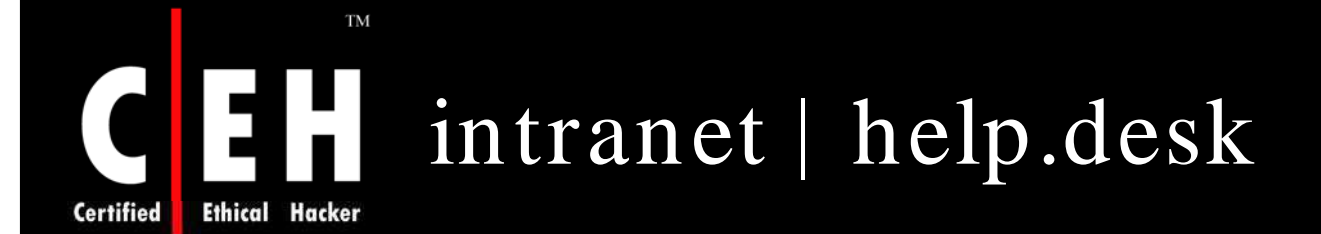

The term intranet, despite more specific technical meanings, has become a generic term that describes a network confined to a small group

> In most cases, the term intranet describes a closed or private network unavailable to the general public

> > Many sites have configured portals that allow access to an intranet from the Internet, bringing this typically closed network one step closer to the potential attackers

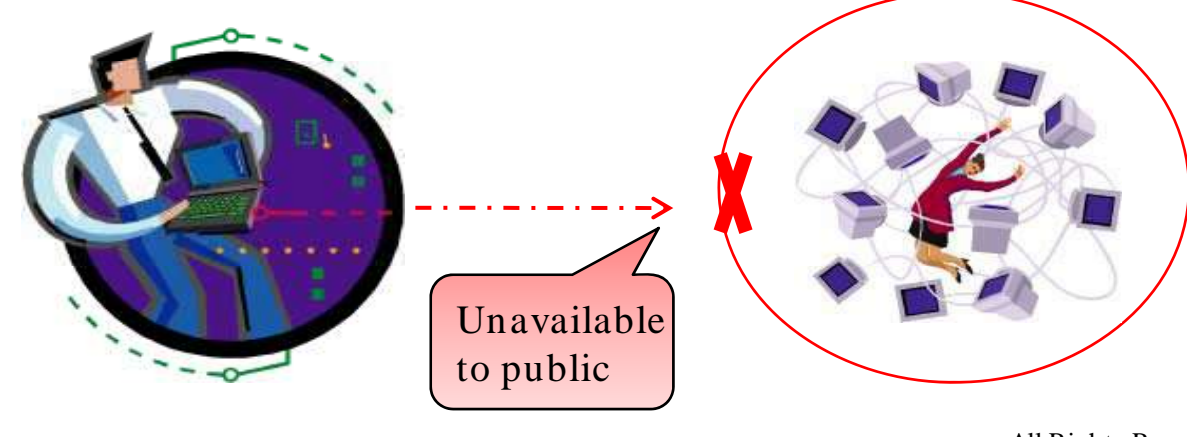

Copyright © by EC-Council All Rights Reserved. Reproduction is Strictly Prohibited

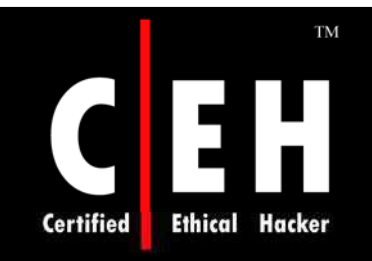

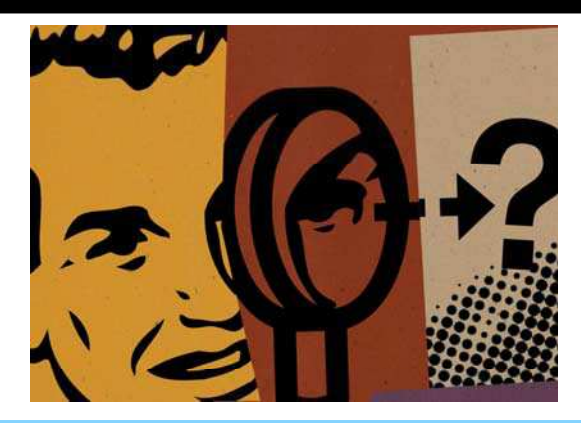

# Locating Exploits and Finding Targets

Copyright  $\odot$  by **EC-Council** All Rights Reserved. Reproduction is Strictly Prohibited

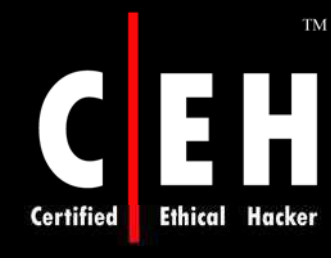

## Locating Public Exploit Sites

One way to locate exploit code is to focus on the file extension of the source code and then search for specific content within that code

Since source code is the text-based representation of the difficult-to-read machine code, Google is well suited for this task

For example, a large number of exploits are written in C, which generally use source code ending in a .c extension

A query for *filetype:c exploit returns around 5,000 results, most of which are exactly the* types of programs you are looking for

These are the most popular sites hosting C source code containing the word *exploit, the*  returned list is a good start for a list of bookmarks

Using page-scraping techniques, you can isolate these sites by running a UNIX command against the dumped Google results page

**grep Cached exp | awk –F" –" '{print \$1}' | sort –u**

Copyright © by **EC-Council** All Rights Reserved. Reproduction is Strictly Prohibited

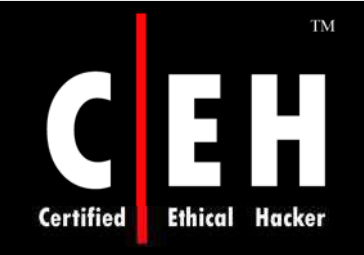

## Locating Exploits Via Common Code Strings

Another way to locate exploit code is to focus on common strings within the source code itself

One way to do this is to focus on common inclusions or header file references

For example, many C programs include the standard input/ output library functions, which are referenced by an include statement such as #include <stdio.h> within the source code

A query like this would locate C source code that contained the word exploit, regardless of the file's extension:

• "#include <stdio.h>" exploit

Copyright  $\odot$  by **EC-Council** All Rights Reserved. Reproduction is Strictly Prohibited

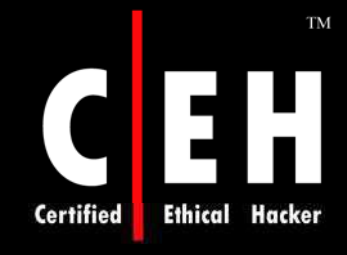

EC-Council

### Searching for Exploit Code with Nonstandard Extensions

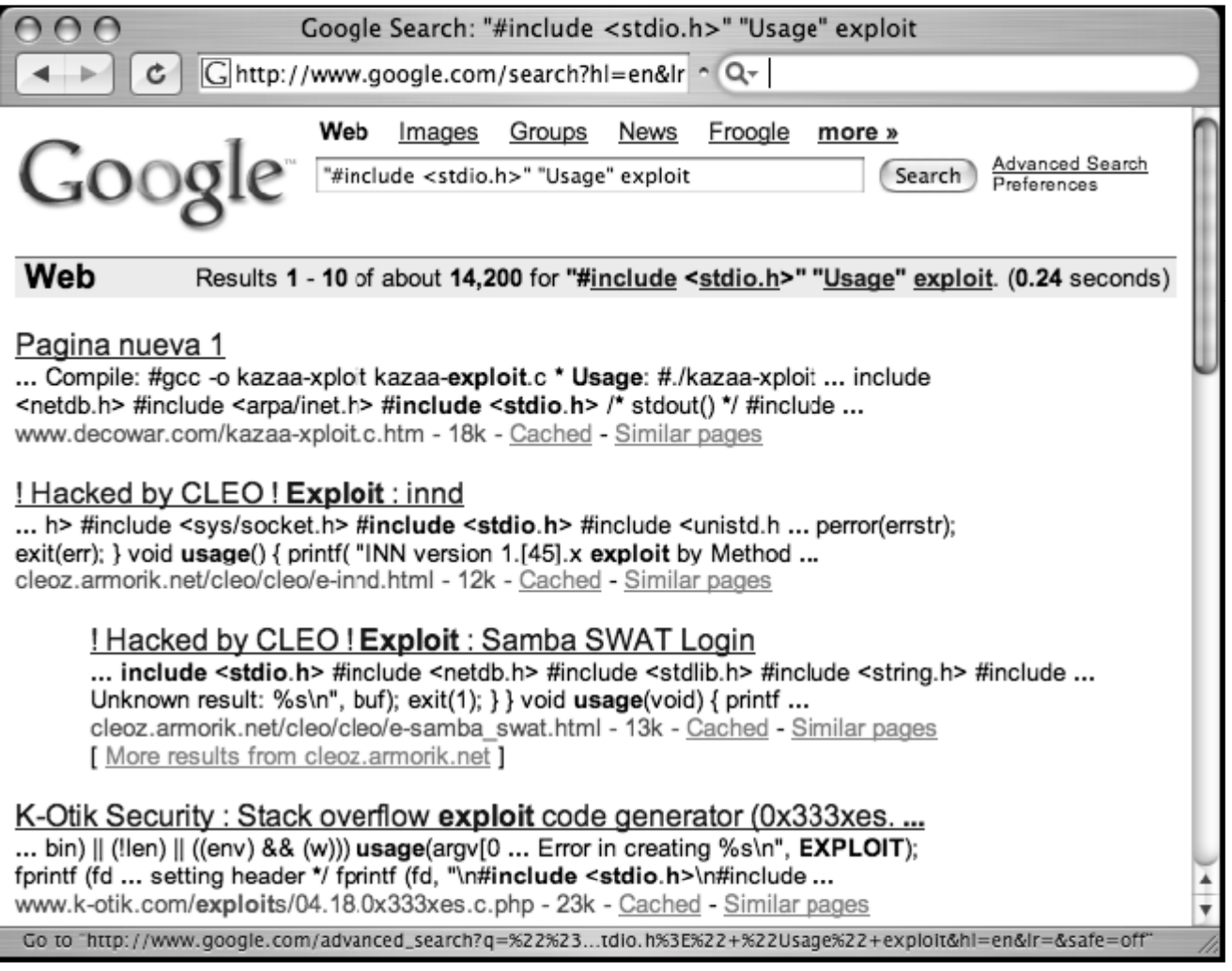

Copyright © by EC-Council All Rights Reserved. Reproduction is Strictly Prohibited

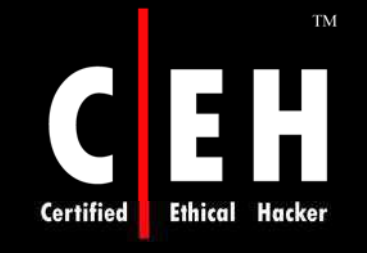

## Locating Source Code with Common Strings

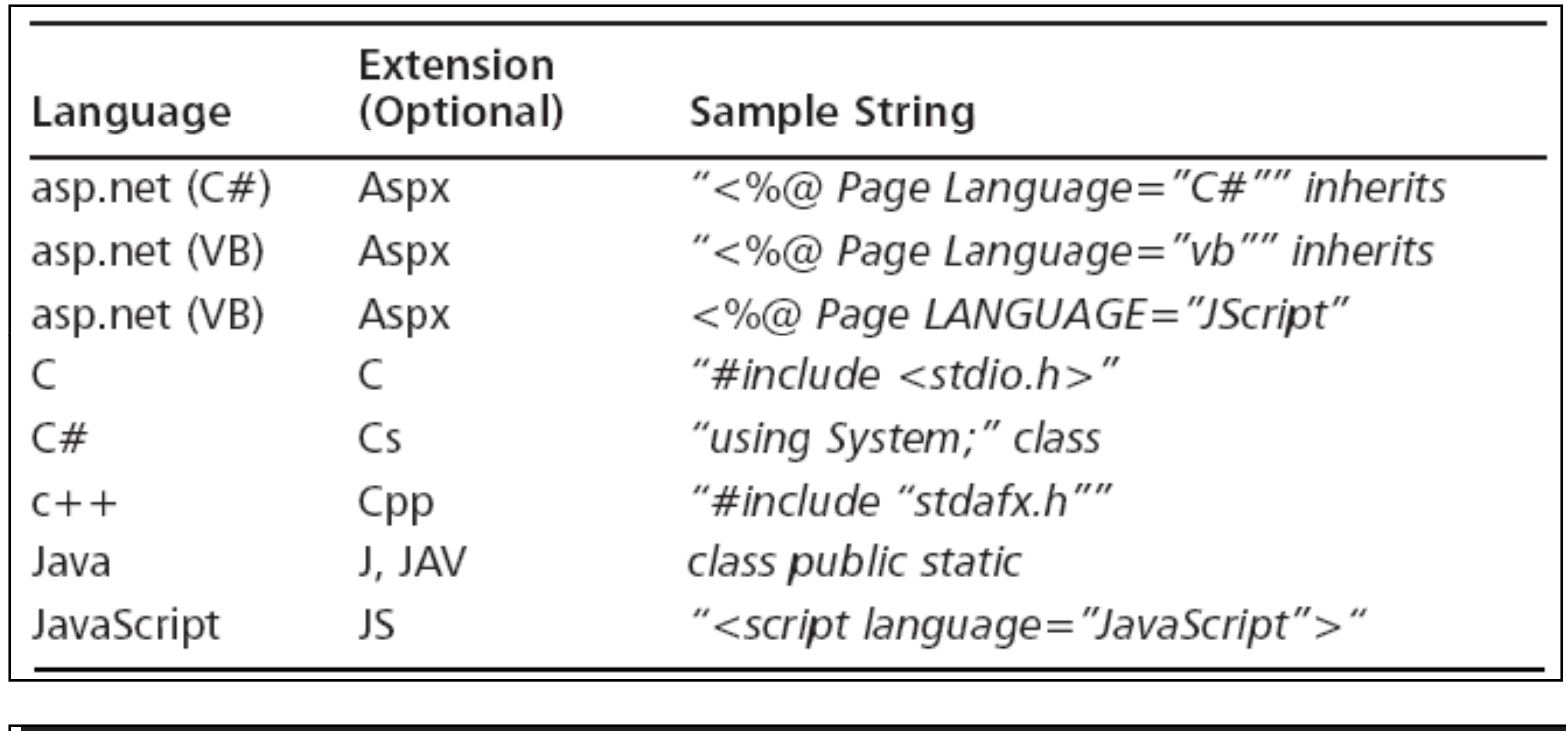

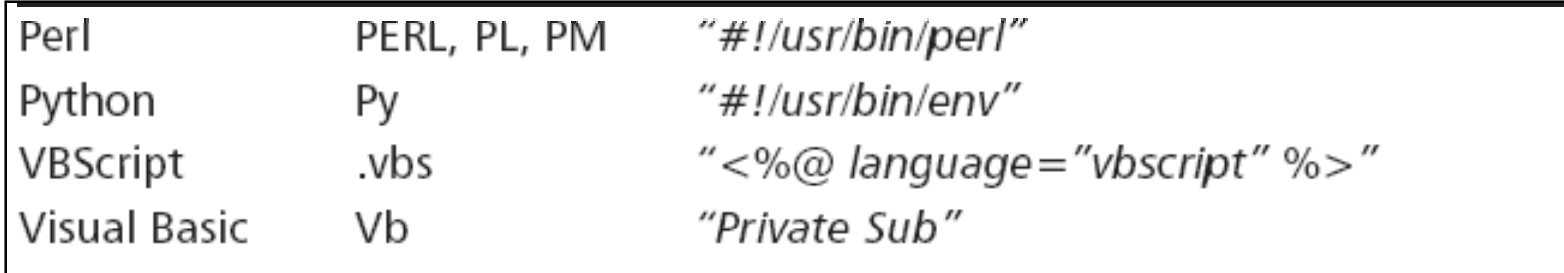

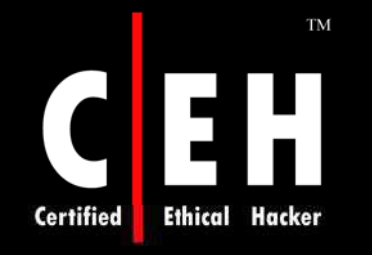

EC-Council

## Locating Vulnerable Targets

Attackers are increasingly using Google to locate Web-based Web targets vulnerable to specific exploits

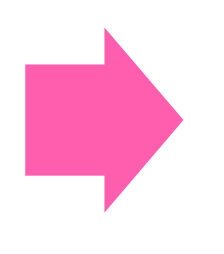

In fact, it's not uncommon for public vulnerability announcements to contain Google links to potentially vulnerable targets

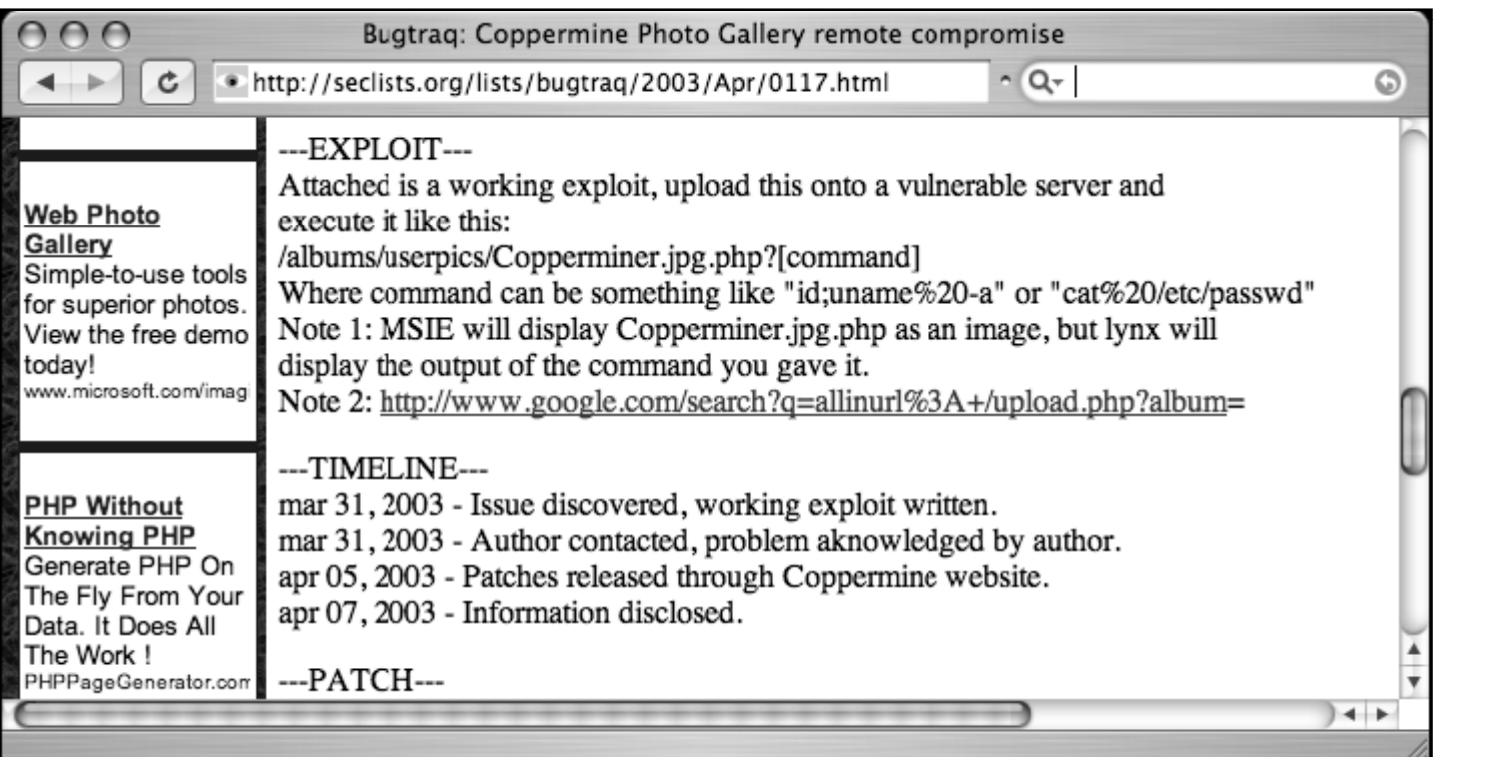

Copyright © by EC-Council

All Rights Reserved. Reproduction is Strictly Prohibited

#### Locating Targets Via Demonstration Pages Ethical **Certified**

Develop a query string to locate vulnerable targets on the Web; the vendor's Web site is a good place to discover what exactly the product's Web pages look like

For example, some administrators might modify the format of a vendor-supplied Web page to fit the theme of the site

These types of modifications can impact the effectiveness of a Google search that targets a vendor-supplied page format

You can find that most sites look very similar and that nearly every site has a "powered by" message at the bottom of the main page

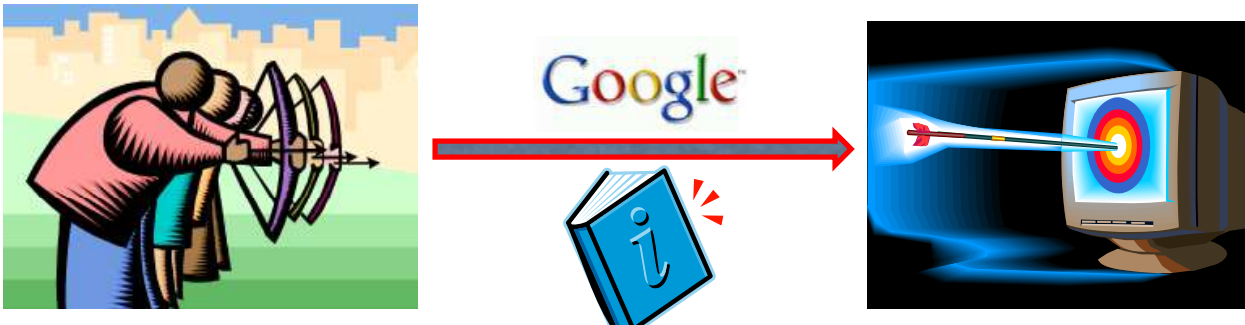

EC-Council

Copyright  $\odot$  by **EC-Council** All Rights Reserved. Reproduction is Strictly Prohibited

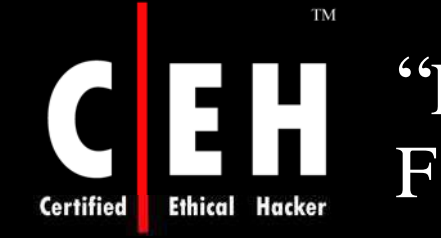

### "Powered by" Tags Are Common Query Fodder for Finding Web Applications

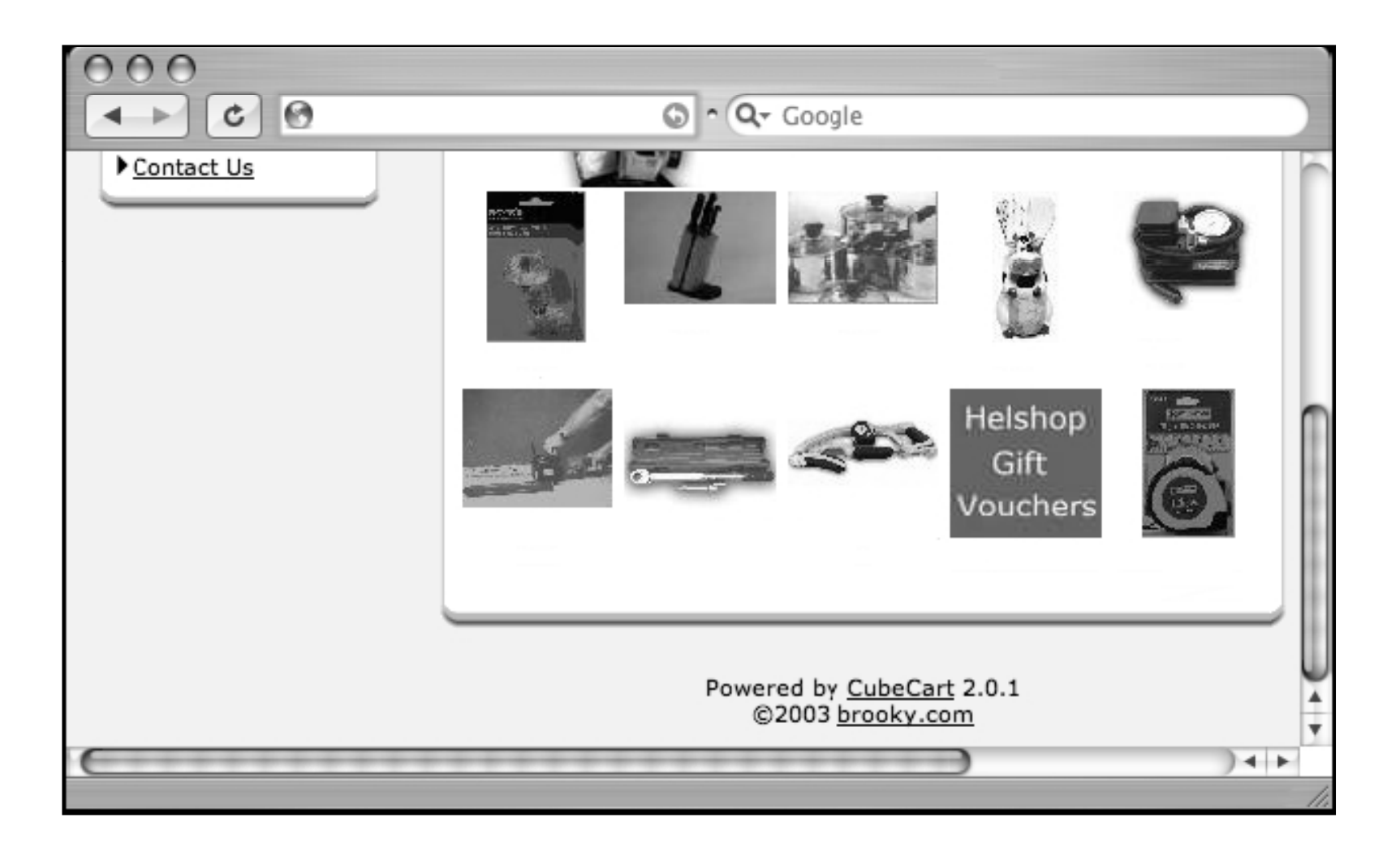

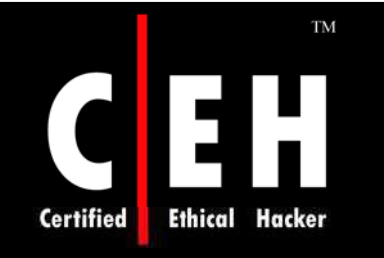

## Locating Targets Via Source Code

A hacker might use the source code of a program to discover ways to search for that software with Google

To find the best search string to locate potentially vulnerable targets, you can visit the Web page of the software vendor to find the source code of the offending software

In cases where source code is not available, an attacker might opt to simply download the offending software and run it on a machine he controls to get ideas for potential searches

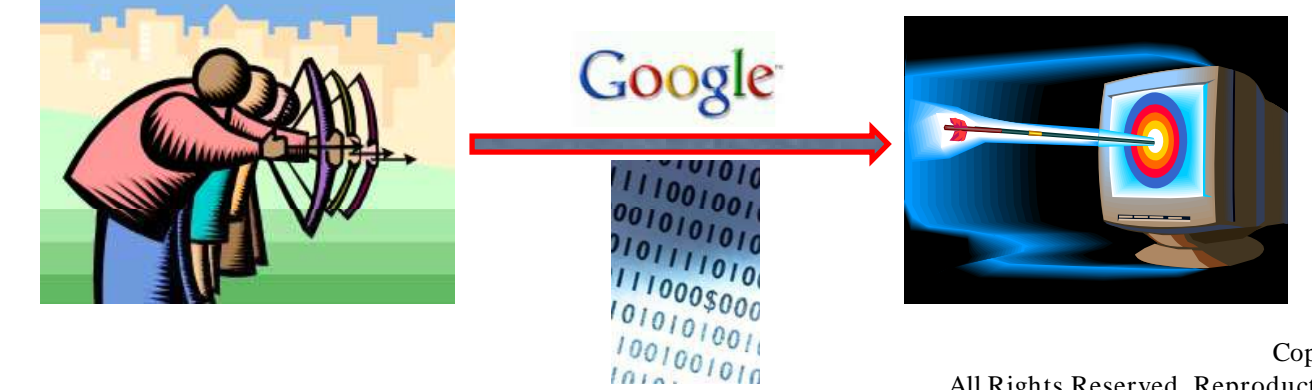

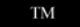

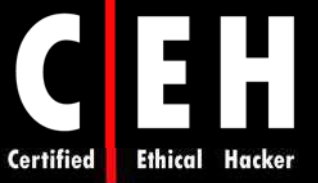

EC-Council

### Vulnerable Web Application Examples

#### $inurl:$ Vulnerability Ouerv index. "Powered by A-CART" A-CART 2.x vulnerable to cross-site *intitle*. scripting  $"Power$ inurl:"dispatch.php?atknodetype" Achievo .8.x could allow remote code | inurl:class.atkdateattribute.is.php execution "Powe intitle: questbook "advanced Advanced Guestbook v2.2 has an SOL questbook 2.2 powered" injection problem that allows unautho- $"1999"$ rized access -site:fl "Powered by AJ-Fork v.167" AJ-Fork, a fork based on the CuteNews "Powe 1.3.1 core, is susceptible to multiple vul-"Fuzzy nerabilities "Powe "BlackBoard 1.5.1-f |  $\neg$  2003-4 BlackBoard 1.5.1 has a remote file by Yves Goergen" inclusion vulnerability intitle "BosDates Calendar System" BosDates 3.2 is vulnerable to SQL "Gallei "powered by BosDates v3.2 by injection inurl: BosDev" inurl:changepassword.cgi -- cvs changepassword.cgi allows for unlimited repeated failed login attempts intitle "Copyright - © 2002 Agustin CoolPHP 1.0 has multiple vulnerabilities Dondo Scripts" "Powe "Powered by CubeCart 2.0.1" CubeCart 2.0.1 has an SQL injection vul $inurl:n$ nerability "Powered \*: newtelligence" DasBlog versions 1.3-1.6 are susceptible "Ideal ("dasBlog 1.6"| "dasBlog 1.5"| to an HTML injection vulnerability in their -idealk "dasBlog  $1.4$ "|"dasBlog  $1.3$ ") request log "Powe "Powered by DCP-Portal v5.5" DCP-Portal version 5.5 is vulnerable to SQL injection  $\mu$ Powe Board "2003 DUware All Rights Reserved" DUForum 3.0 may allow a remote attacker to carry out SQL injection and  $inurl:$ HTML injection attacks "inurl:/site/articles.asp?idcategory="Dwc Articles 1.6 has multiple input vali-"Powe dation problems  $inurl:q$ "Powe inurl:custva.asp EarlyImpact Productcart v1.5 contains multiple vulnerabilities Web s

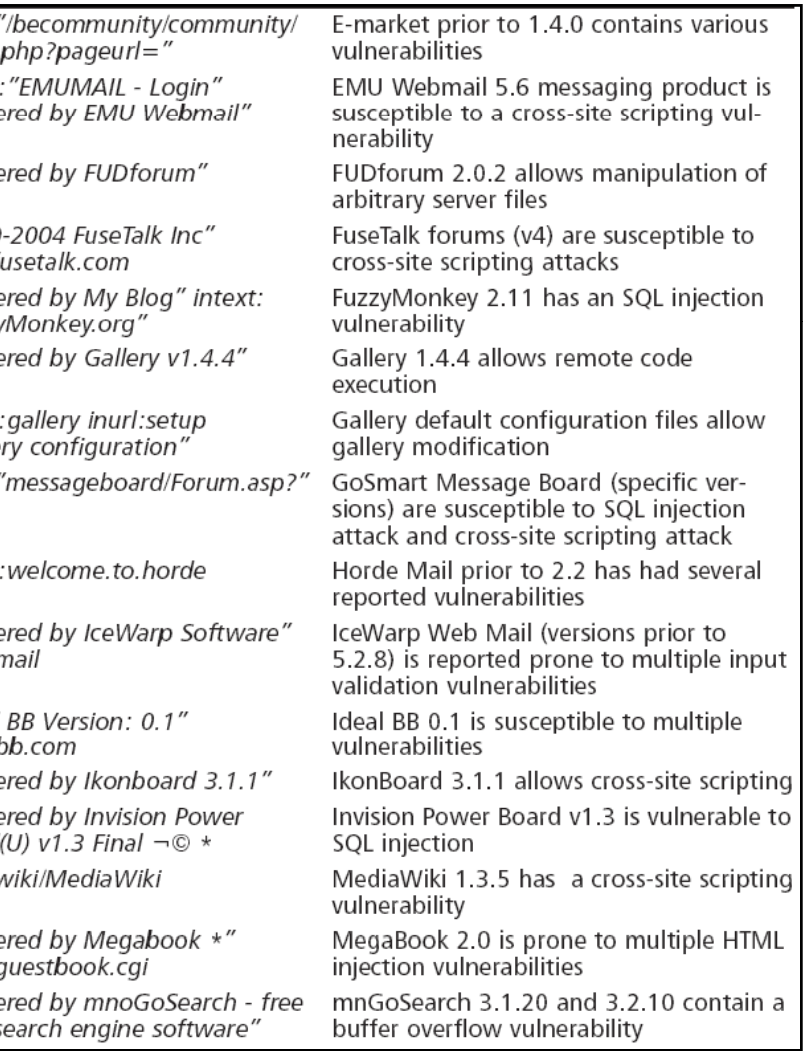

#### Copyright  $\odot$  by **EC-Council**

All Rights Reserved. Reproduction is Strictly Prohibited

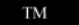

**Ethical Hacker** 

## Vulnerable Web Application Examples (cont'd)

 $M = 4.4 \times 10^{-1}$   $M = 2.4 \times 10^{-1}$ 

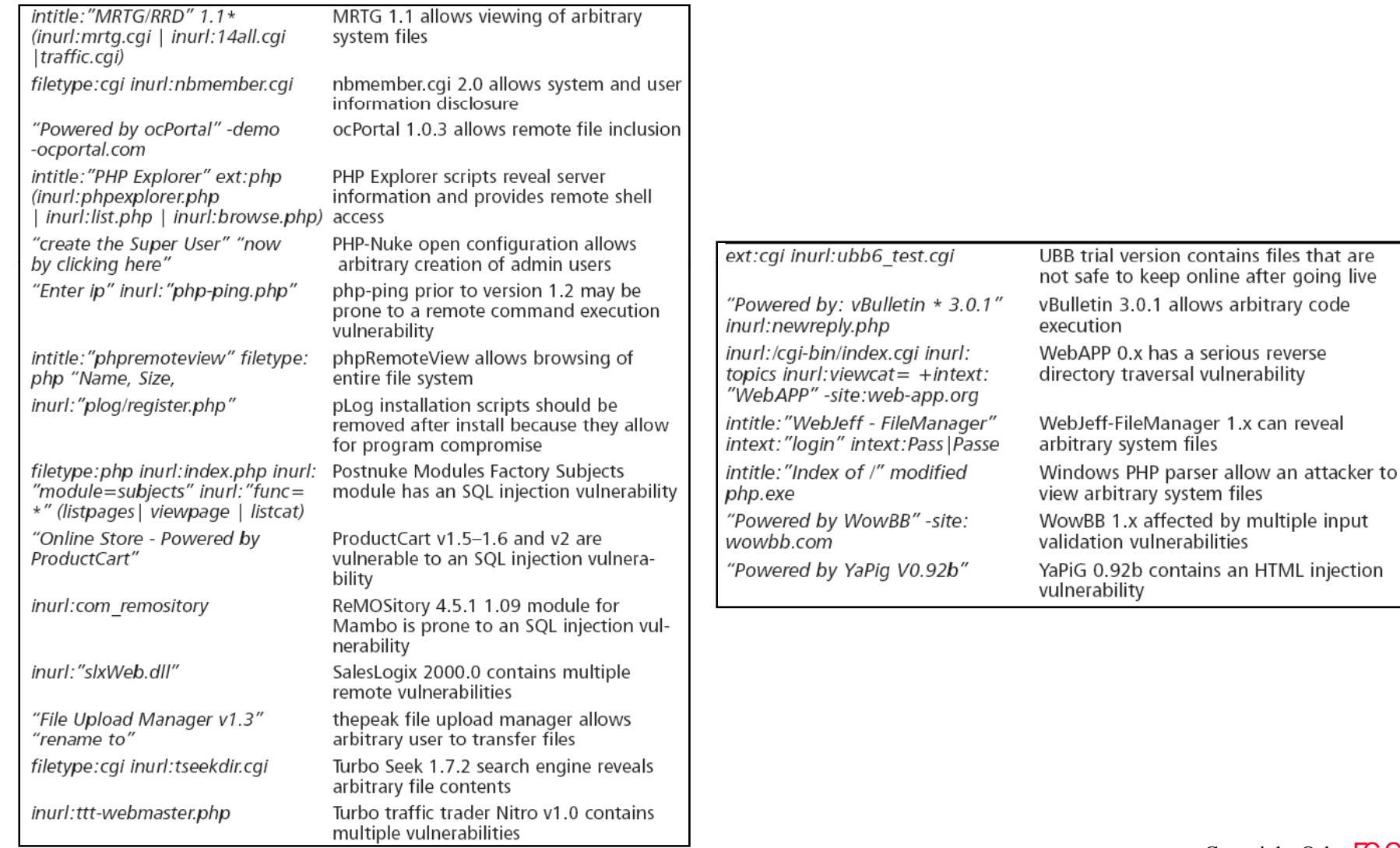

EC-Council

**Certified** 

Copyright © by EC-Council All Rights Reserved. Reproduction is Strictly Prohibited

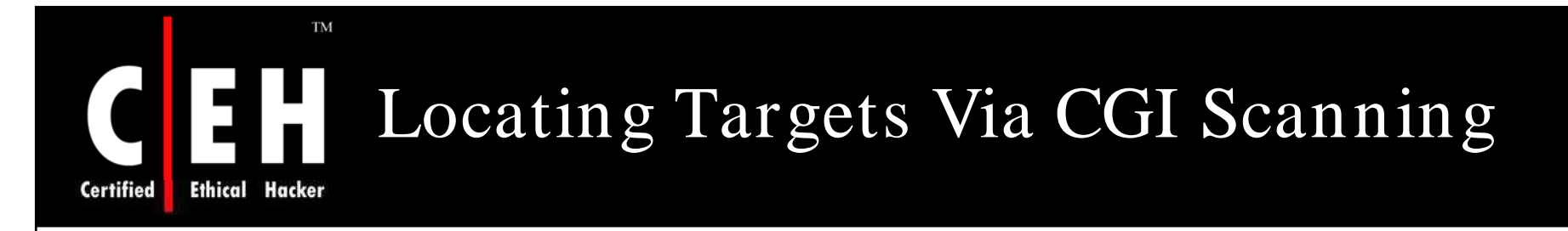

One of the oldest and most familiar techniques for locating vulnerable Web servers is through the use of a CGI scanner

These programs parse a list of known "bad" or vulnerable Web files and attempt to locate those files on a Web server

Based on various response codes, the scanner could detect the presence of these potentially vulnerable files

A CGI scanner can list vulnerable files and directories in a data file, such as:

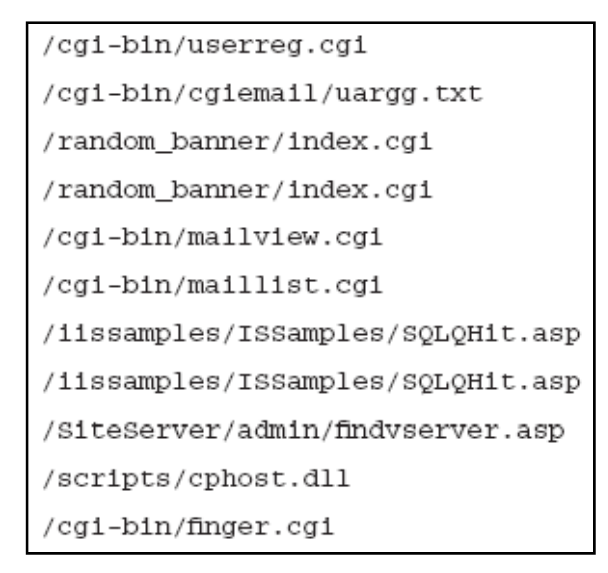

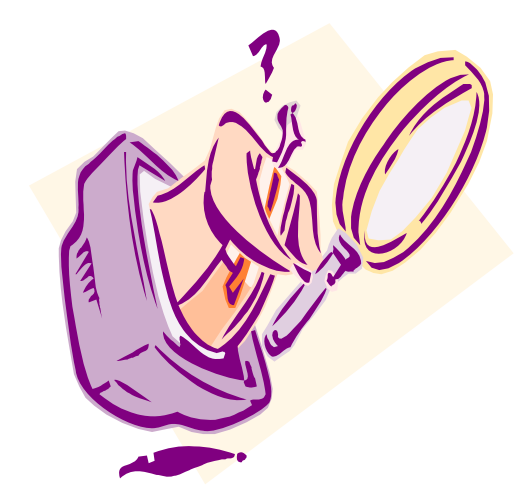

Copyright  $\odot$  by **EC-Council** All Rights Reserved. Reproduction is Strictly Prohibited

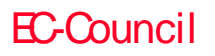

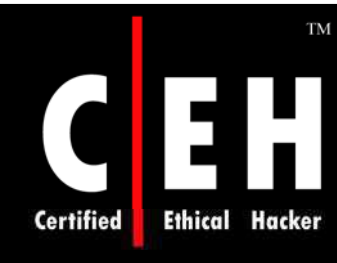

EC-Council

## A Single CGI Scan-Style Query

#### Example: search for *inurl:/ cgi-bin/ userreg.cgi*

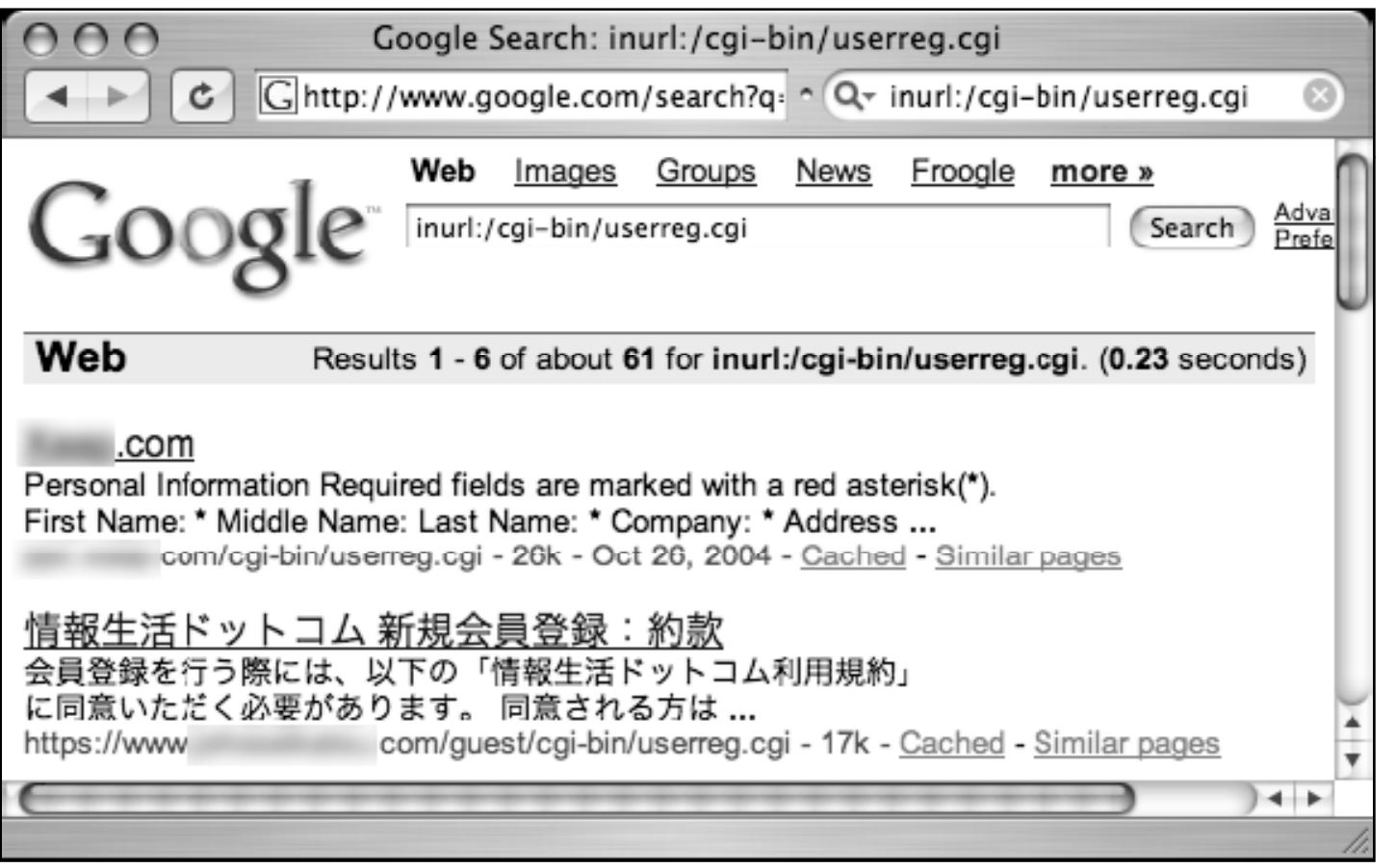

Copyright © by EC-Council All Rights Reserved. Reproduction is Strictly Prohibited

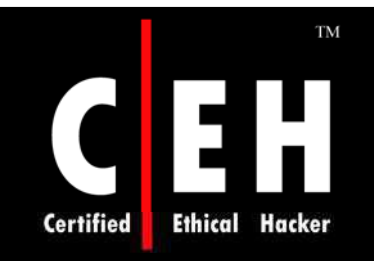

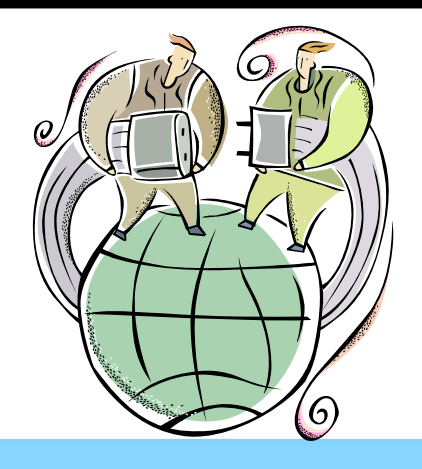

## Tracking Down Web Servers, Login Portals, and Network Hardware

Copyright  $\odot$  by **EC-Council** All Rights Reserved. Reproduction is Strictly Prohibited

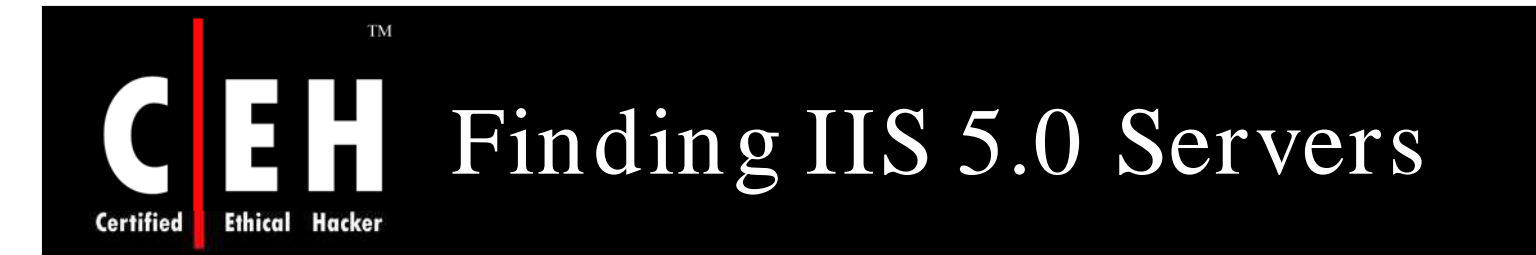

#### Query for *"Microsoft-IIS/ 5.0 server at"*

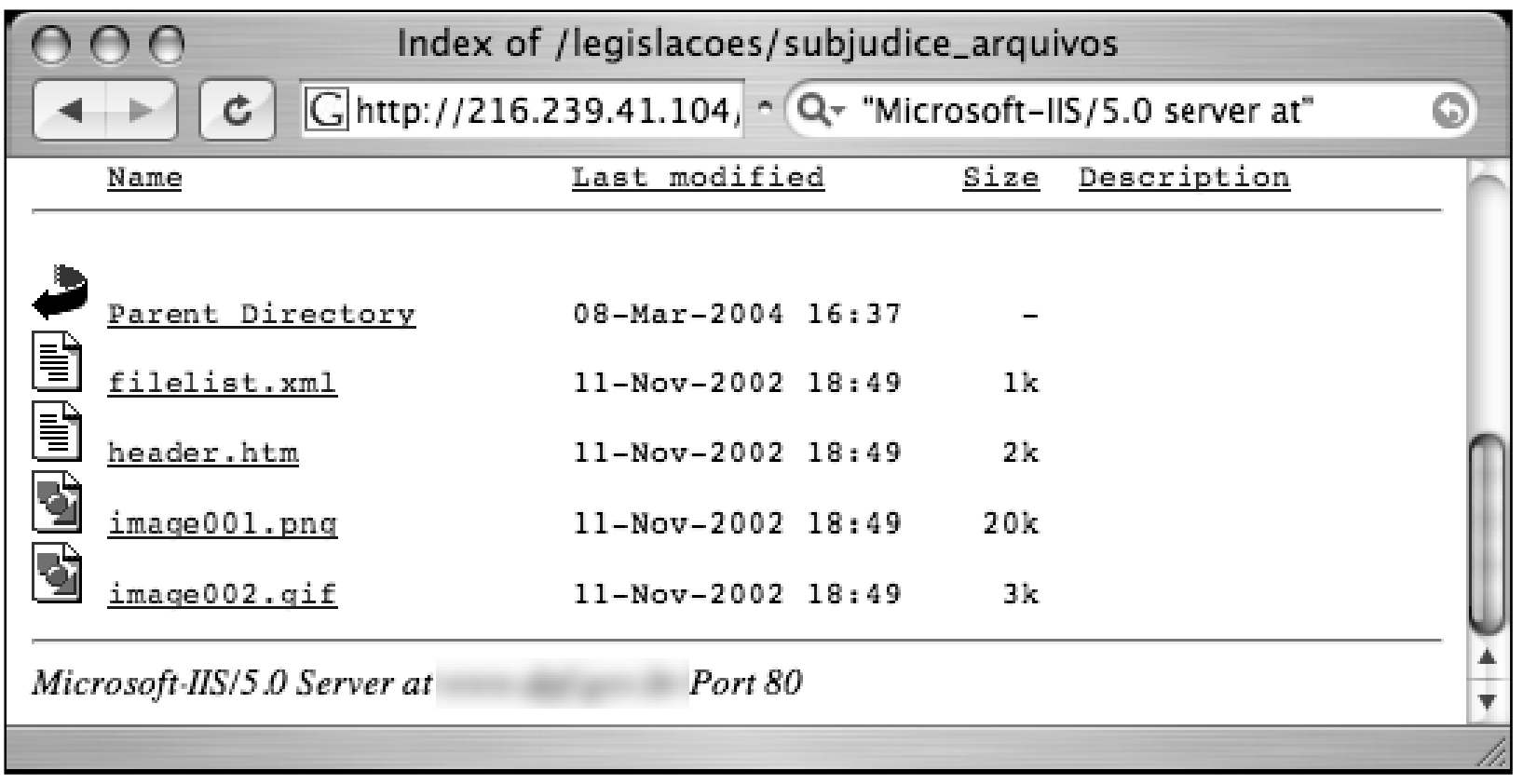

Copyright © by EC-Council All Rights Reserved. Reproduction is Strictly Prohibited

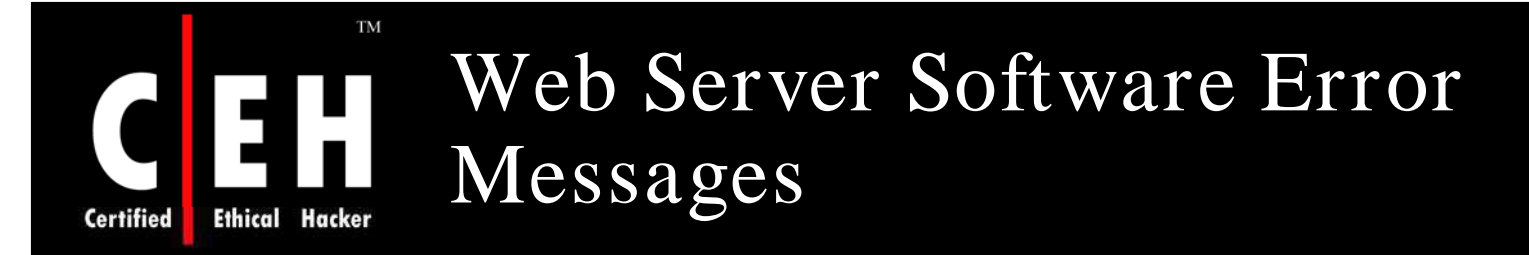

Error messages contain a lot of useful information, but in the context of locating specific servers, you can use portions of various error messages to locate servers running specific software versions

The best way to find error messages is to figure out what messages the server is capable of generating

You could gather these messages by examining the server source code or configuration files or by actually generating the errors on the server yourself

The best way to get this information from IIS is by examining the source code of the error pages themselves

IIS 5 and 6, by default, display static HTTP/ 1.1 error messages when the server encounters some sort of problem

These error pages are stored by default in the %SYSTEMROOT%\help\iisHelp\common directory

> Copyright  $\odot$  by **EC-Council** All Rights Reserved. Reproduction is Strictly Prohibited

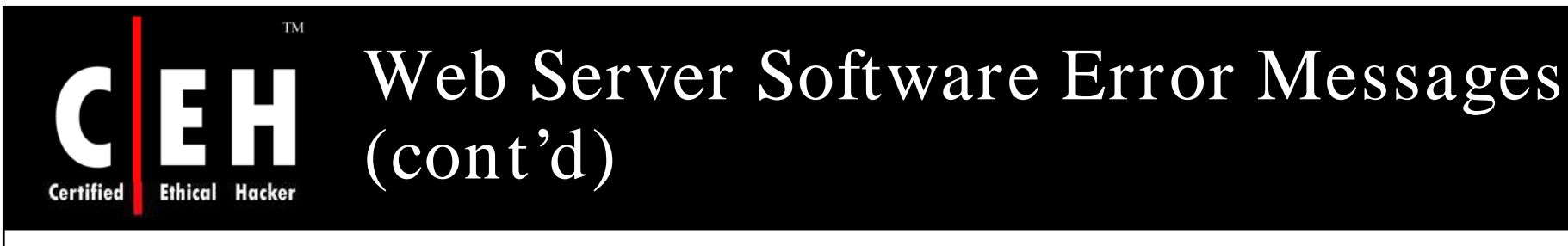

A query such as *intitle:"The page cannot be found" "please follow ing" "Internet \* Services"*can be used to search for IIS servers that present a 400 error

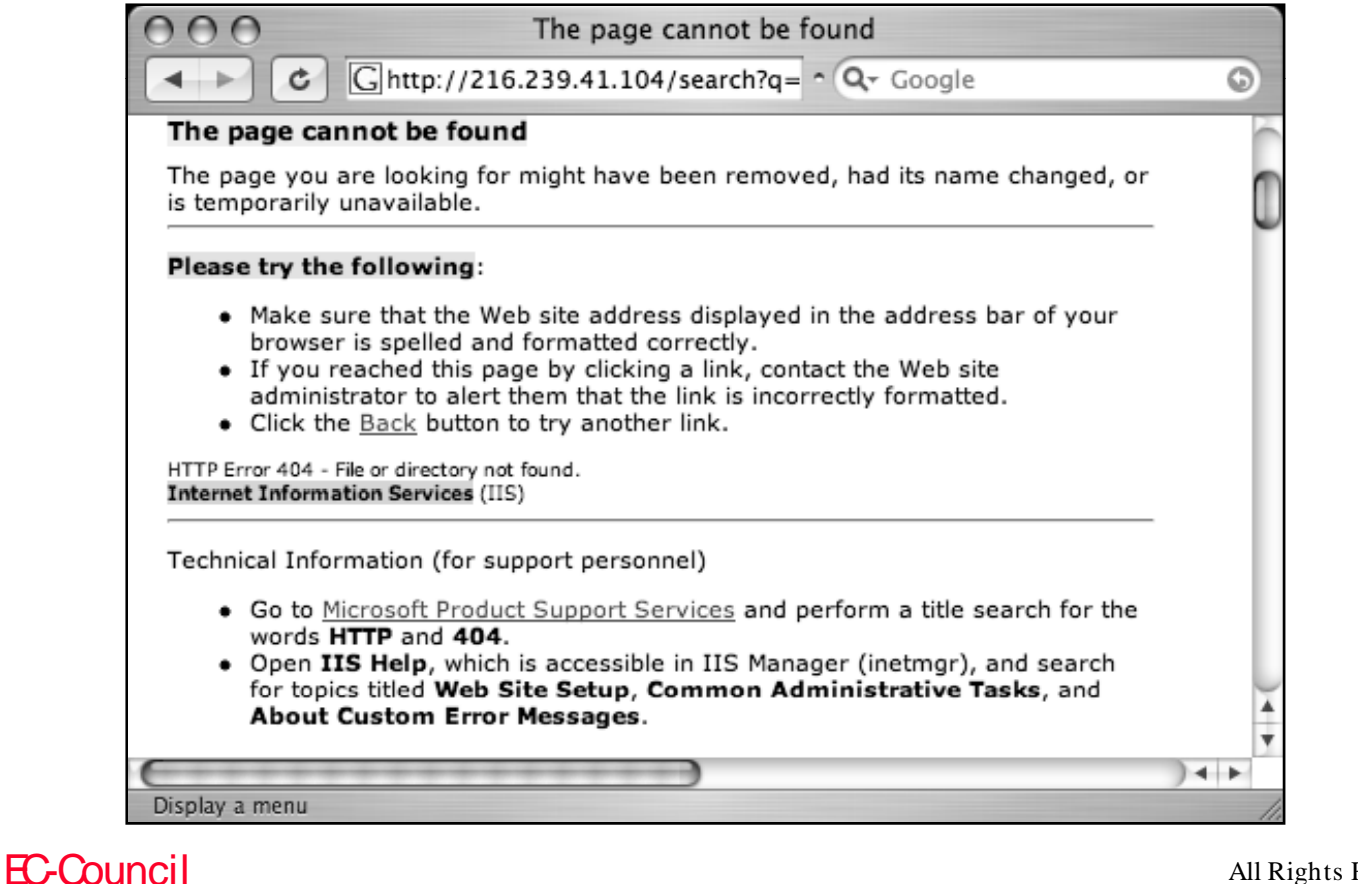

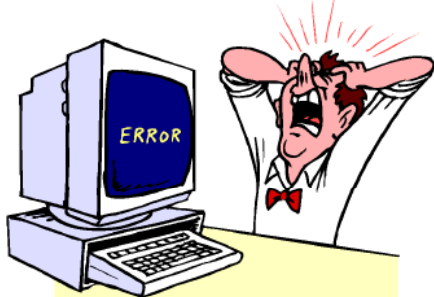

Copyright © by EC-Council All Rights Reserved. Reproduction is Strictly Prohibited

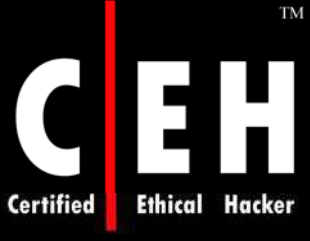

## IIS HTTP/ 1.1 Error Page Titles

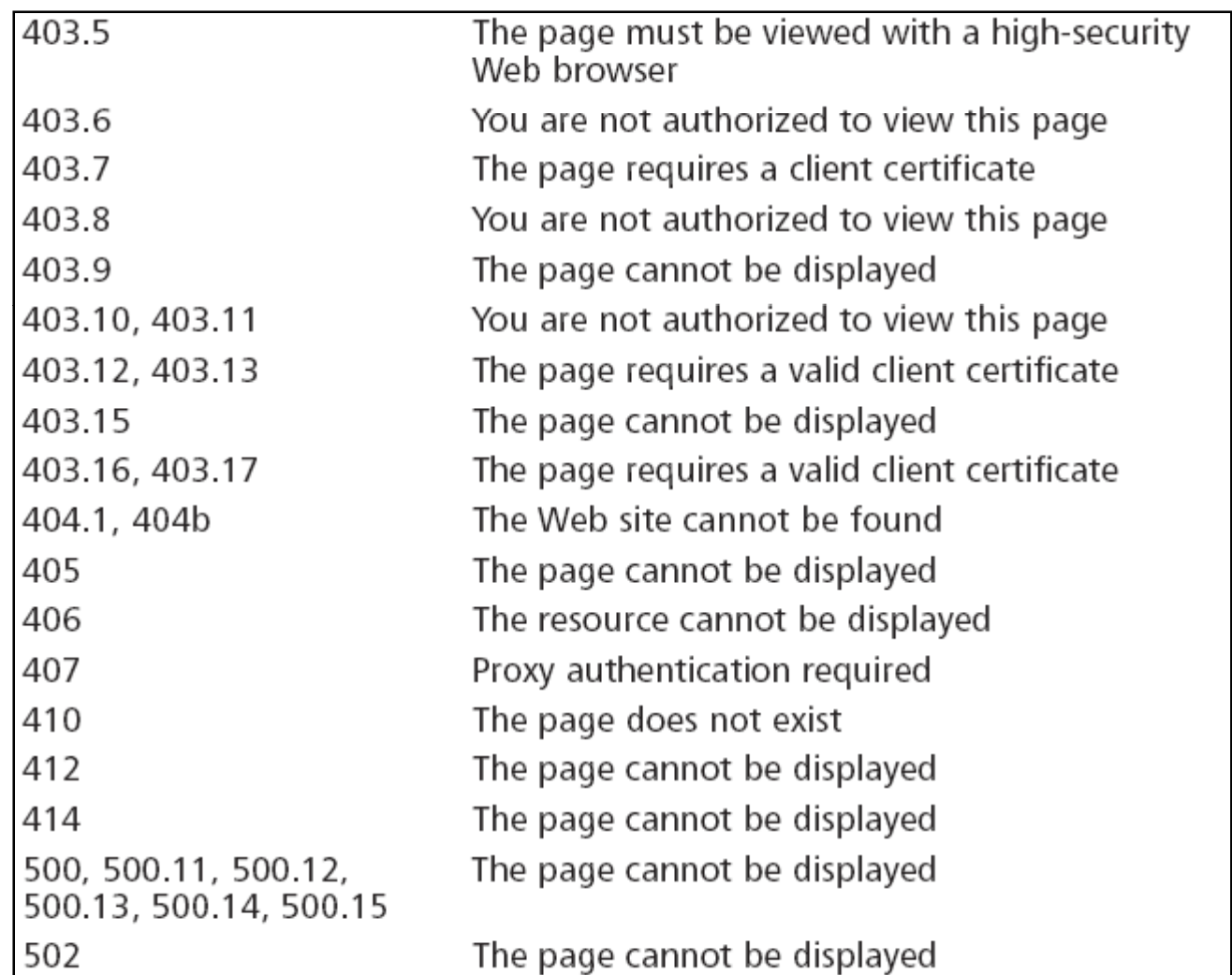

EC-Council

Copyright © by **EC-Council** All Rights Reserved. Reproduction is Strictly Prohibited

#### **TM** IIS HTTP/ 1.1 Error Page Titles (cont'd)

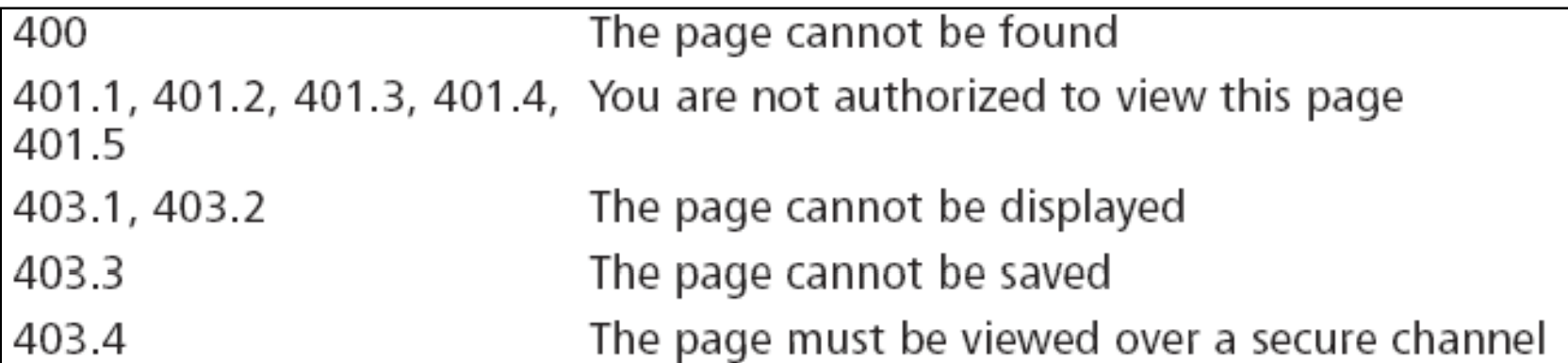

**Ethical Hacker** 

**Certified** 

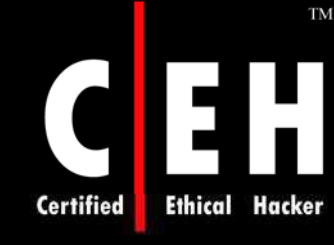

OO

## "Object Not Found" Error Message Used to Find IIS 5.0

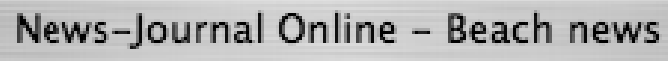

G http://216.23 ^ Q + intext:"404 Object Not Found" Microsoft-IIS/5.0 ¢.

HTTP/1.1 404 Object Not Found Server: Microsoft-IIS/5.0 Date: Wed, 08 Sep 2004 12:59:58 GMT X-Powered-By: ASP.NET Content-Type: text/html

## 404 Object Not Found

HTTP/1.1 404 Object Not Found Server: Microsoft-IIS/5.0 Date: Wed, 08 Sep 2004 12:59:58 GMT X-Powered-By: ASP.NET Content-Type: text/html

### 404 Object Not Found

HTTP/1.1 404 Object Not Found Server: Microsoft-IIS/5.0 Date: Wed, 08 Sep 2004 12:59:58 GMT Display a menu

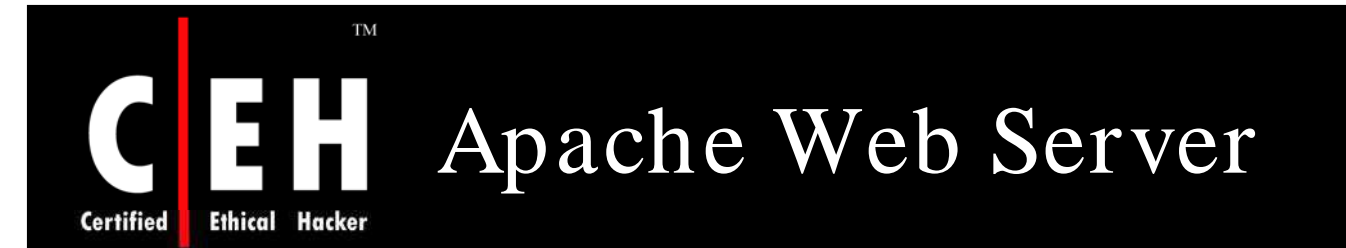

EC-Council

Apache Web servers can also be located by focusing on server-generated error messages

Some generic searches such as *"Apache/ 1.3.27 Server at" -intitle:index.of intitle:inf" or "Apache/ 1.3.27 Server at" -intitle:index.of intitle:error*

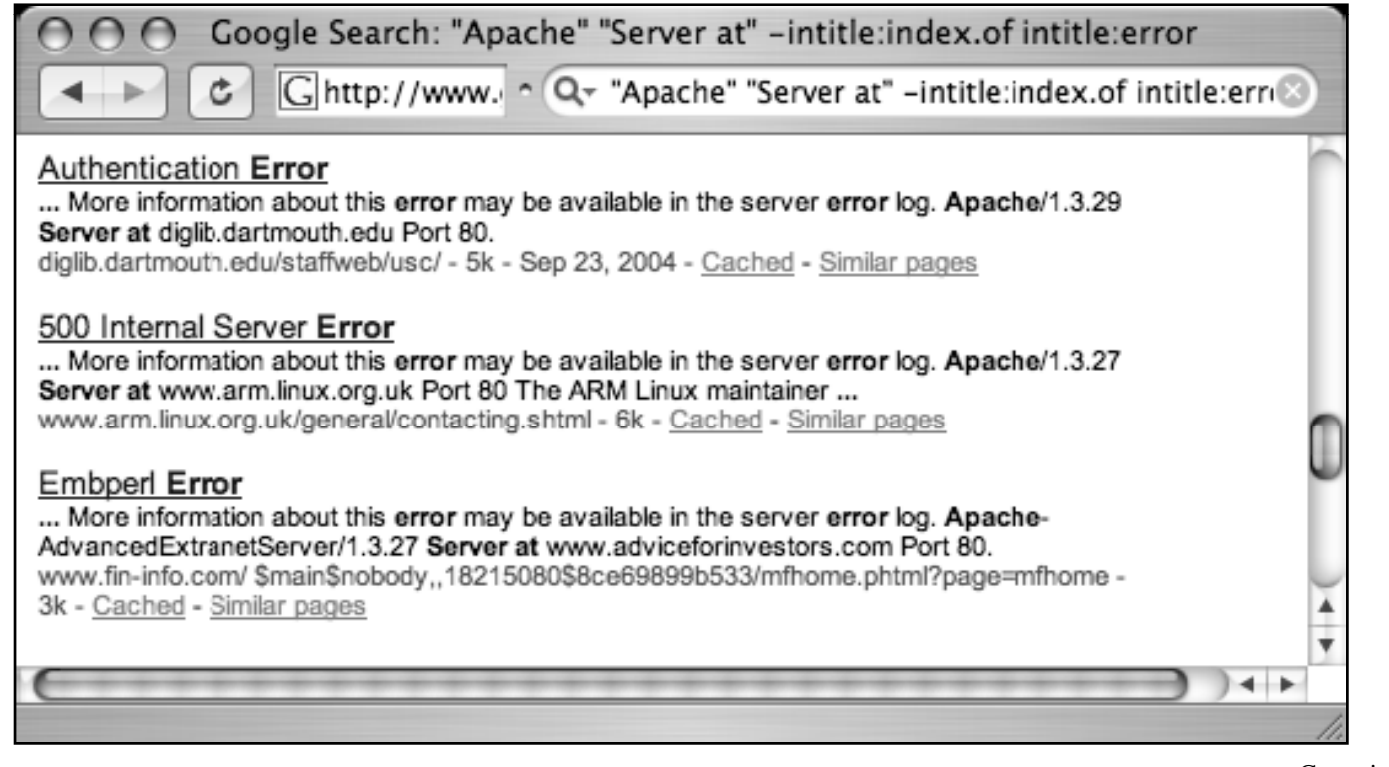

Copyright  $\odot$  by **EC-Council** All Rights Reserved. Reproduction is Strictly Prohibited

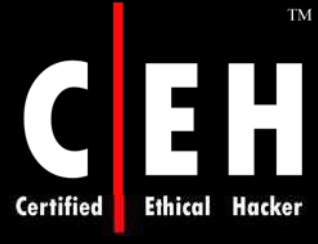

# Apache 2.0 Error Pages

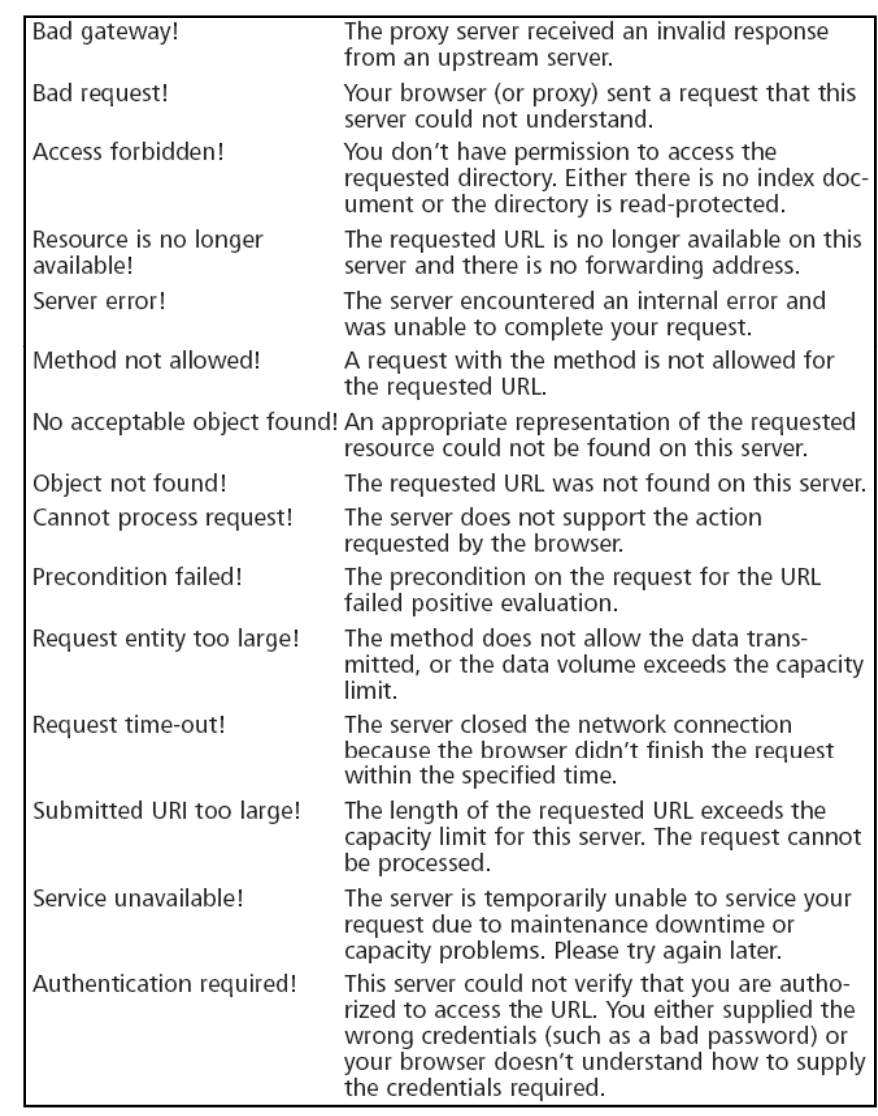

All Rights Reserved. Reproduction is Strictly Prohibited

Copyright © by **EC-Council** 

## Application Software Error Messages

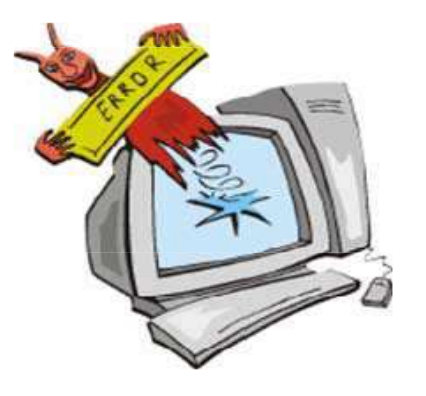

**Ethical** 

**Certified** 

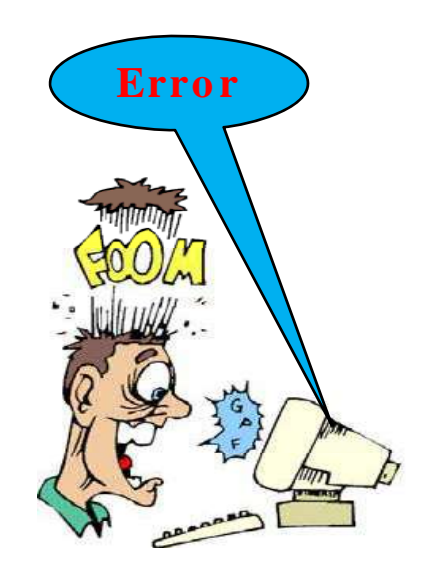

Although this ASP message is fairly benign, some ASP error messages are much more revealing

Consider the query *"ASP.NET\_ SessionId""data source=",*  which locates unique strings found in ASP.NET application state dumps

These dumps reveal all sorts of information about the running application and the Web server that hosts that application

An advanced attacker can use encrypted password data and variable information in these stack traces to subvert the security of the application and perhaps the Web<br>server itself

## ASP Dumps Provide Dangerous Details

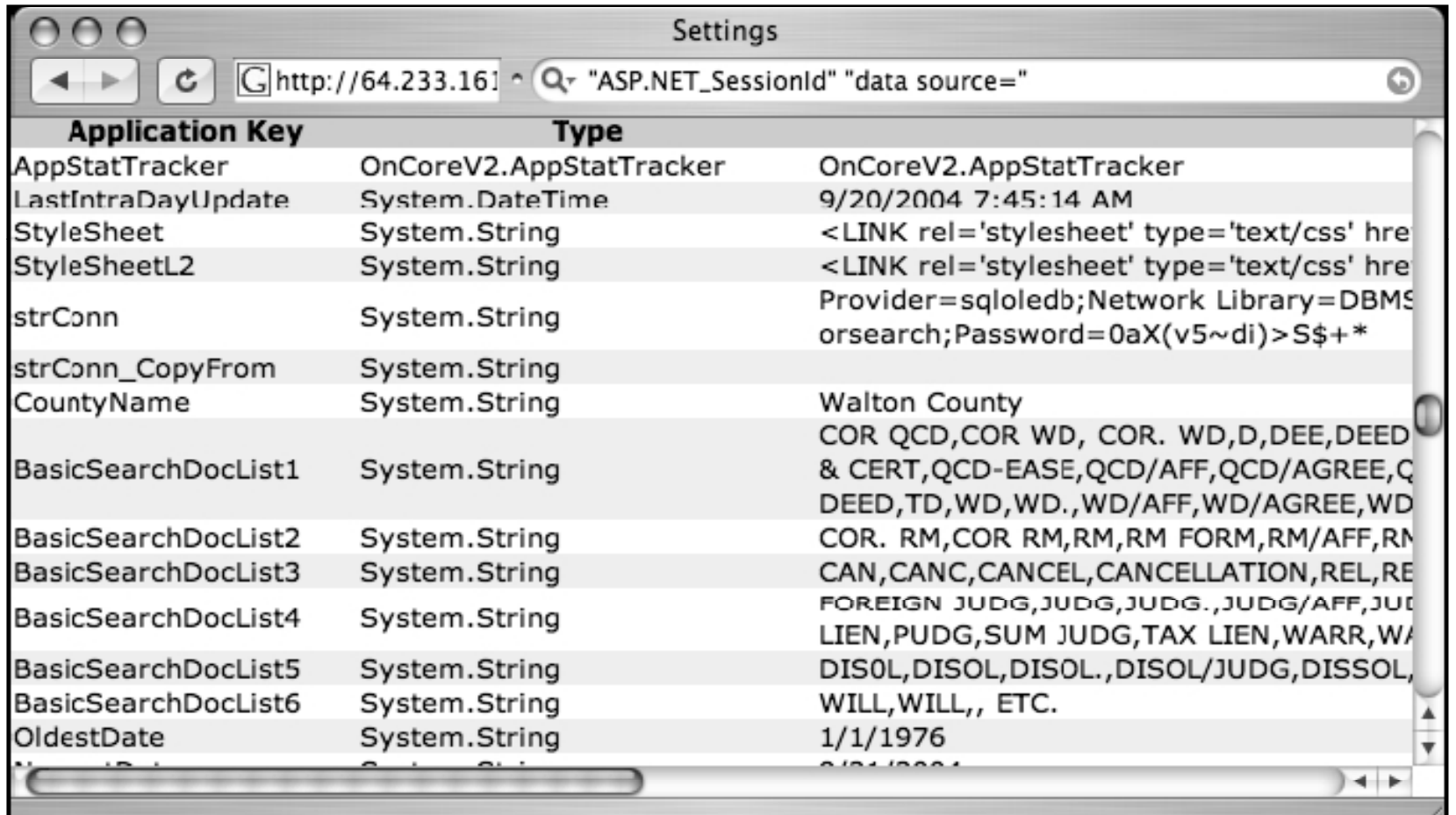

TM

 $\Box$ 

**Ethical Hacker** 

**Certified** 

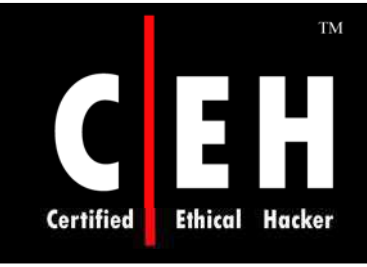

## Many Errors Reveal Pathnames and Filenames

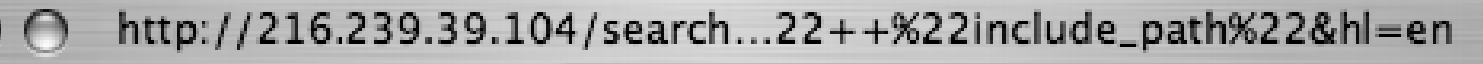

 $\boxed{\bigcap}$  http://216.2 ^ Q intext:"Warning: Failed opening" include\_path  $\bigcirc$ 

Warning: Failed opening 'as\_header.php' for inclusion (include\_path='.:/usr/local//share/pear') in /home2/www/support/activesquare/as.php on line 366

**Warning: Failed opening** 'as body.php' for inclusion (include\_path='.:/usr/local//share/pear') in /home2/www/support/activesquare/as.php on line 406

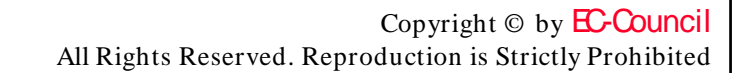

### **TM Certified Ethical Hacker**

## CGI Environment Listings Reveal Lots of Information

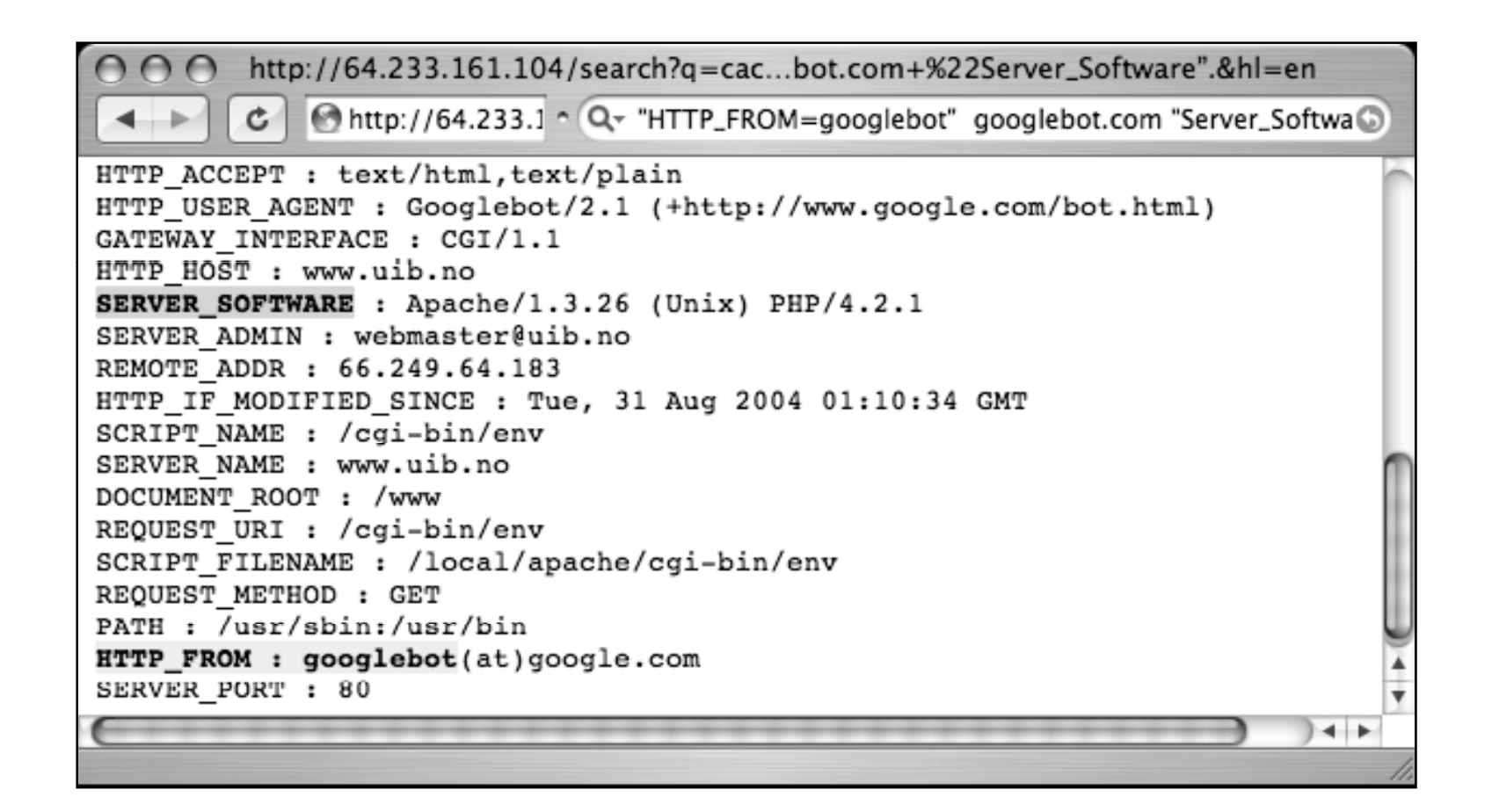

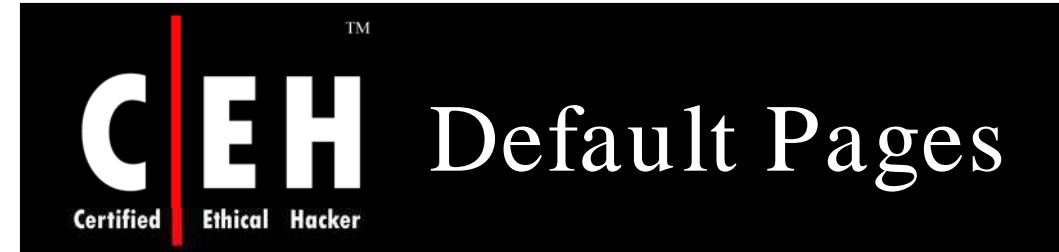

Another way to locate specific types of servers or Web software is to search for default Web pages

Most Web software, including the Web server software itself, ships with one or more default or test pages

These pages can make it easy for a site administrator to test the installation of a Web server or application

> Google crawls a Web server while it is in its earliest stages of installation, still displaying a set of default pages

In these cases there is generally a short window of time between the moment when Google crawls the site and when the intended content is actually placed on the server

EC-Council

Copyright © by EC-Council All Rights Reserved. Reproduction is Strictly Prohibited

## A Typical Apache Default Web Page

Test Page for Apache Installation on Web Site

 $\boxed{\text{G}}$ http://216.239.39.104/search?q=cache:Yi4alzX65zk| ^ Q + initle:"T

### It Worked! The Apache Web Server is Installed on this Web Site!

If you can see this page, then the people who own this domain have just installed the Apache Web server software successfully. They now have to add content to this directory and replace this placeholder page, or else point the server at their real content.

If you are seeing this page instead of the site you expected, please contact the administrator of the site involved. (Try sending mail to <Webmaster@domain>.) Although this site is running the Apache software it almost certainly has no other connection to the Apache Group, so please do not send mail about this site or its contents to the Apache authors. If you do, your message will be ignored.

Display a menu

**TM** 

**Ethical Hacker** 

**Certified** 

EC-Council

Copyright  $\odot$  by **EC-Council** All Rights Reserved. Reproduction is Strictly Prohibited

### **TM Certified Ethical Hacker**

### Locating Default Installations of IIS 4.0 on Windows NT 4.0/ OP

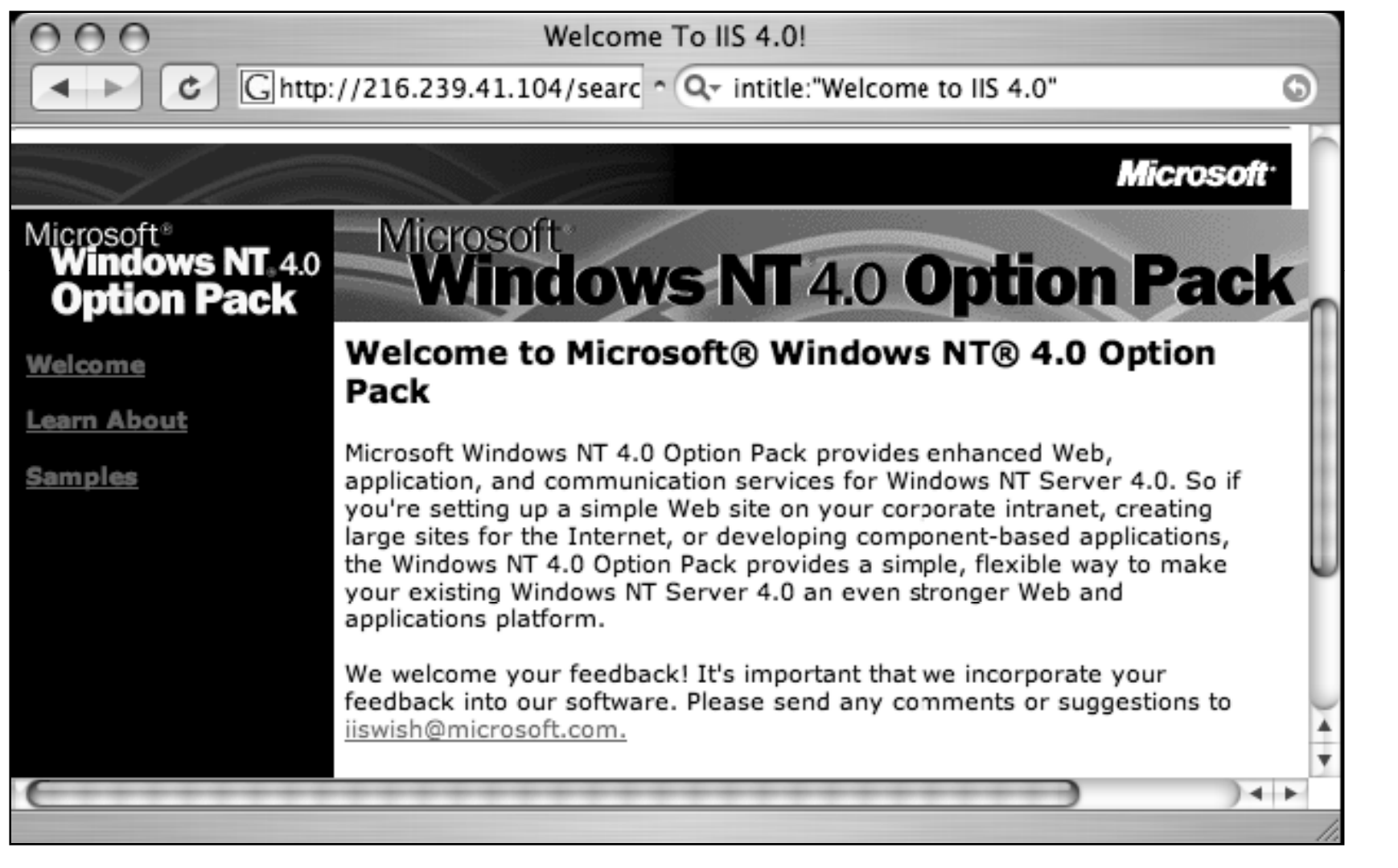

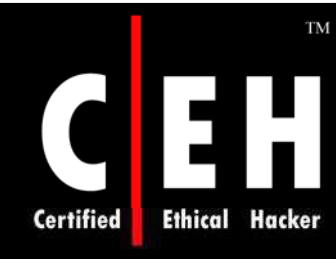

## Default Pages Query for Web Server

#### Many different types of Web server can be located by querying for default pages as well

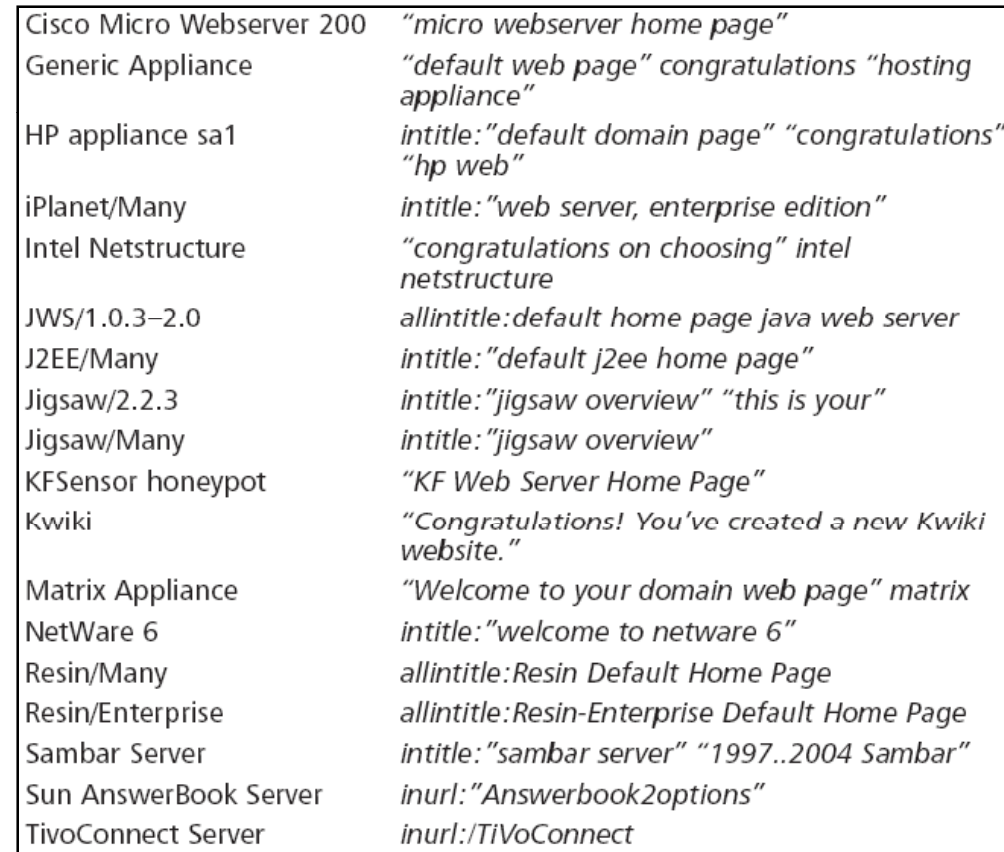

EC-Council

Copyright © by EC-Council

All Rights Reserved. Reproduction is Strictly Prohibited

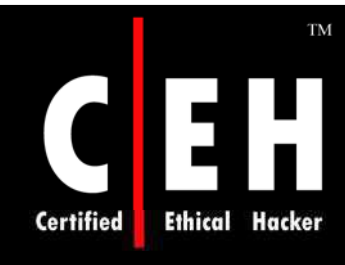

## Outlook Web Access Default Portal

#### Query *allinurl:"exchange/ logon.asp"*

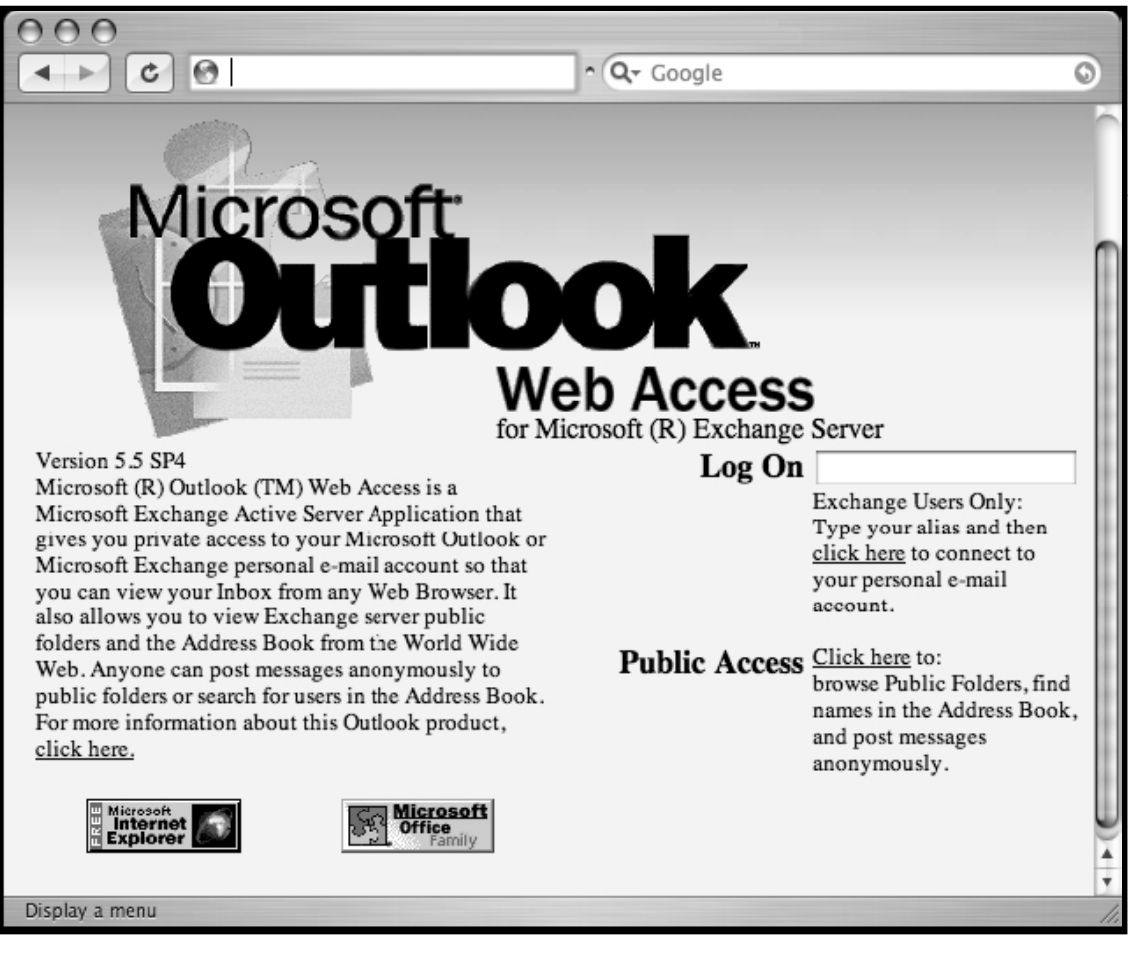

Copyright © by **EC-Council** All Rights Reserved. Reproduction is Strictly Prohibited

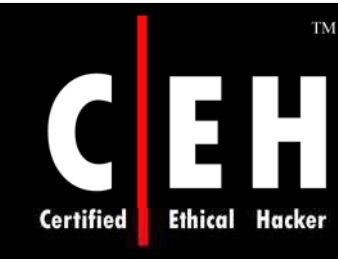

## Searching for Passwords

Password data, one of the "Holy Grails" during a penetration test, should be protected

Unfortunately, many examples of Google queries can be used to locate passwords on the Web

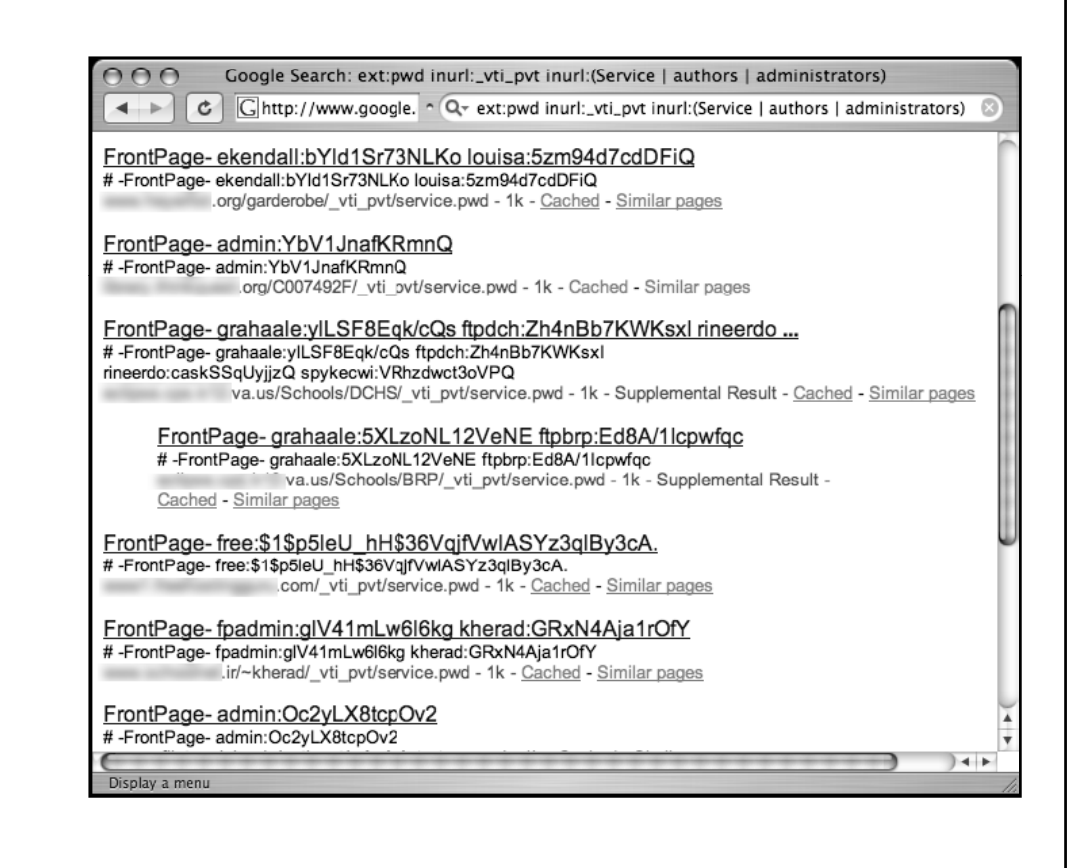
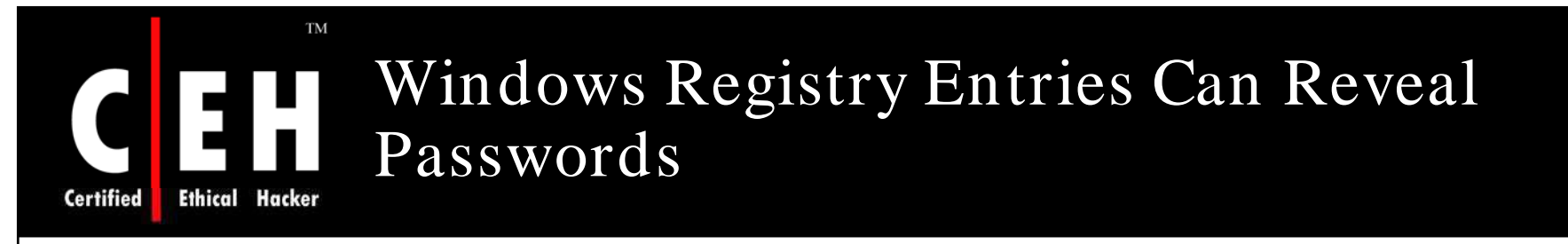

## Query like *filetype:reg intext: "internet account m anager"* could reveal interesting keys containing password data

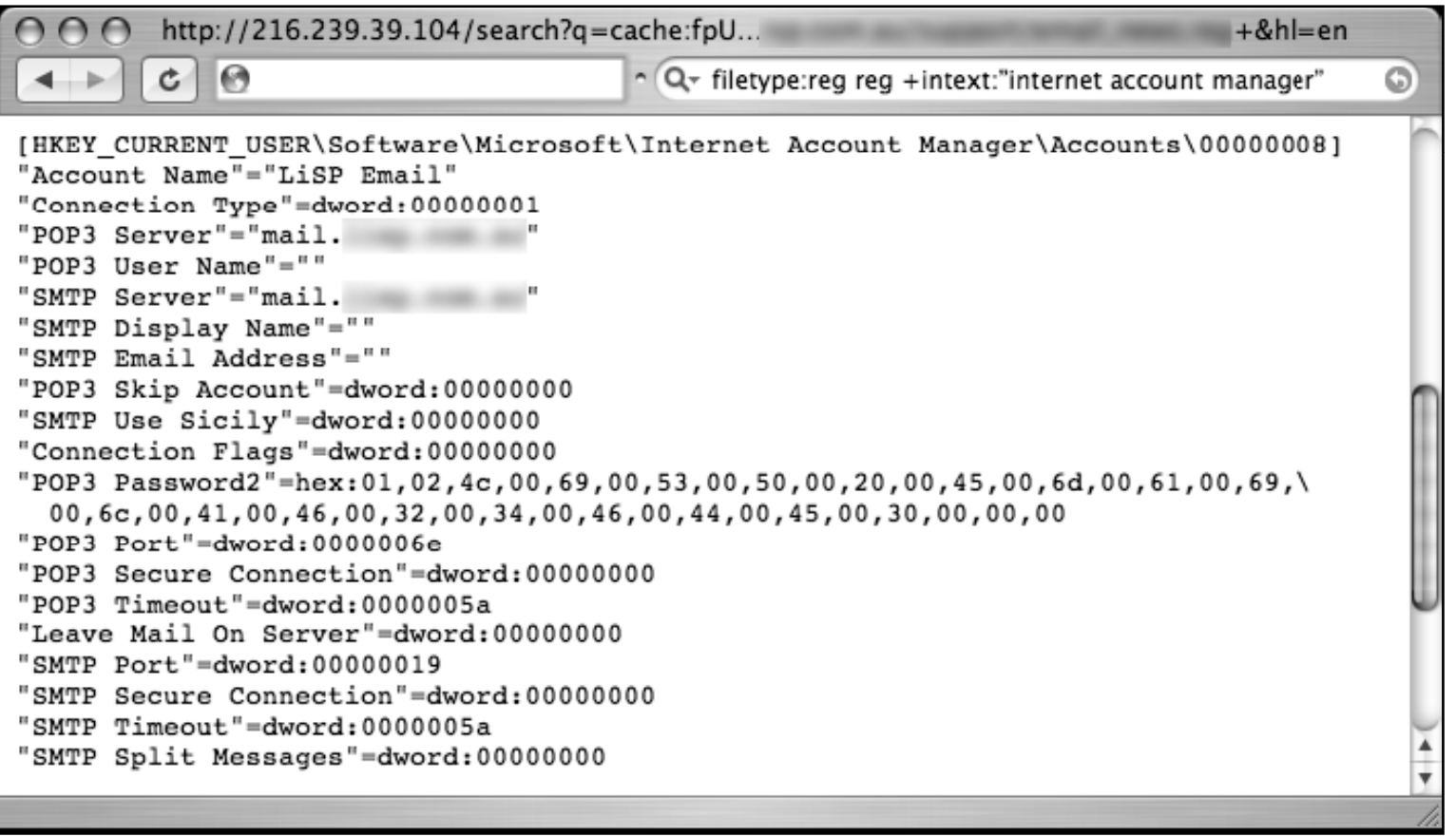

EC-Council

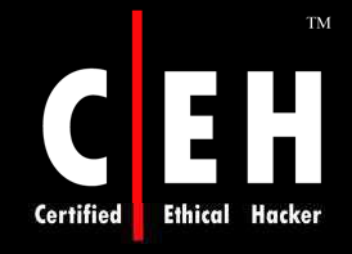

## Usernames, Cleartext Passwords, and Hostnames!

Search for password information information, *intext:(passw ord | passcode | pass) intext:(usernam e | userid | user), com bines com m on w ords for passw ords and* user IDs into one query

 $name: = "momo"; password: = "momo"; URL: = "password.htm" ...$ name: = "momo"; password: = "momo"; URL: = "password.htm"; END FILE net/password.log - 1k - Supplemental Result - Cached - Similar pages

 $name: = "ibhunt"; password: = "ibhunt"; URL: = "http://home.nc.rr. ...$ name: = "jbhunt"; password: = "jbhunt"; URL: = "http: /clay123/ref23. html"; Beth Haas name: = "BHaas"; password: = "Beth Haas"; URL: = "http ... com/clay123/password.log - 2k - Supplemental Result - Cached - Similar pages

name: = "dv21"; password: = "dv21\_2004"; URL: = "intern.htm"; name ... - [ Translate this page ] name: = "dv21": password: = "dv21 2004": URL: = "intern.htm": name: = "dv22": password: = "dy22 2004": URL: = "intern.htm": name: = "dy23": password ... .de/grossmann/password.log - 1k - Cached - Similar pages

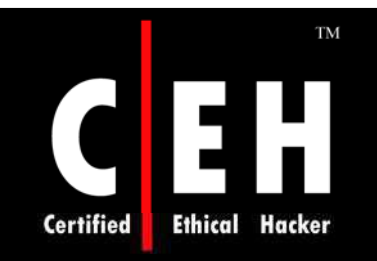

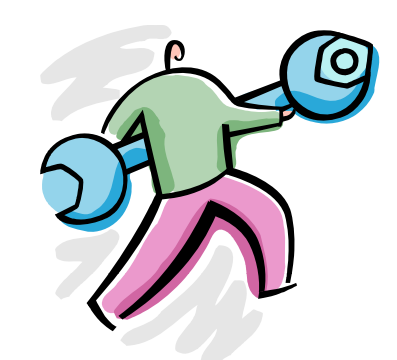

# Google Hacking Tools

Copyright © by **EC-Council** All Rights Reserved. Reproduction is Strictly Prohibited

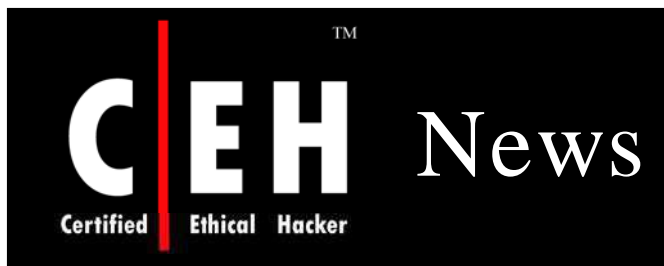

## Hacker group releases automated 'Google hacking' tool

Jaikumar Vijayan

February 22, 2008 (Computerworld) The Cult of the Dead Cow hacker group has released an open-source tool designed to enable IT workers to guickly scan their Web sites for security vulnerabilities and at-risk sensitive data, using a collection of specially crafted Google search terms.

The group, which refers to itself as the cDc, acknowledged that the Goolag Scanner tool could also be used by malicious attackers to look for vulnerable Web sites. "We're not stupid," a cDc member who goes by the name "Oxblood Ruffin" said. "We know some bored teenagers and criminals will try to exploit vulnerabilities [using the new tool]."

But such uses are "not something that we or anyone can control," Ruffin added. "What we're trying to do is

two things: 1) to provide a very easy and legitimate tool for security professionals to test their own Web sites for vulnerabilities, and 2) to raise awareness about Web security in and of itself."

Goolag Scanner is a Windows-based auditing tool that was built around the concept of "Google hacking," a form of vulnerability research created by a hacker who uses the name "Johnny I Hack Stuff." Google hacking involves the use of certain types of search queries to look for Web site vulnerabilities. More than 1,500 such queries -- or Googledorks, as they and the people who leave their Web sites exposed to them are sometimes known -- have been compiled into a database by Johnny I Hack Stuff over the past few years.

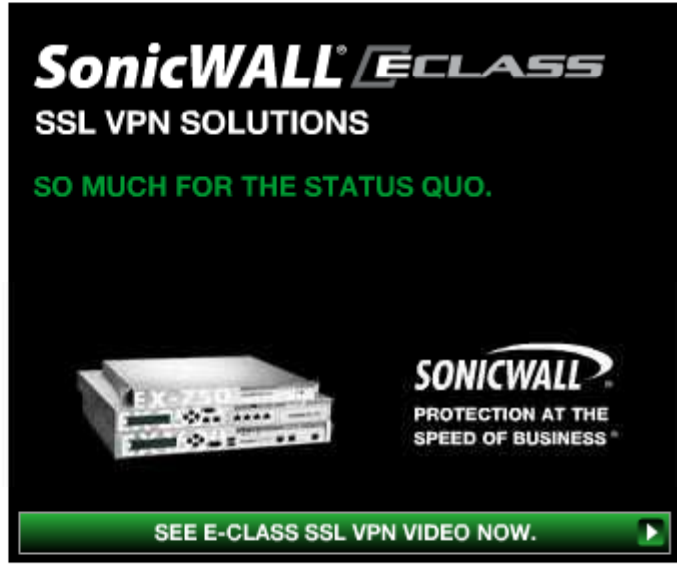

Source: *http:/ / w w w .com puterw orld.com /*

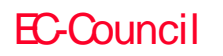

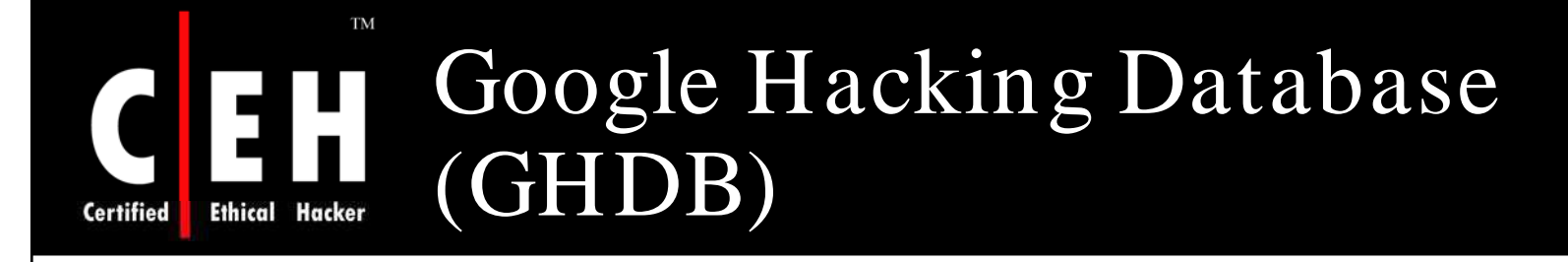

The Google Hacking Database (GHDB) contains queries that identify sensitive data such as portal logon pages, logs with network security<br>information, and so on

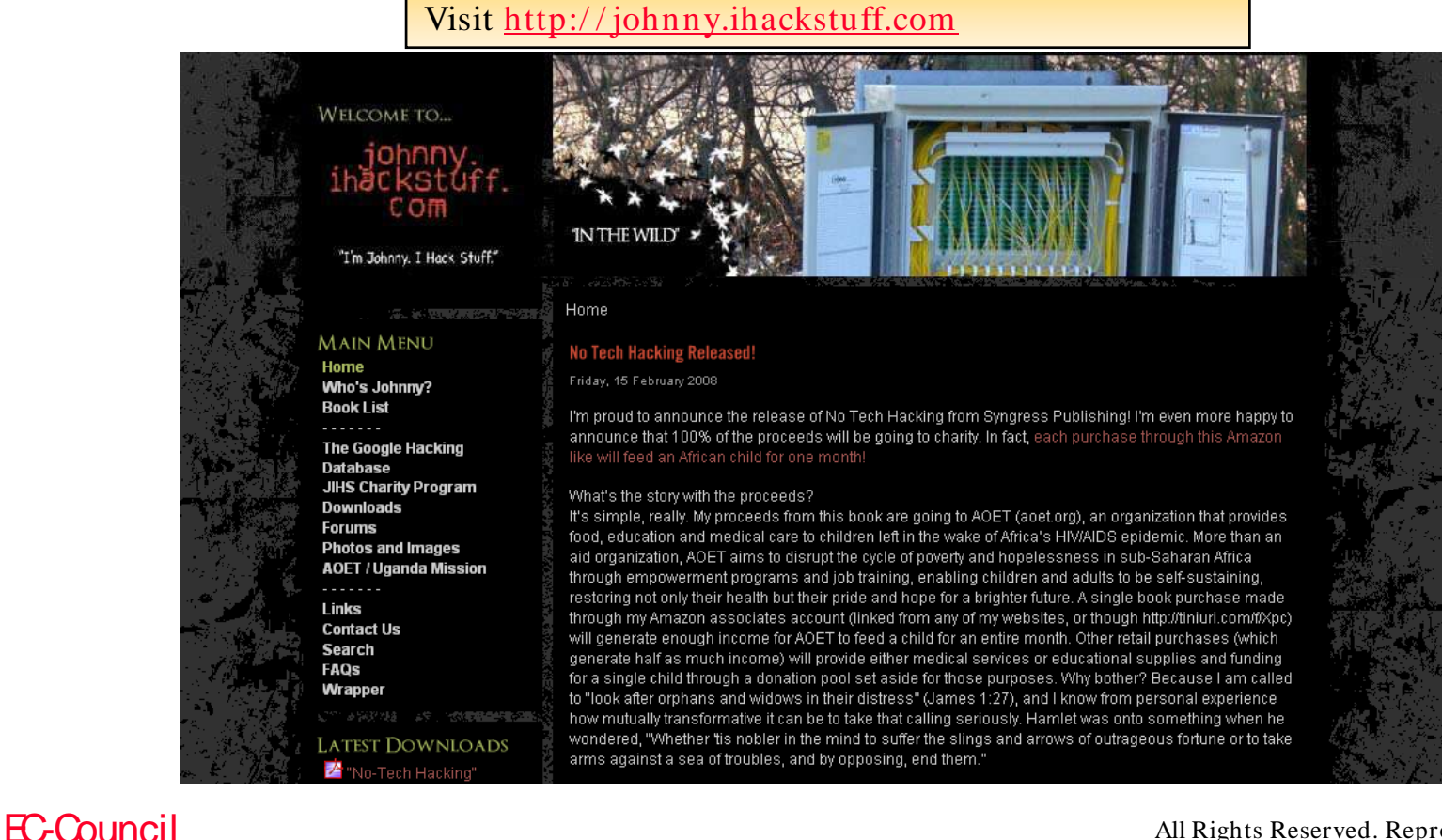

### **TM** Google Hacking Database (GHDB) **Ethical Hacker**

#### $---=[$  Category View  $]=---$

#### Welcome to the Google Hacking Database (GHDB)!

We call them 'googledorks': Inept or foolish people as revealed by Google. Whatever you call these fools, you've found the center of the Google Hacking Universe! Stop by our forums to see where the magic happens!

Advisories and Vulnerabilities (215 entries)

These searches locate vulnerable servers. These searches are often generated from various security advisory posts, and in many cases are product or version-specific.

Error Messages (68 entries) Really retarded error messages that say WAY too much!

Files containing juicy info (230 entries) No usernames or passwords, but interesting stuff none the less.

Files containing passwords (135 entries) PASSWORDS, for the LOVE OF GOD !!! Google found PASSWORDS!

Files containing usernames (15 entries) These files contain usernames, but no passwords... Still, google finding usernames on a web site..

Footholds (21 entries) Examples of queries that can help a hacker gain a foothold into a web server

Pages containing login portals (232 entries) These are login pages for various services. Consider them the front door of a website's more sensitive functions.

Pages containing network or vulnerability data (59 entries) These pages contain such things as firewall logs, honeypot logs, network information, IDS logs... all sorts of fun stuff!

Sensitive Directories (61 entries)

EC-Council

**Certified** 

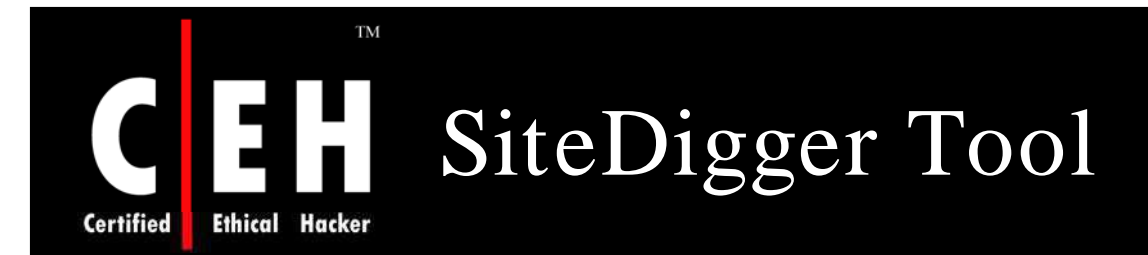

EC-Council

SiteDigger searches Google's cache to look for vulnerabilities, errors, configuration issues, proprietary information, and interesting security nuggets on websites

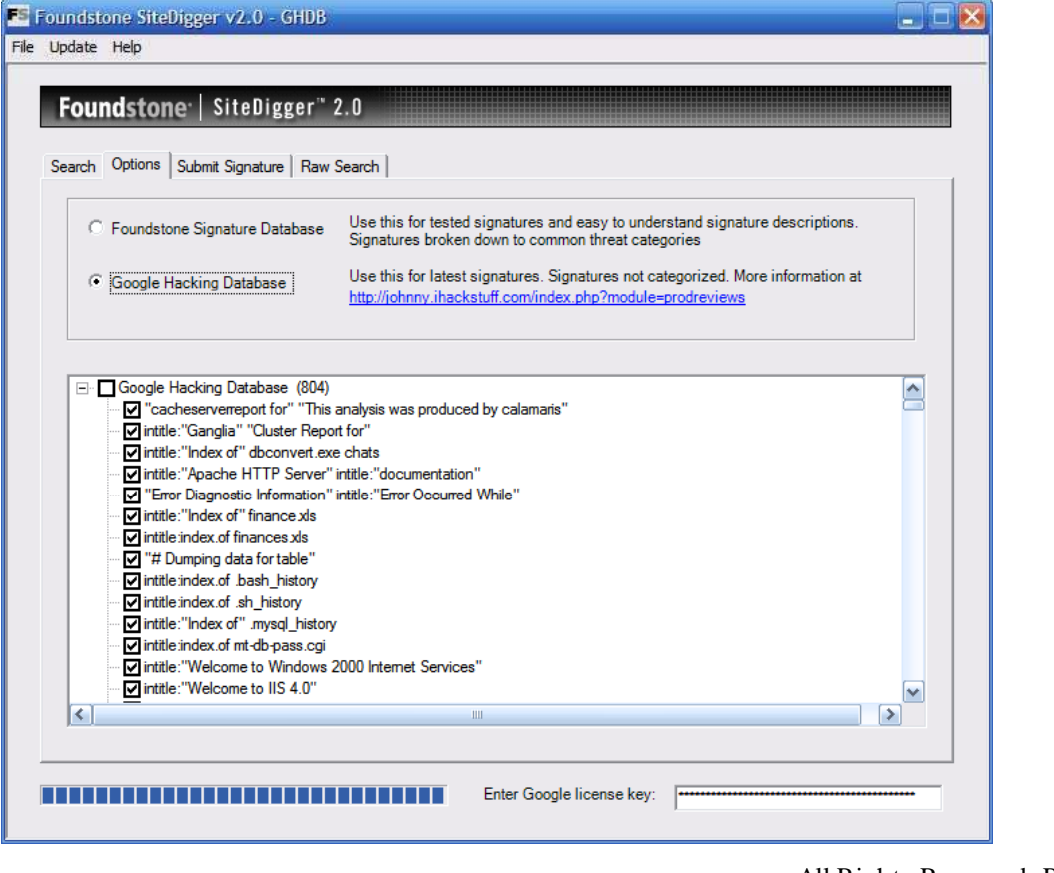

Copyright © by EC-Council

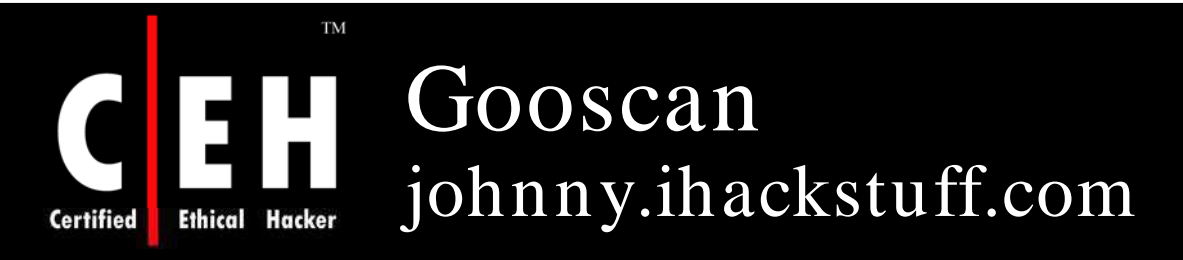

Gooscan is a tool that automates queries against Google search appliances

But it can be run against Google itself in direct violation of their Terms of Service

For the security professional, gooscan serves as a front end for an external server assessment and aids in the information-gathering phase of a vulnerability assessment

For the web server administrator, gooscan helps discover what the web community may already know about a site thanks to Google's search appliance

> Copyright  $\odot$  by **EC-Council** All Rights Reserved. Reproduction is Strictly Prohibited

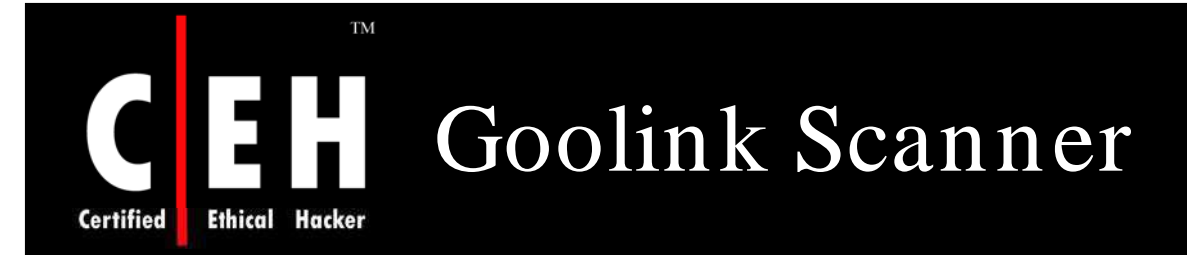

It removes the cache information from your searches and only collects and displays the links

This is very handy for finding vulnerable sites wide open to google and googlebots

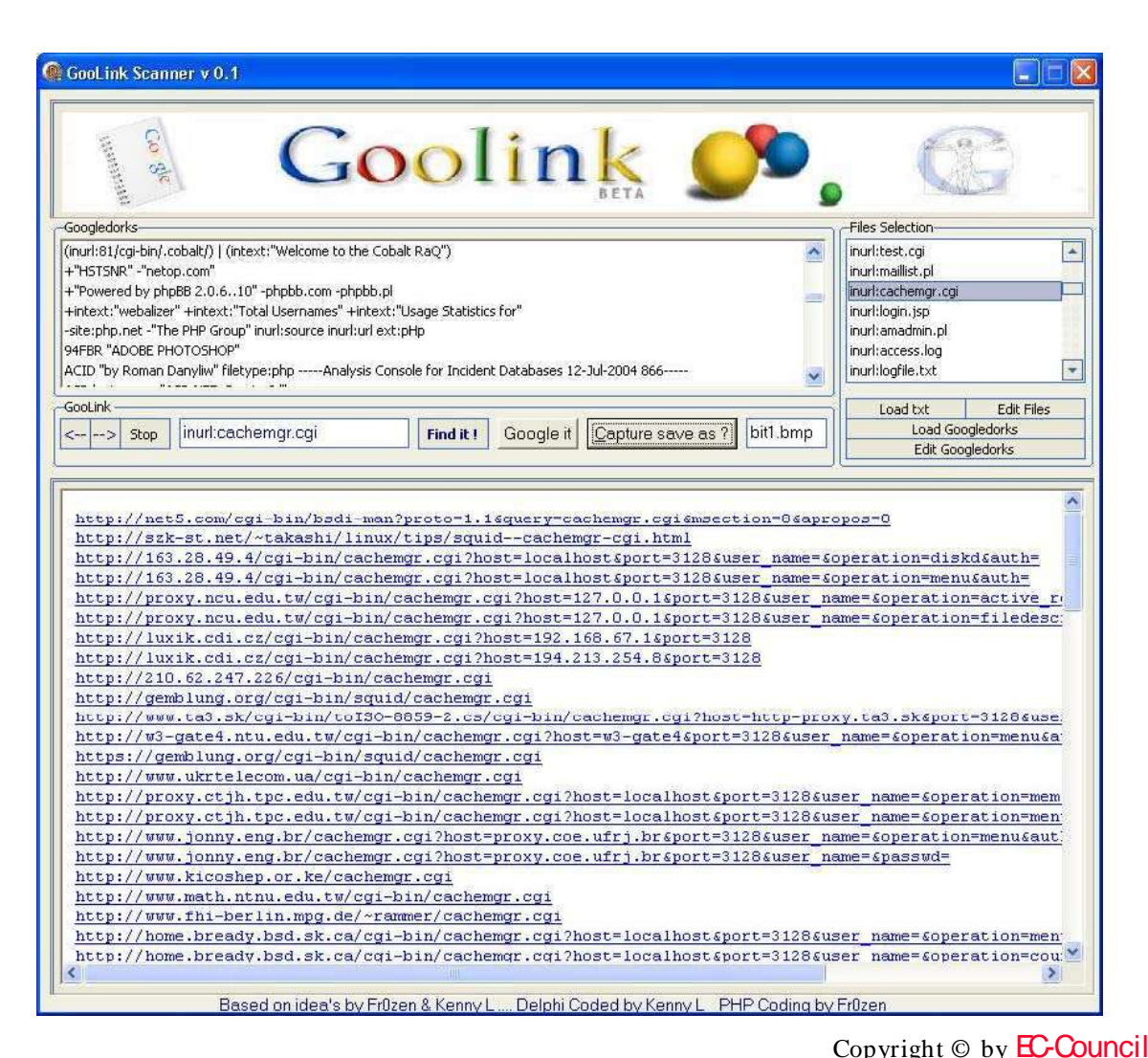

EC-Council

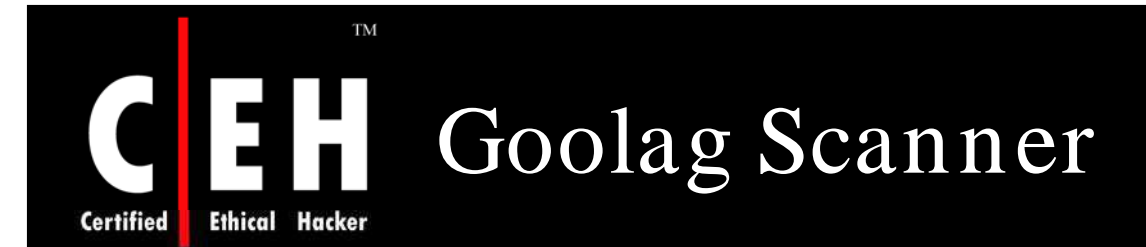

EC-Council

Goolag Scanner enables everyone to audit his/ her own web site via Google

It uses one xml-based configuration file for its settings

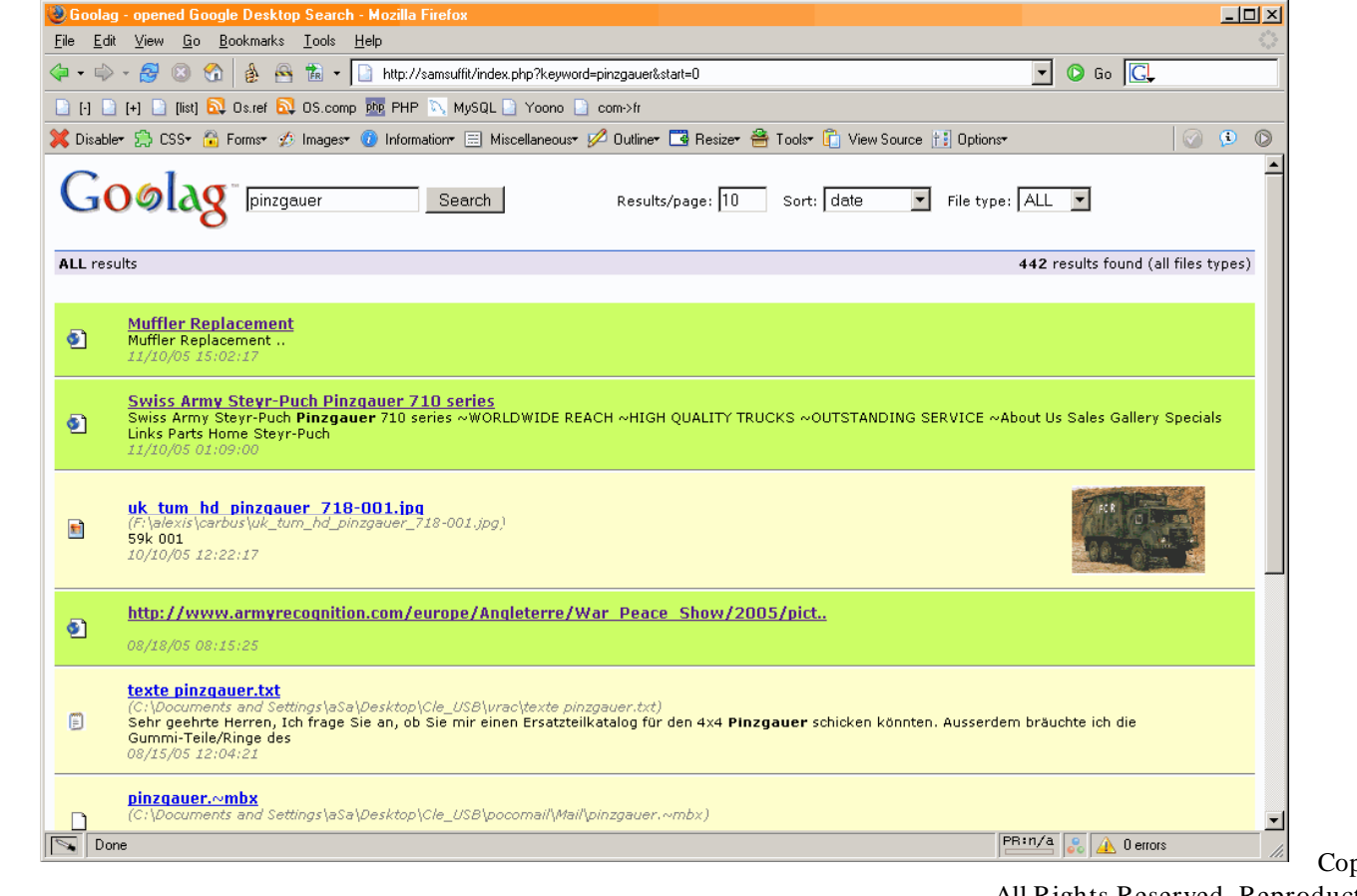

Copyright  $\odot$  by **EC-Council** 

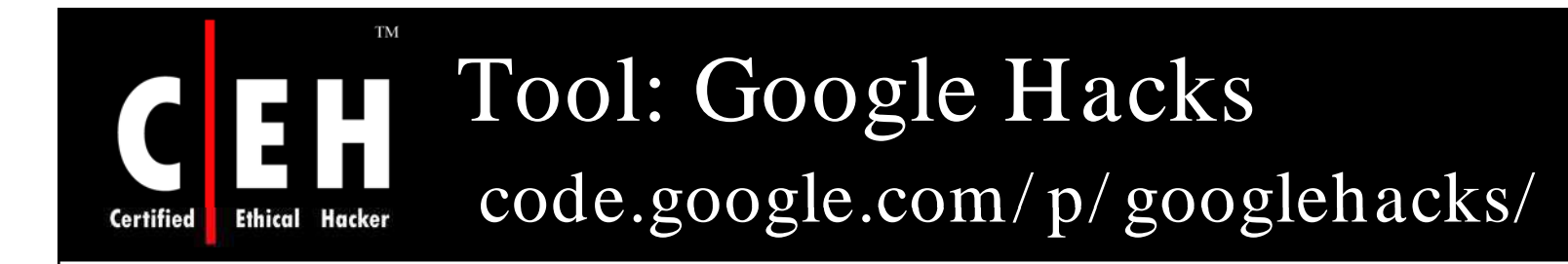

Google Hacks is a compilation of carefully crafted Google searches that expose novel functionality from Google's search and map services

You can use it to view a timeline of your search results, view a map, search for music, search for books, and perform many other specific kinds of searches

You can also use this program to use google as a proxy

Copyright © by **EC-Council** All Rights Reserved. Reproduction is Strictly Prohibited

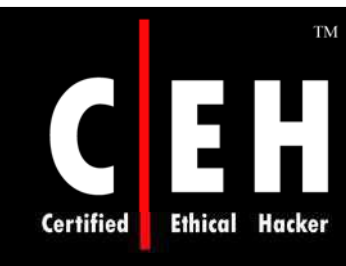

## Google Hacks: Screenshot

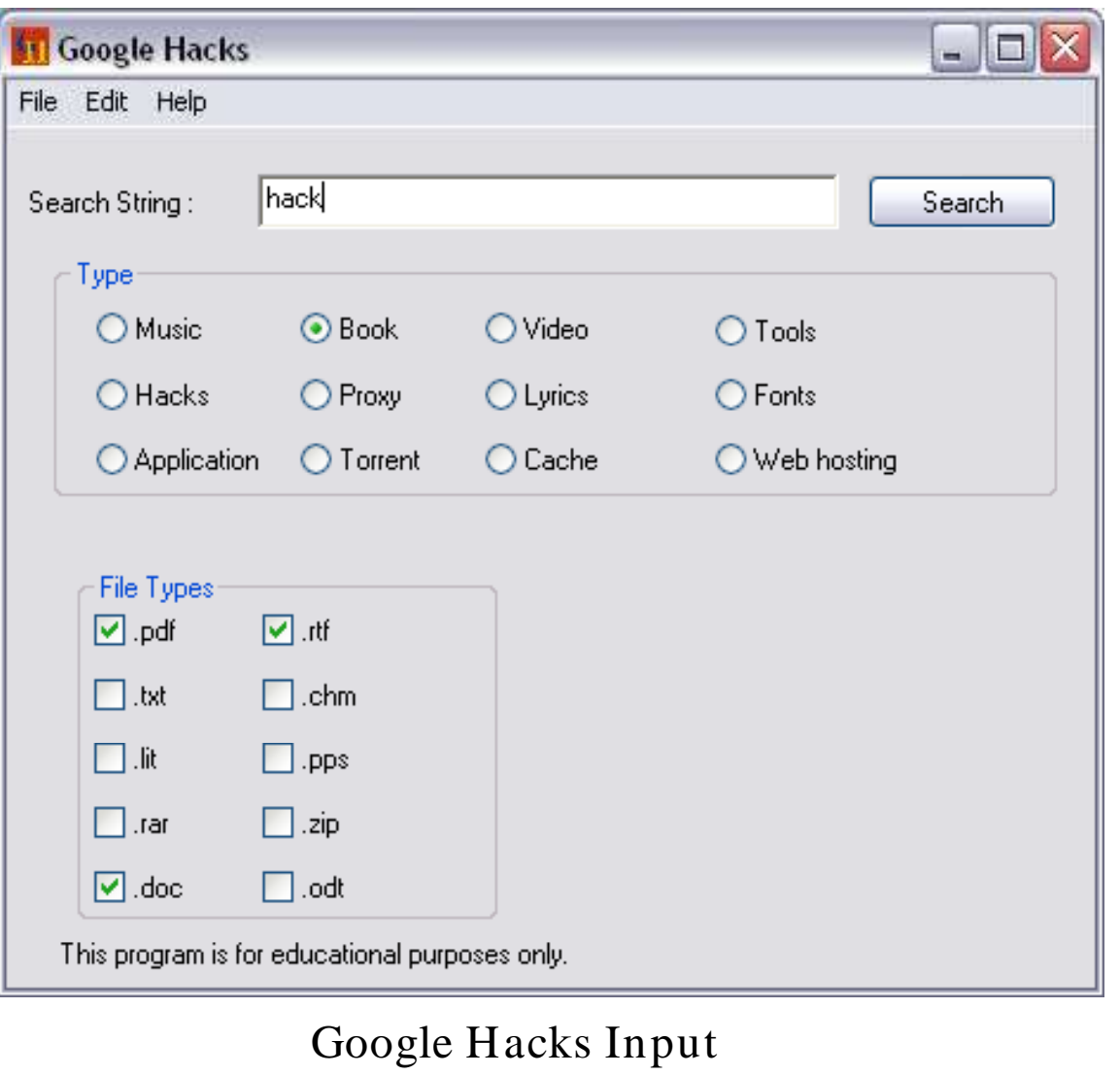

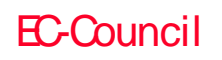

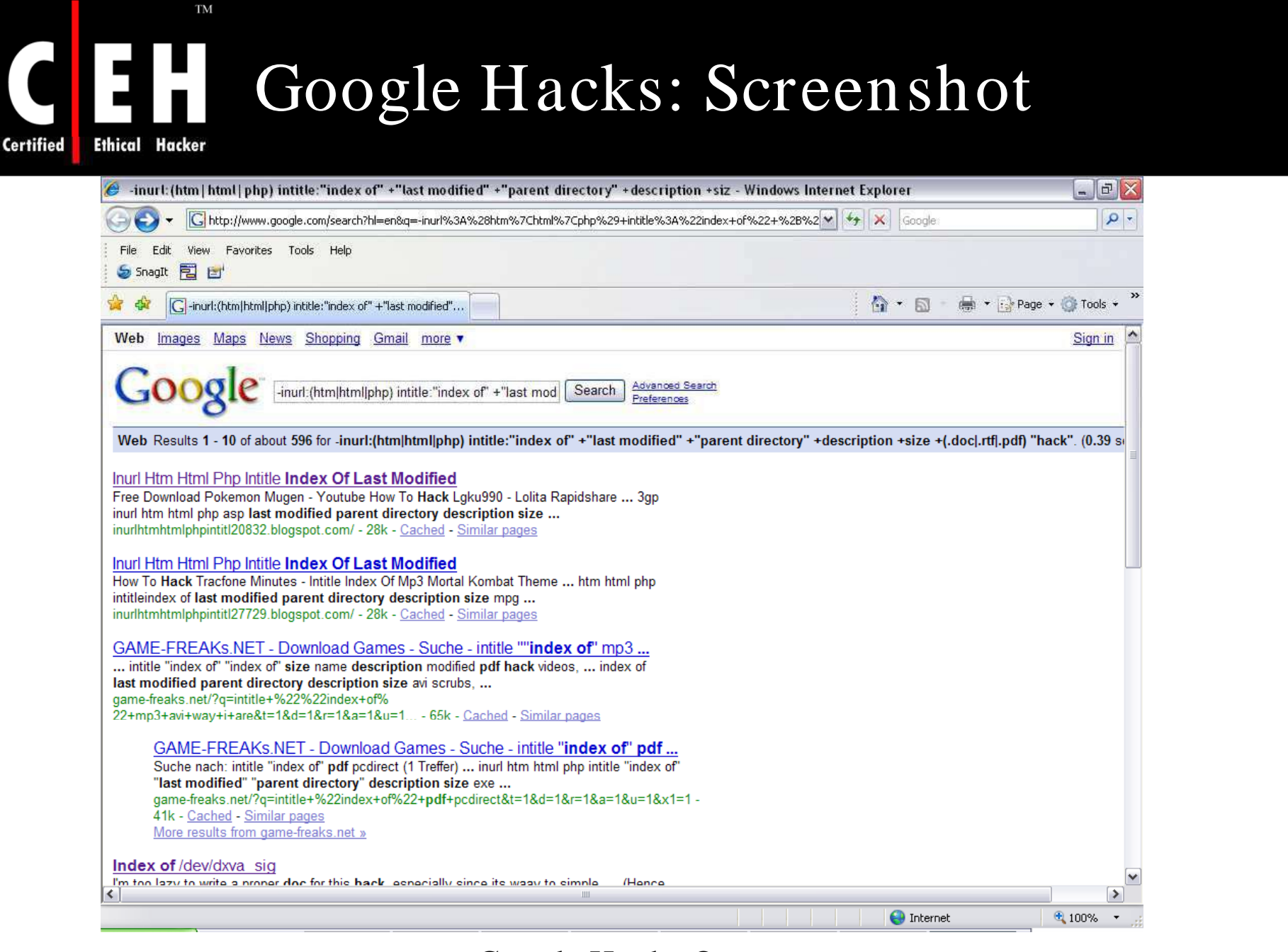

Google Hacks Output

EC-Council

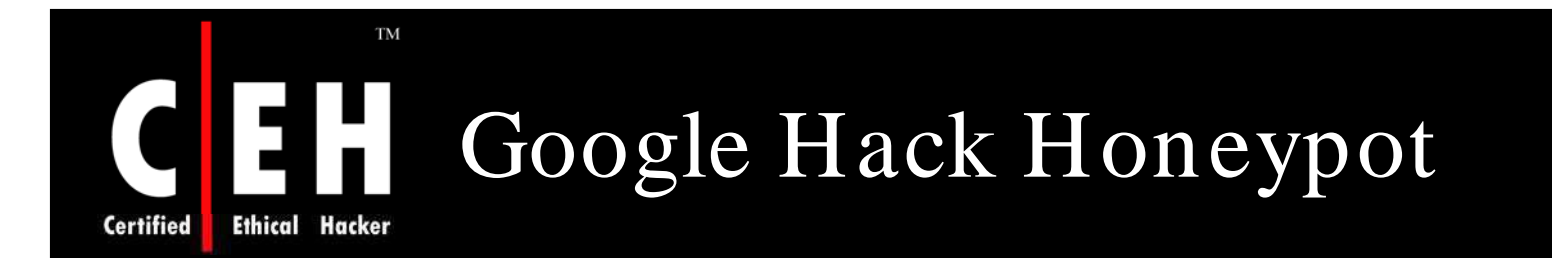

Google Hack Honeypot is the reaction to a new type of malicious web traffic: search engine hackers

It is designed to provide reconnaissance against attackers that use search engines as a hacking tool against resources

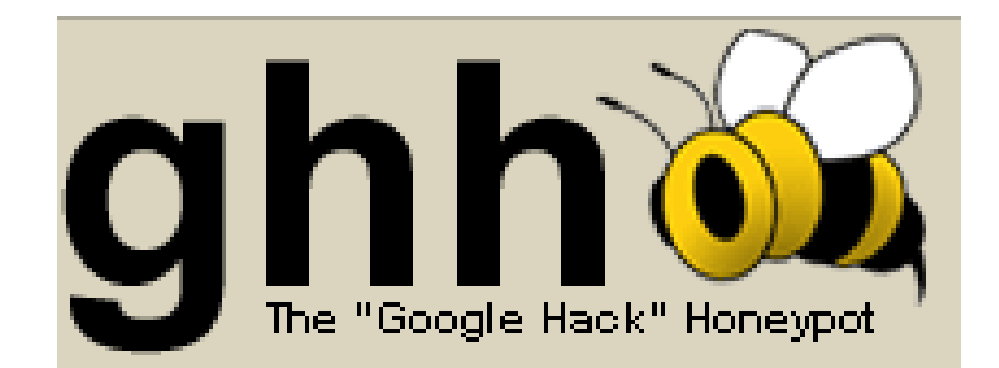

### **TM** Google Hack Honeypot: Screenshot **Ethical Hacker**

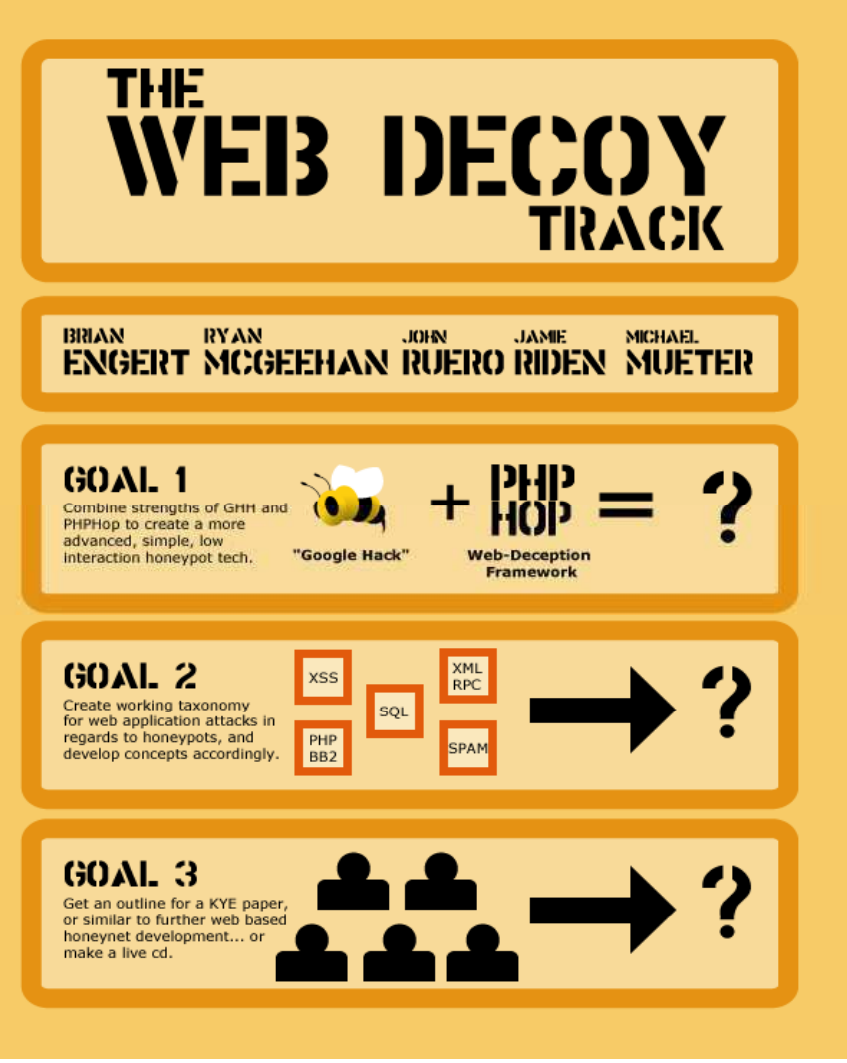

Copyright © by **EC-Council** All Rights Reserved. Reproduction is Strictly Prohibited

### EC-Council

**Certified** 

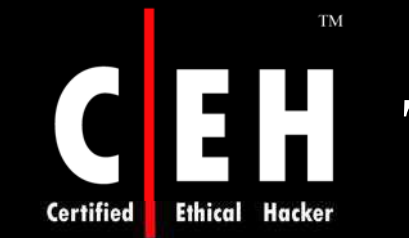

## Tool: Google Protocol

Google Protocol is a little app that when installed, registers two extra protocols similar to the http: and the ftp: protocols under windows, namely google: and lucky:

Urls starting with the 'google:' refer to the corresponding google search

Urls starting with the 'lucky:' refer to the top Google result

> Copyright © by **EC-Council** All Rights Reserved. Reproduction is Strictly Prohibited

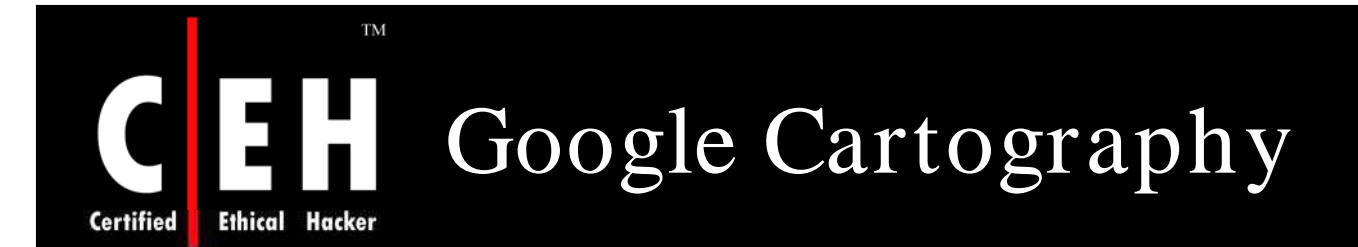

Google Cartography uses the Google API to find web pages referring to street names

Initial street and region criteria are combined to form a search query, which is then executed by the Google API

Each URL from the Google results is fetched and the content of the pages converted into text

The text is then processed using regular expressions designed to capture information relating to the relationship between streets

EC-Council

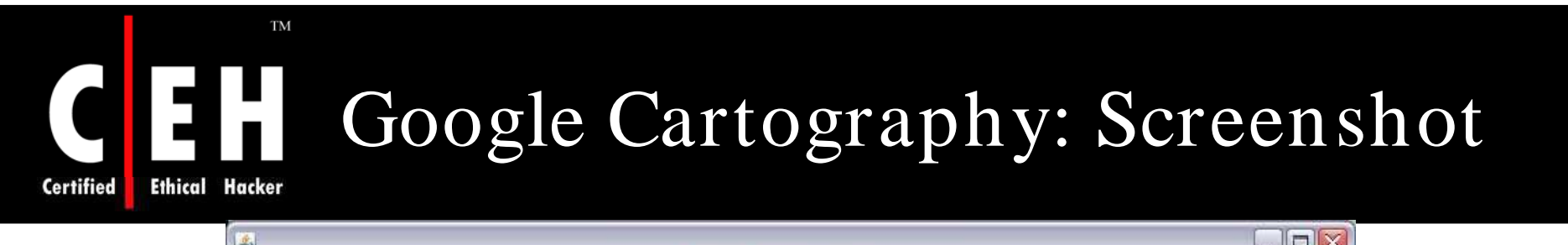

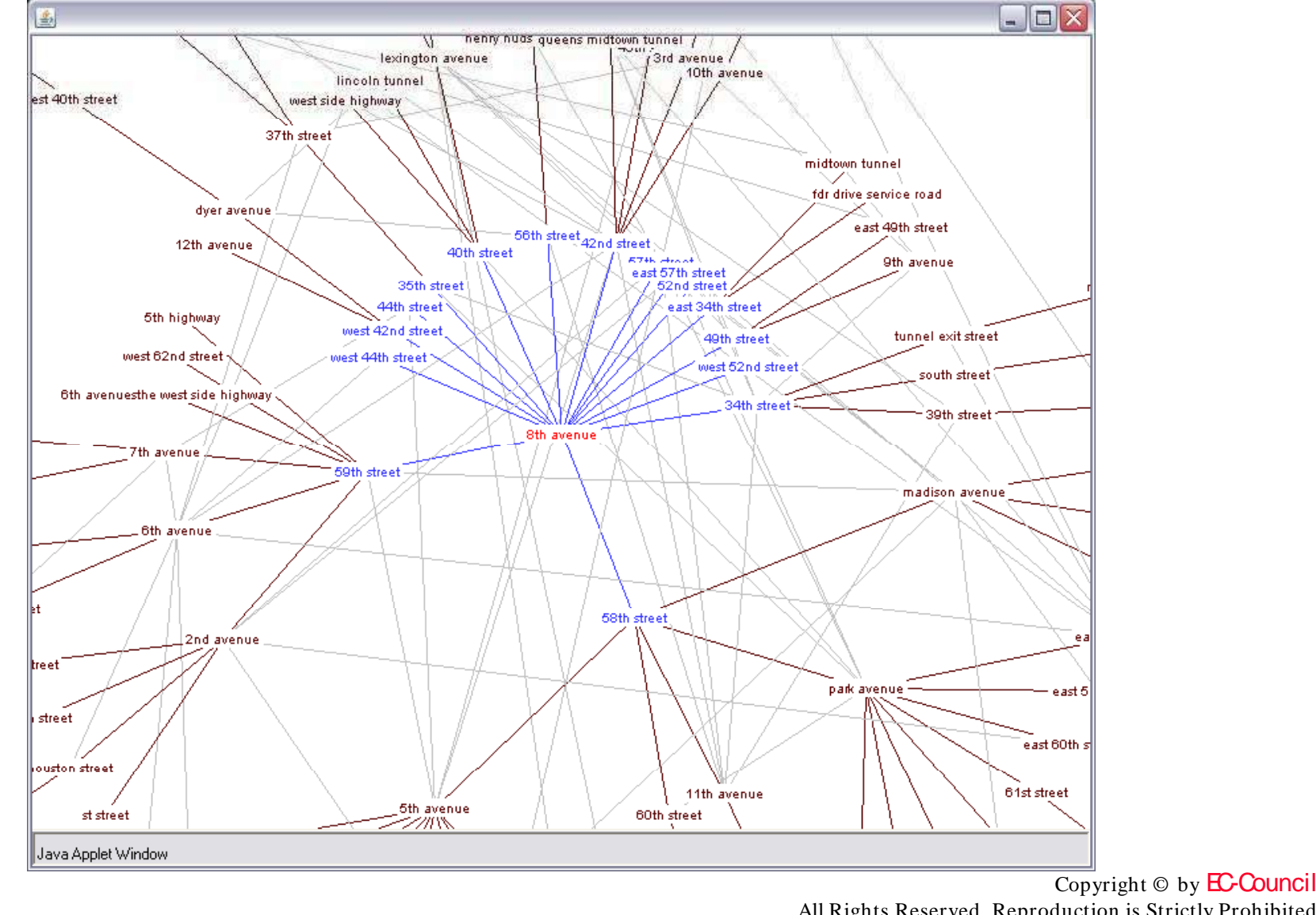

EC-Council

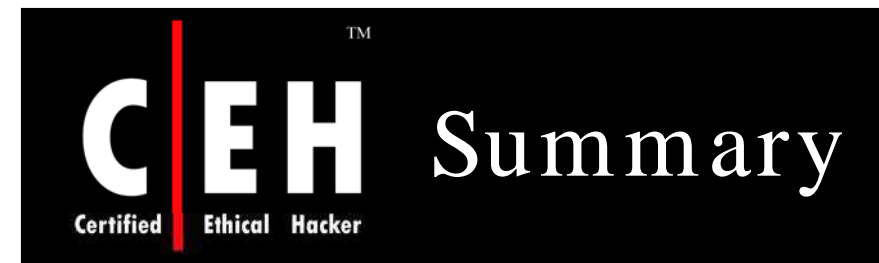

In this module, Google hacking techniques have been reviewed

The following Google hacking techniques have been discussed:

- Software Error Messages
- Defaultpages
- Explanation of techniques to reveal password
- Locating targets
- Searching for passwords

Copyright © by **EC-Council** All Rights Reserved. Reproduction is Strictly Prohibited

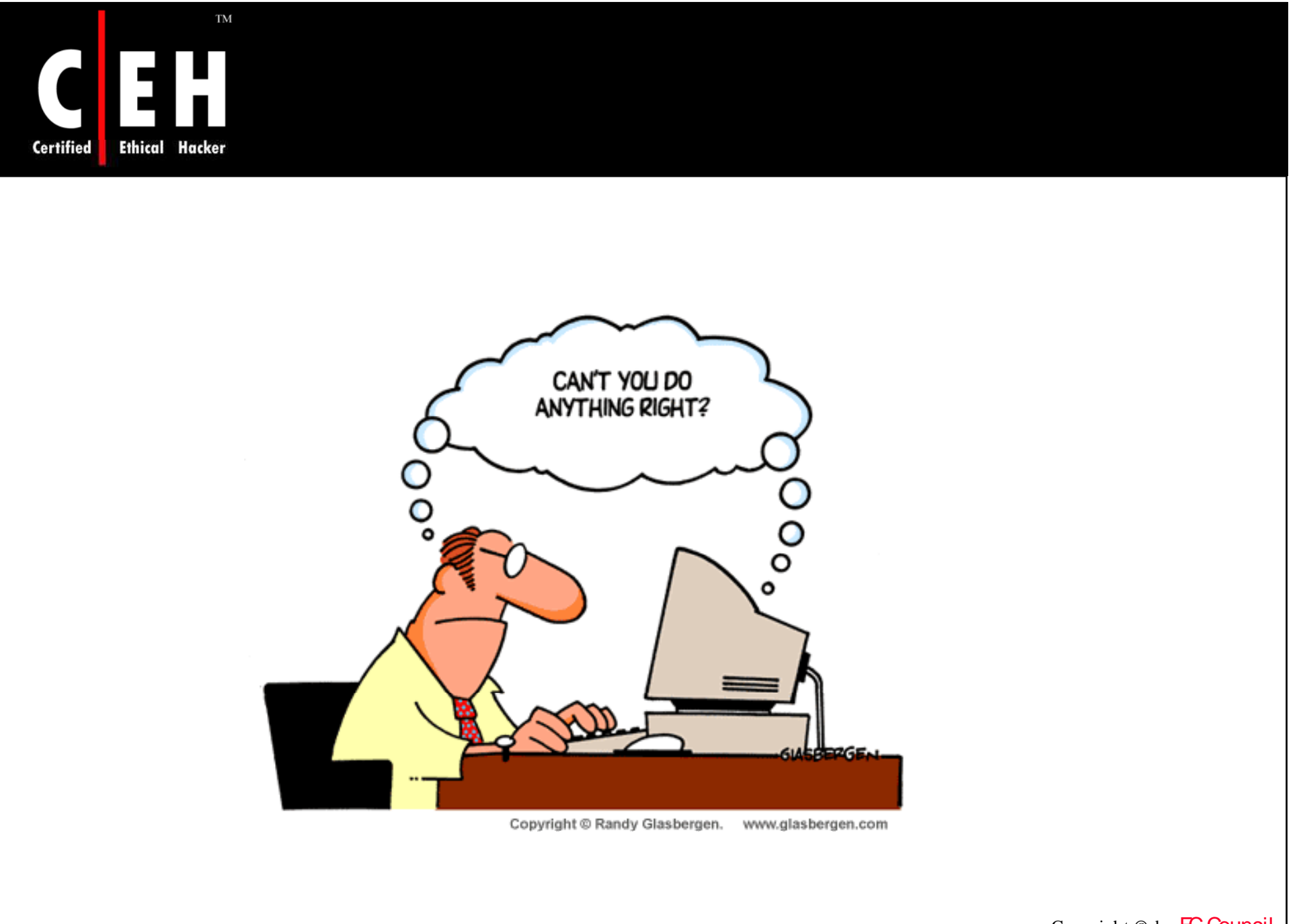

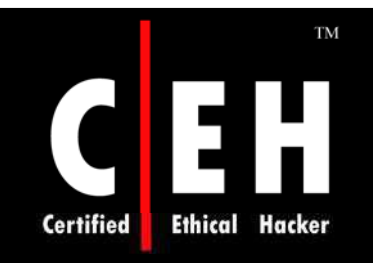

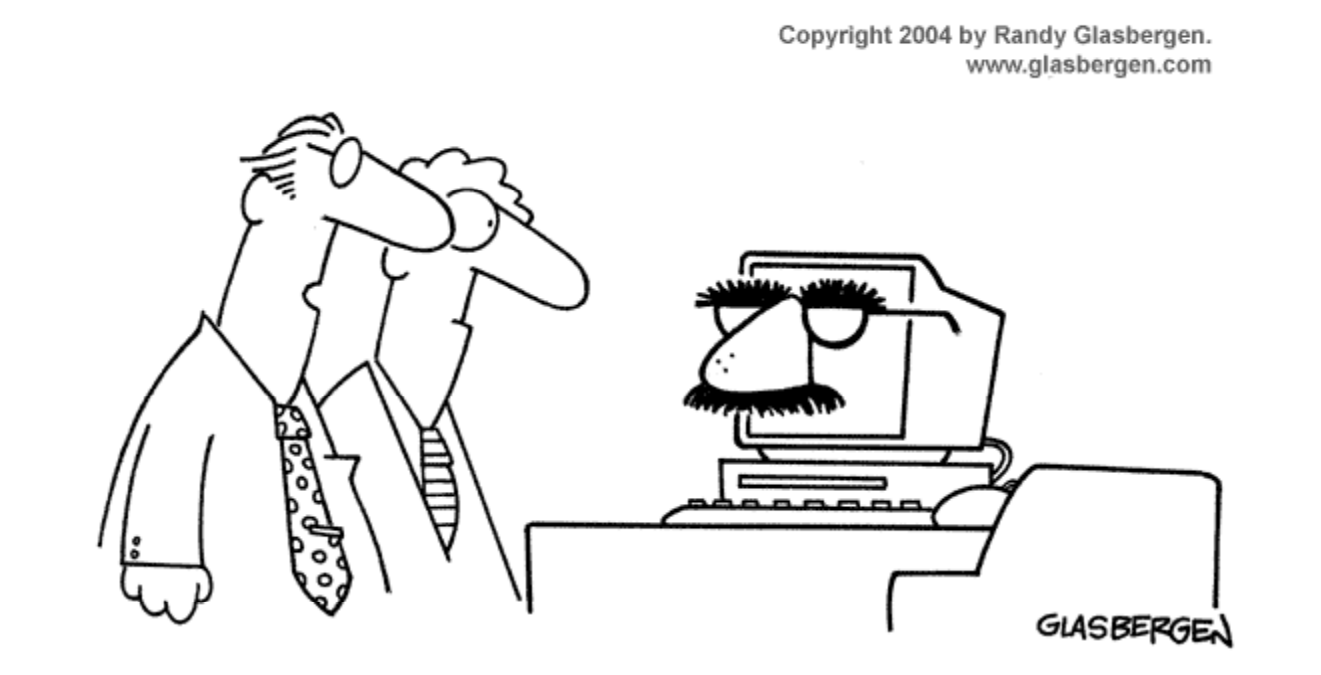

"I'm sure there are better ways to disguise sensitive information, but we don't have a big budget."